DESIGN AND IMPLEMENTATION OF A COMPUTERIZED DIGITAL VIDEO LIBRARY INFORMATION SYSTEM

> CASE STUDY: MOVIE LAND ENTERTAINMENT LIMITED. **UGANDA**

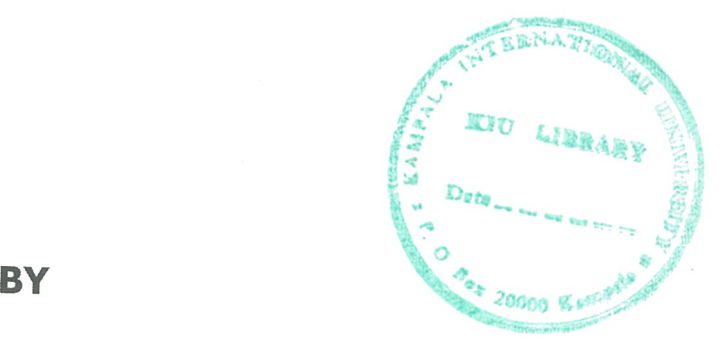

' " DECLARA - - - - - -

20000 Kata<sup>7</sup>

4

ABDALL4 FEISWAL ABDALLA

MSC. SSE/2415/62/DF

Bsc (Comp Sci) (KIU)

A Research Project Submitted to the School of Post Graduate Studies in Partial Fulfillment of the Requirement for the Award of the Masters Degree of Science in Software System Engineering of Kampala International University TKGGK

**October, 2008** 

## DECLARATION

I Abdalla Feiswal Abdalla declare that the contents of this research project titled Digital Video Library Information System, submitted to the School of Post Graduate Studies, Kampala International University for the award of Master's Degree of Science in software System Engineering, is my own original work and has never been Dresenteci to any other institution of learning for any academic award. ;igned ~

~BDALLA FEISWAL ABDALLA

 $\lambda$ ate 20/10/08

## APPROVAL

certify that this research project titled Digital Video Library Information System the original work of **Abdalla Feiswal Abdalla** for the partial fulfillment of Master's egree of Science in software System Engineering.

Ï

ipervisor:

r. Brians Komakech  $h$   $f$   $\partial g$ riaa jnature  $ite:  $26$$ 

## r. Bada Joseph Kizito

mature: OttSaadce 10/2008 te:  $\ldots$ 

~ool of Post Graduate Studies rnpala international University ). Box 20000 mpala.

## DEDICATION

Dedicate this Project to My Lovely Parents Mr. Feisal Abdalla and Zeina Khamis for eir support and encouragement, my wife Hanan Mohammed and My son Feisal dalla for their love.

### ACKNOWLEDGEMENTS

rst and foremost I thank the Almighty God for the life given to me throughout. My icere appreciation and deep gratitude go to Mr. Bada Joseph Kizito and Mr. Brians makech (my major supervisors — Kampala International University) for their excellent iidance, supervision and encouragement.

~m also very grateful to Mrs. Ouma Maureen — my lecturer the School of Postgraduate udies for her constructive suggestions.

3cknowledge Dean of computer studies Mr. Matovu Moses, Mr. Kimani Njoroge for sisting me to proof read my work, I also acknowledge all my colleagues we studied ~ether.

am greatly indebted to MovieLand Entertainment Limited for granting me the portunity to carry out my research from their firm, I also appreciate the strong port, cooperation, encouragement and guidance received from the Manager and the iff.

ecial appreciation goes to my dear parents Mr. and Mrs. Feisal Abdalla, also to my ar sister and brothers: Mwanashali (Mamy), Nasor, Salim and Mbarak for their port, encouragement and love extended to me during the entire period of my study.

thanks also go to my brother in-law Hemed (Abuye) for a great support in my siness during my study, without forgetting my uncle, Mwenye Omar his great :ouragement through my study. I also thank Ahmed Mbarak for assisting me with top to do my research.

tly, I'm indebted to Kampala International University for contributing to the success ny academic pursuit.

I bless them all.

iv

# TABLE OF CONTENTS

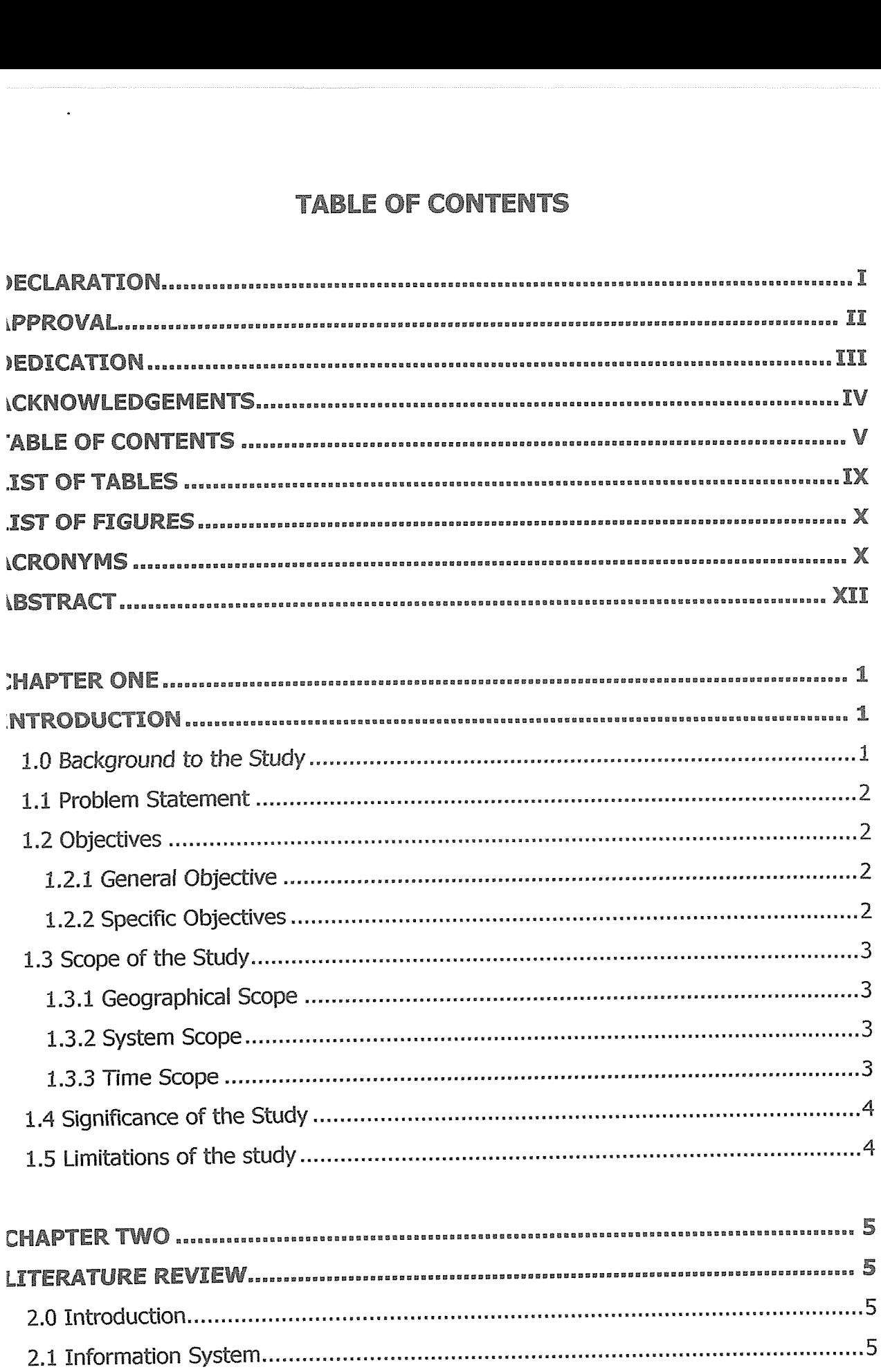

V

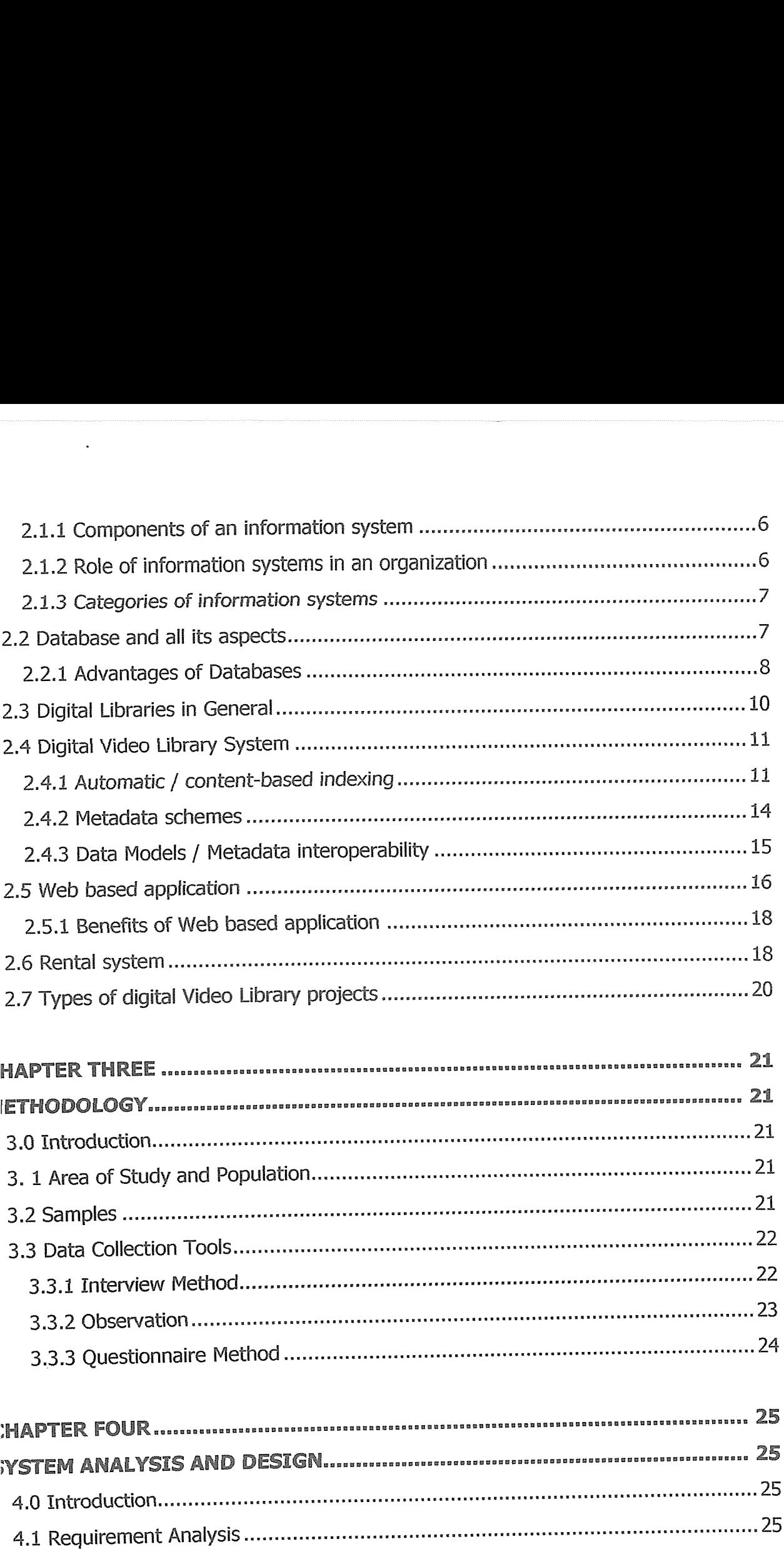

4.1.1 Functional Requirement 26

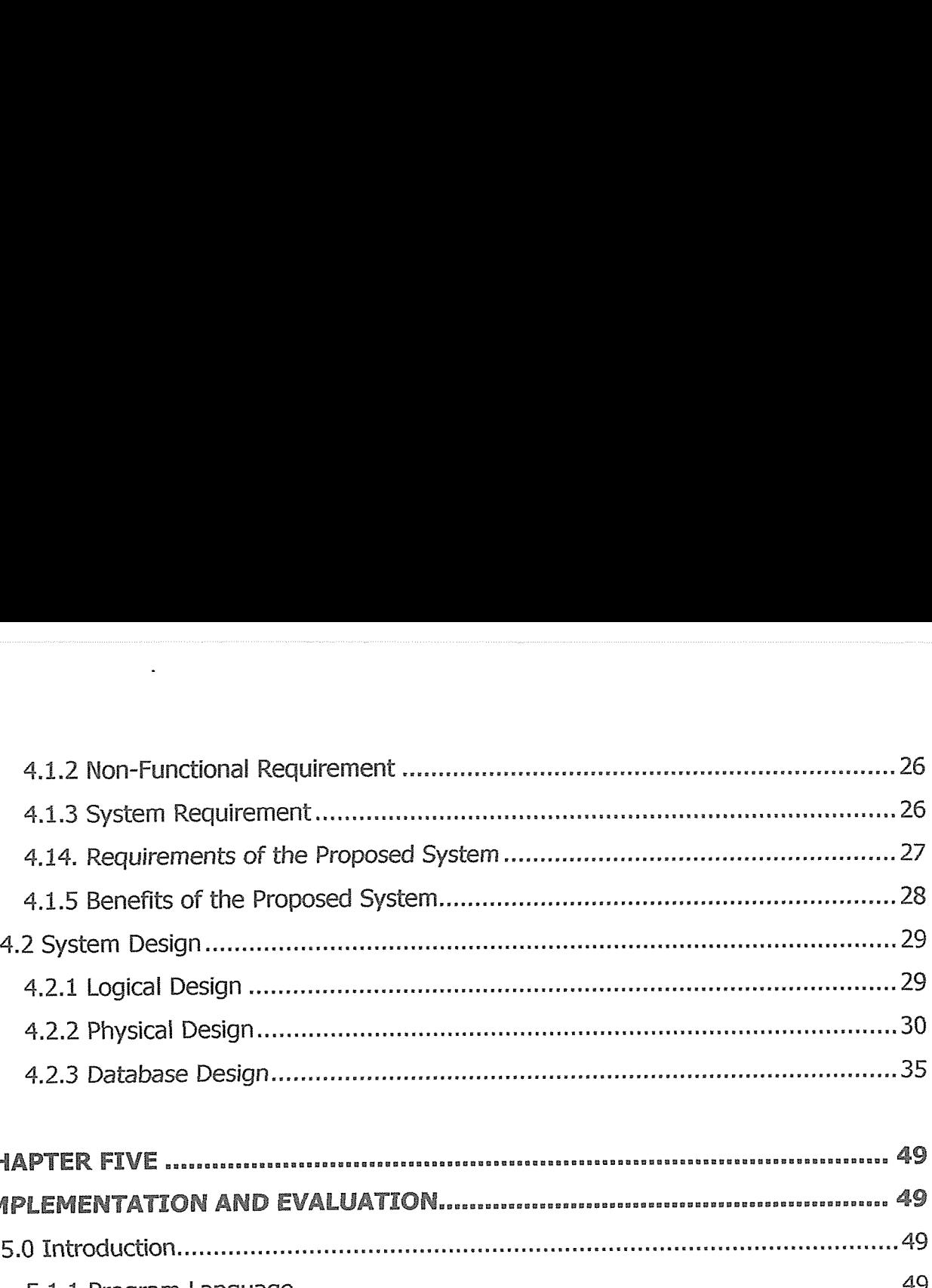

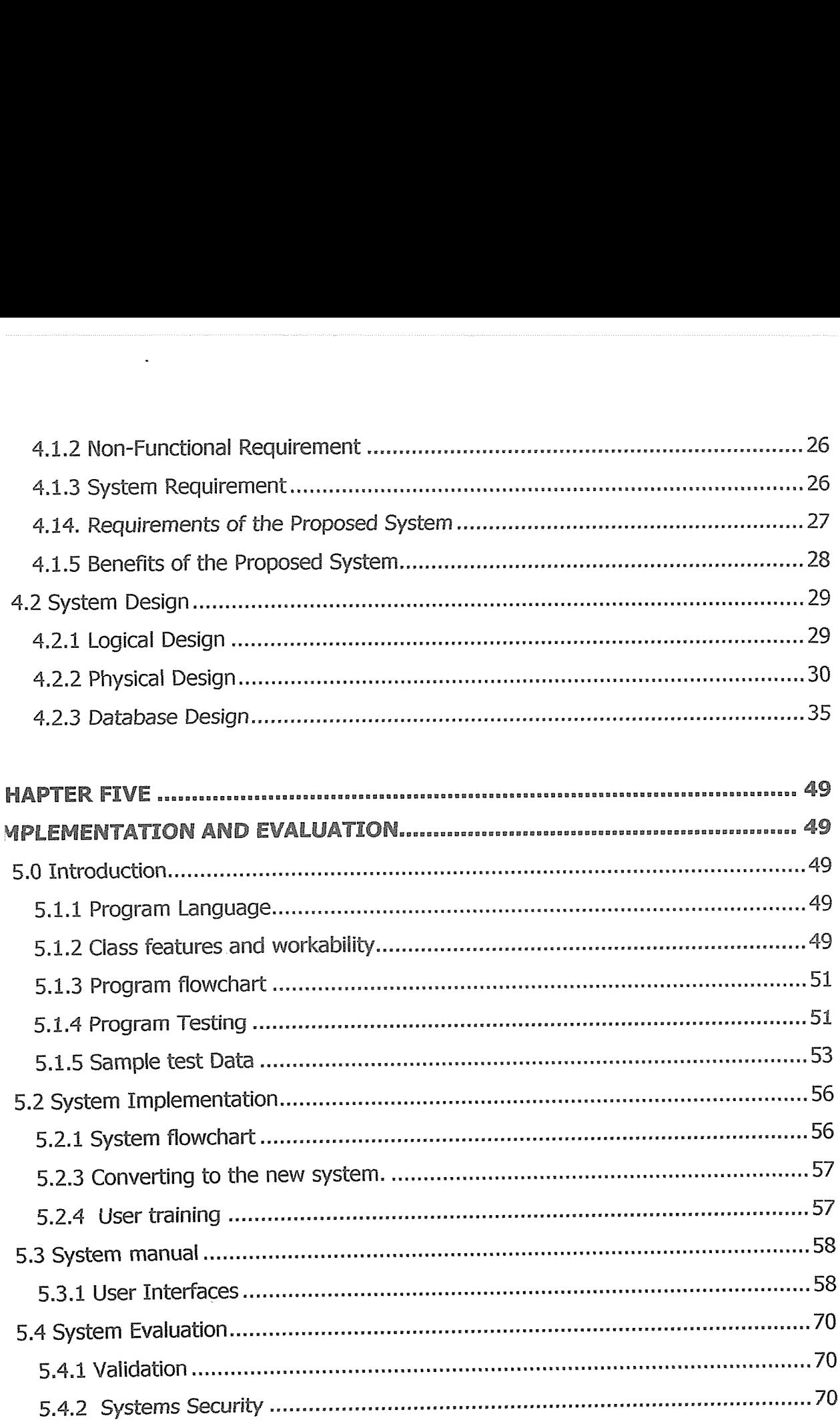

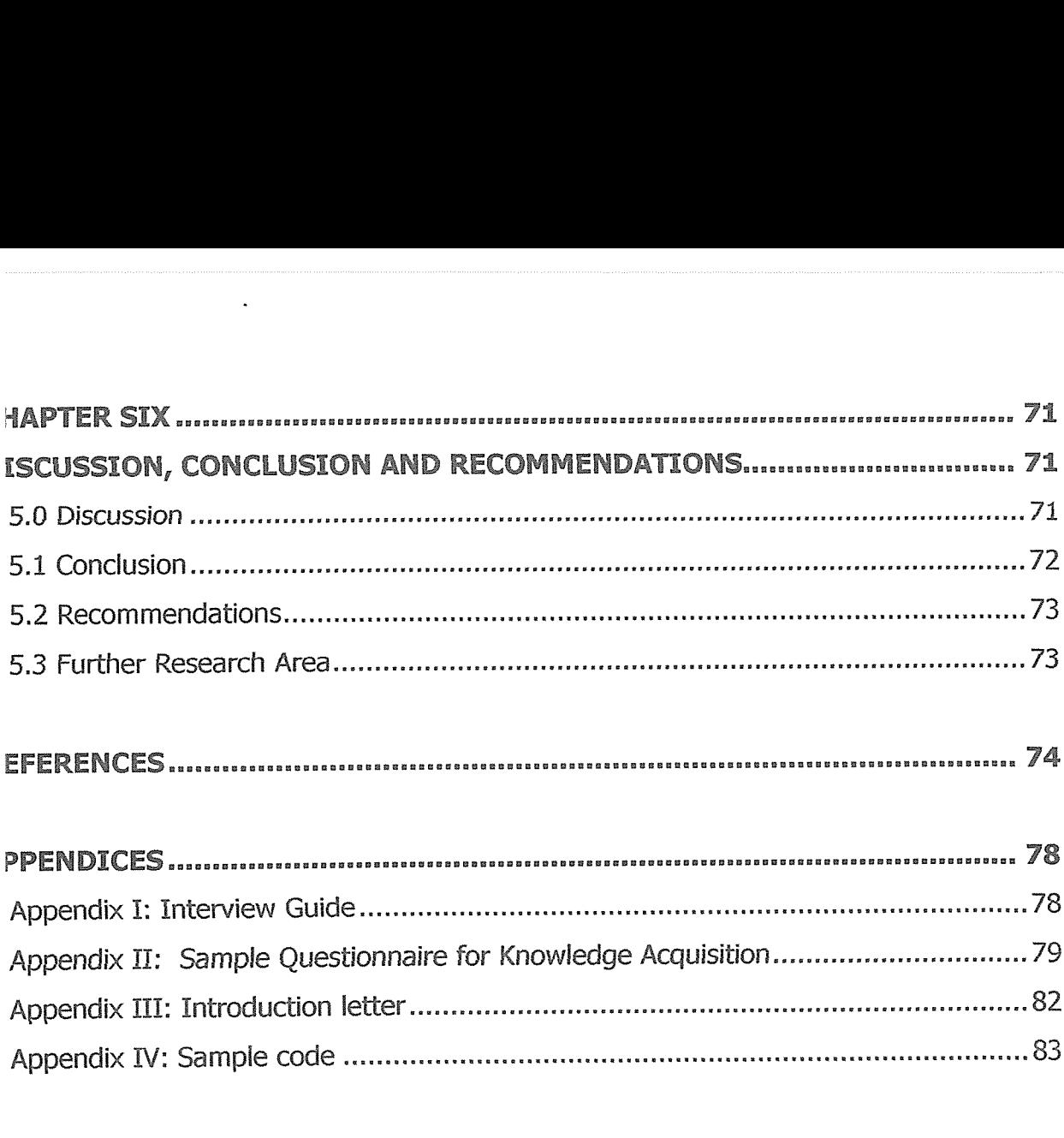

Appendix IV: Sample code 83

# LIST OF TABLES

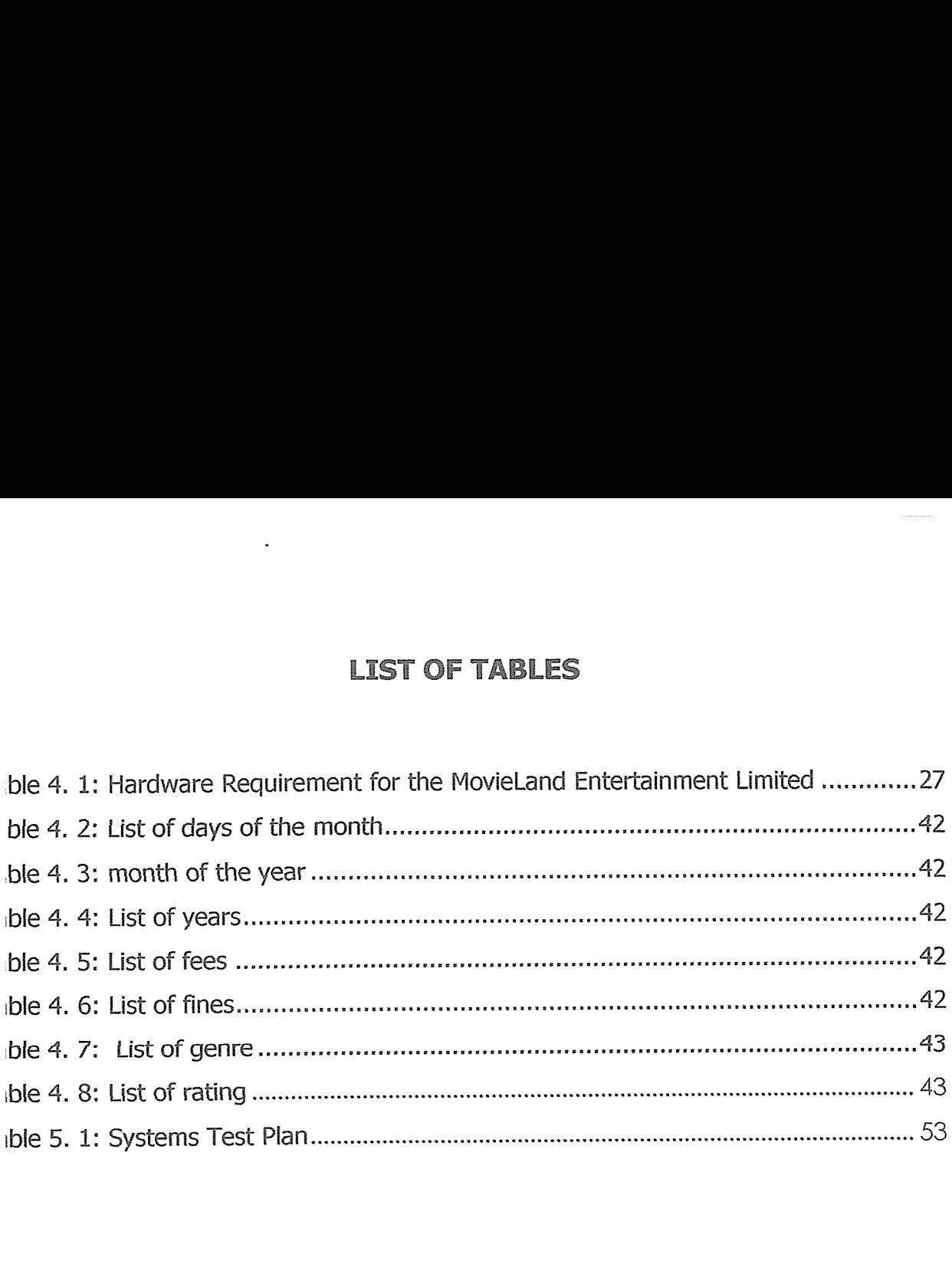

ix

# LIST OF FIGURES

l,

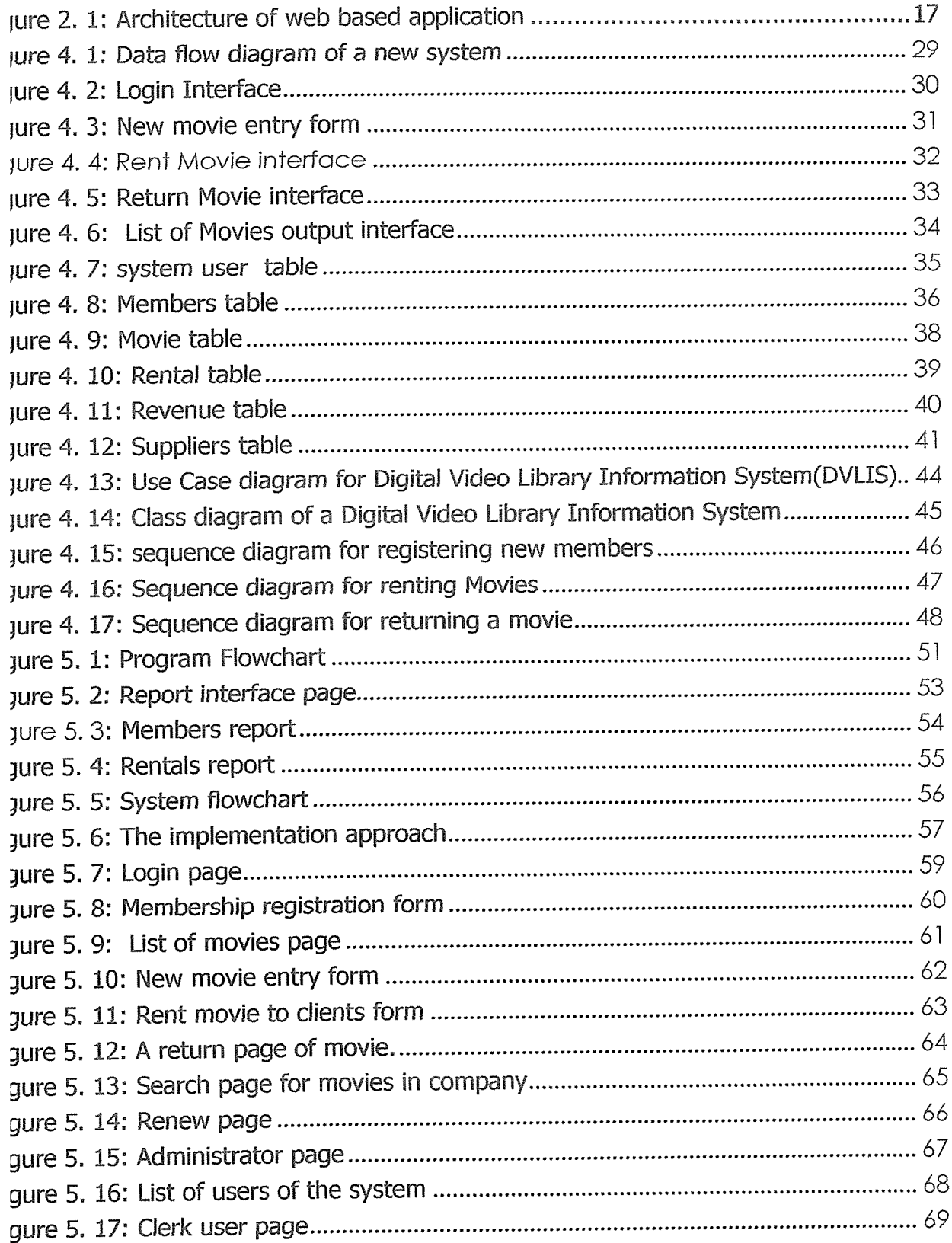

## ACRONYMS

- SION Video Indexing for Searching Over Networks
- 31C Query by image and video content
- 41L Synchronized Multimedia Integration Language
- 3C World Wide Web Consortium
- Video Compact Disc CC
- /D Digital Video Disc
- YSQL Structured Query Language
- ILlS Digital Video Library Information System
- IP Hypertext Reprocessor
- AMP Windows/Apache/MySQLIPHP, Python, (and/or) PERL
- 3MS Database Management system

## ABSTRACT

ie advances in the data capturing, storage, and communication technologies have ade vast amounts of video data available to consumer and enterprise applications. wever, interacting with multimedia data, and video in particular, requires more than )nnecting with data banks and delivering data via networks to customers' homes or fices. Still there are limited tools and applications to describe, organize, and manage deo data. The fundamental approach is to index video data and make it a structured edia. Manually generating video content description is time consuming—and thus ore costly—to the point that it's almost impossible. Moreover, when available, it's ibjective, inaccurate, and incomplete.

his research sought out to design a system for MovieLand Entertainment Limited to )mputerized the manual based system currently in place. The system would be able to fer automatic content-based indexing of videos in the company and will act as data pository for easing the renting process.

ie research used Object Oriented methodology to conduct the research. Data llection was done through interview, observation and questionnaire, the data was halyzed to come up with the required information to develop the system. The research 5ed PHP and Dreamweaver to design the interface and MySQL to design the 3tabase.

he research came up with a full operational model rental system which can be iplemented by Movieland Entertainment Limited for a computerized system.

he researcher recommends that the system be implemented and the users of the (stem be trained so that they can operate efficiently and further upgrade of the ~stem so that it can interact with clients and able to contain digital movies online.

## CHAPTER ONE

## INTRODUCTION

#### ) Background to the Study

vie land entertainment Limited has a main branch in Kampala District, located in mpala Road, <sup>1</sup> Kilometer from the city Center. The company has 20 branches in anda, the company deals with the rental of movies in form of VCDs and DVDs to the ents, it has more than 1000 clients in Uganda and need to increase its marketplace, rrently the company operates in manual generating video content description which is he consuming and it's very costly to maintain.

cording Hoffman and O'Gorman, (1993); Lesk, (1991) the advances in the data pturing, storage, and communication technologies have made vast amounts of video ta available to consumer and enterprise applications. However, interacting with iltimedia data, and video in particular, requires more than connecting with data inks and delivering data via networks to customers' homes or offices. We still have hited tools and applications to describe, organize, and manage video data. The ndamental approach is to index video data and make it a structured media. Manually ~nerating video content description is time consuming—and thus more costly—to the vint that it's almost impossible. Moreover, when available, it's subjective, inaccurate, ~d incomplete~

irrently, Movie land Entertainment limited operates the rental store in such a way a ent goes to the store pay a membership fee and after that a client can borrow a ovie by paying <sup>a</sup> rental fee and given one week to return it back. If the customer cceed the period given, he should either come to the company and renew the period • he will pay late fee charge~ The company records all the details in a book of records

 $\overline{1}$ 

:aining the name of client, date borrowed, return date and movie tifle borrowed. ~n the client return the movie they crosscheck their names and the movie borrowed remark as returned.

conundrum has attracted researchers from various disciplines, each with their own ~rithms and systems. In addition, the MPEG group recently issued MPEG-7 as a idard to provide normative framework for multimedia content description. However, ontrast, there are few convincing stories we can tell about successful applications of research results. It seems that the excitement enjoyed by many researchers from <sup>1</sup> academia and industries has yet to generate significant impact in the marketplace.

## Problem Statement

ing to the large volumes of movie VCDs and DVDs on the manual managed ipany, it has been a burden for the Movie Land Entertainment Limited running Video Lal services using the manual system currently in place. The system does not provide a security and movies cannot be easily accessed and this results into time wastage ;earching, and retrieving video information. The system therefore aimed at solving above problem.

## Objectives

### ?~1 General Objective

investigate the current system, design and implement a computerized Digital Video rary Information system for the Movie Land Entertainment Limited.

## ~2 Specific Objectives

a) To investigate current system which is in place at the case study.

- b) To design a database that will act as video data repository, or record keeping containing details of videos in the company.
- c) To develop automatic content-based indexing of videos that will significantly improve the users' ability to access specific video information of interest
- d) To implement and test the model of digital video library system suitable for storing, indexing, searching, and retrieving video and audio information and providing that information across to its client.

## <sup>I</sup> Scope of the Study

<sup>~</sup> scope of the study was subdivided into two

### ~1 Geographical Scope

<sup>~</sup> scope covered the Movie Land Entertainment Limited Kampala Branch which is ated in Kampala road in Kampala District, Uganda.

### ~2 System Scope

a system is only limited to keep track of all the rentals, keep history of clients rmation, generate reports of movies in store, current rentals and inventory on the ~vies rented. When rentals are returned, they can easily be entered into the system i any late charges will automatically be recorded.

## ~3 Time Scope

e researcher took 3 month to accomplish the research, this was the time scheduled school of Post Graduate studies to conduct the research.

## 4 Significance of the Study

ie to the fact that managing videos in a manual generated file system is cumbersome, e new system will ease the storage, indexing and retrieving of video data.

ie designed system will be important to the company through reducing the problem of ta redundancy. This is to be done by eliminating the duplication of files, records ~nce saving time and space.

e customers will benefit as they will quickly search indices for multiple video formation to movie of their choice hence more efficient and time saving.

ie system will be of benefit the business as it will reduce on the number of workforce the company hence reduces on unnecessary expenditure.

us study is very important to the university in that its future researcher will use it for ;ademic purpose and make their study a bit easier.

## 5 Limitations of the study

he study was faced with a lot of limitations which retarded the smooth running of the udy to be finished in time. The followings are some of the limitations.

- Some of the staff members were absent and other not willing to respond or give right information thus the researcher used various techniques of data collection methods.
- There was lack of materials such as software to design the system which was not installed on the labs and which are expensive to buy.

Dwever, the researcher overcome all the shortcoming by using different data collection ethodology to collect the data and to come up with a operational system for the ovieland Entertainment Limited.

## CHAPTER TWO

### LITERATURE REVIEW

### 0 Introduction

:erature review is an important chapter in a thesis where its purpose is to provide the ckground to and justification for the research undertaken by primary Scholarship.

:erature Review uses database reports of primary or original scholarship, and does not port new primary scholarship itself. The primary reports used in the literature may be ~rbal, but in the vast majority of cases reports are written documents. The types of :holarship may be empirical, theoretical, critical/analytic, or methodological in nature. ~cond a literature review seeks to describe, summarize, evaluate, clarify and/or tegrate the content of primary reports". Its with this view that the researcher viewed literature about related system as posted by previous research.

### ~1 Information System

:cording to Date (2001), defines information system as a collection of people, ~ocedures and equipment designed, constructed, operated and maintained to collect, ~cord, process, store, retrieve and display information.

ccording Flickner, Myron (1995), defines information system as a set of interrelated )mponents working together to collect, retrieve, process, and store and distribute formation.

ccording to the Researcher information system is a set of interrelated components, iformation resource that retrieve and display information

## 1.1 Components of an information system

- 1) Input: this is the startup component in which a system operates. It largely determines the nature of output in the system. Unless the input is accurate, the output cannot be expected to be accurate. In most cases, output for one system becomes input for another system.
- 2) Process: it is defined as an activity that makes possible the transformation of input to output. Machines, functions, operations may act as a processor transformed data into output
- 3) Output: is defined as a result of an operation. It's the main objective for which an information system is designed. Though output largely depends upon the input, its nature may be vastly different from those of input.
- 4) An information systems input data may be numerical in nature but the output may be pictorial diagrams, pie diagrams, bar diagrams e.t.c. in other words, input, process, output are the common elements of a system. They are elements by which all systems are described.
- 5) People: these are the users of the system. Includes system analysts, programmers, data base administrators, end users.
- 6) Procedures: are the rules that govern the working of the information system, e.g. how backups are done, levels of security etc. (Henry C, 2000)

# 1.2 Role of information systems in an organization

- 1. Helps managers with planning, controlling and decision making
- 2. Enables organization to utilize resources optimally
- 3. Enables emp/oyees to utilize time effectively
- 4. Acts as a communication tool within the organization and outside environment
- 5. Helps an organization to produce products and services of high quality through avoiding errors/mistakes.
- 6. Organizations can keep up with competition or crate and conduct business globally, that is, through the internet
- 7. Technology allows workers to work from anywhere at any time using functions like video conferencing.

(Henry C, 2000)

## 1.3 Categories of information systems

- 1. Transaction Processing Systems (TPS): are computer based systems that keep truck of the transactions needed to conduct business, Each department of an organization has to have it own transaction processing system.
- 2. Management Information System (MIS): \_- is a computer based information systems that use data recorded by TPS as input into programs that produces routine reports as output.
- 3. Decision Support System (DSS): is a computer based information system that provides a flexible tool for analysis and helps managers focus on the future.
- 4. Executive Information System (EIS): is an Easy-to-Use DSS, made especially for top managers. It specifically supports strategic decisions making.
- 5. Expert System (ES): is a set of interactive computer programs that helps users solve problems that would otherwise require the assistance of a human expert. (Henry C, 2000)

## 2 Database and all its aspects

<sup>r</sup> any information system to function to the satisfaction of its need it must have a tabase to enable the storage of data. Therefore basing on this background, it was ~n right and fitting to address a brief view of Databases as the information below picts. Data base systems are designed to manage large bodies of information. inagement and data involving both defining structures for storage of information. In dition databases ensures safety of information stored , despite system crashes or :empts at an authorized access since this data is to be shared therefore the system ist avoid possible anomalous results.

cording to Martin *etal* (1999), a database is a shared collection of logically related ta, organized to meet the needs of an organization .A database management system <sup>3</sup> support software that is used to create, manage and protect organization data ~A MS works with the operating system to modify data and make data accessible in lety of meaningful and authorized ways.

nes (1995), defines a database as an integrated collection of logically related ;ords or objects .DBMS is asset of computer programs that controls the creation, ~intenance and use of databases of an organization and its end-users.

cording to Date (2001), states that the database is a collection of persistent data that ised by the application systems of some given enterprise. Enterprise is a convenient neric term for any reasonably self contained commercial, scientific, technical or other janization. An enterprise can be a single individual (with a small data base) or a mplete corporation or a supermarket or bank. Any organization must necessarily intain data about its operations .Such data is referred to as "*persistent data*" as erred above Therefore among the persistent data we could have sales made, account ta among others.

## 2.1 Advantages of Databases

cording to Date (2001),

- i. Data can be shared; It might not be possible to satisfy the data requirements of the new applications with out having to add new data to the data base
- ii. Redundancy can be reduced; In file based system redundancy is unavoidable, but with the data base files are integrated and this problem is eliminated as long as the data administrator is aware of the data requirements for both applications

- iii. Inconsistency can be avoided in file based. Suppose there is a change in one file means changes have to be made in all other files other wise data becomes inconsistent but for the data base a change in one record is done automatically to all others as well through a process called Progating dates
- iv, Transaction support is provided. Having a logical unit of work typically involving several database operations in particular, several update operations. Example transferring cash amount from account A to account B clearly two updates are required one to withdraw cash from A and the other to deposit to account B, if the user has stated that the two updates are part of the same transaction then the system can effectively guarantee that either both of them or neither is even (say because of power outage) half way the process
- v. Integrity can be maintained; To ensure that the data in the data base is correct ,data is controlled centrally by permitting the data administrator define and the data base administrator implement integrity constraints known as business ru/es
- vi. Security can be enforced. Data access is restricted to those with passwords and proper permissions
- vii. Conflicting requirements can be balanced. Here the data base administrator under the instruction of the data administrator's direction can so structure the system so as to provide an overall service that is "best for the enterprise" to avoid the conflicting requirements issue
- viii. Standards can be enforced. Date (2001), states that the data base administrator under the data administrator's instruction ensures that all applicable standards are enforced in the presentation of data. The applicable standards may include any or all of the following departmental installation, international standards. Standardizing data representation is particularly desirable as an instrument to aid interchange or movement between systems.

## .3 Digital Libraries in General

echnological advances of several kinds are converging to transform the ways in we ~nerate, store, and use information. Digital libraries are being built which store a wide ariety of information and information types: page images of technical journal articles .esk, 1991); Hoffman and O'Gorman, (1993)], nucleic acid sequence data (Burks, )91), geographic information (Pissinou, 1993), computer science technical literature Iruneiand Cross, 1993) to name a few.

'ith regular libraries, the user goes to the information. In the digital realm, the formation is delivered to the user; requiring easy to use, easy to learn user interfaces ox, 1993], and information servers which can interface with a wide range of client chnologies (Kahle and Morris, 1993). The ability of users to manipulate retrieved formation has fundamentally changed the relationship between the information •oducer and consumer (Rawlins, 1993), prompting attention to both the legal and ~cial aspects of this process (Garrett & Lyon, 1993).

recent development is the emerging ability to digitize and manipulate video and audio formation. In addition to teleconferencing, this has a wide range of commercial plications. For example, the AP wire service is beginning to transmit digitized video ps as well as text over its existing network (Broadcasting and Cable, 1993). Twentieth ~ntury Fox and Sony are digitizing news reels from the thirties and forties (Business eek, 1993), which will be a unique educational resource. Digital video is also been :ilized in marketing research firm reports (CD-ROM Professional, 1993) and in arketing products over the ECnet which links manufacturers and suppliers (Computer 'orld, 1993). Finally, digital post production is becoming standard in the film industry, hich is continuing to push the state of the art for manipulating video images :orpette, 1993).

arge scale collections of video data are also getting attention. For example, AT&T ivisions a huge digital library storing a wide range of data, including movies for

 $^{\prime}$ 

wing on demand, interactive presentations, educational materials, marketing sentations, and news (Business Week, 1993). To make this dream a reality requires earch in the basic technologies necessary to implement digital video libraries. Recent rts have been made in developing the individual components necessary for handling Itimedia data [(Nicolaou, 1990); (Rangan 1993)], and building software systems and erating systems designed to handle multimedia data [(Fox,1991); (Jeffay 1992)].

iat is needed is the technology to treat collections of digital video segments as a ary which can be automatically indexed and searched based on the contents of the eo. Given the limited descriptive ability of current computer vision systems (Haralick :1 Shapiro, 1992), and the improving accuracy of connected speech recognition tems (Takebayashi, 1991), the most sensible approach for automatically indexing eo is to extract textual descriptions of the video directly from the audio track. The eo Mail Retrieval Using Voice project at The University of Cambridge represents one ort in this direction (James, 1994). This group is attempting to extract video indexing ms from the sound track and written contents of video mail.

## I Digital Video Library System

e sixth NSF initiative, The Informedia Digital Video Library Project at Carnegie (Ion University is the most relevant to this project. They are developing new ~hnologies for creating full-content search and retrieval digital video libraries. 3kebayashI, 1991).

# 4~1 Automatic / content=based indexing

e following items are representative of current thinking in content-based video dexing. The underlying premise holds that it is possible to not only segment but also effectively index and classify audio and video material through automated analysis of ibedded content. This is an approach taken by commercial video application system ndors such as Virage (http://www.virage.com) and Snap.com ttp://realguide.real.com) (accessed on 5<sup>th</sup> April 2008) whereby keyword searching Fers the precision of traditional Internet search engines. Research is focussed on ttern recognition, speech feature extraction, and other content-based characteristics 3t allow for highly specialized querying. An example of such a search might involve ding shots that contain trawlers at sea from a long-form documentary on the nadian ship building industry.

e interesting research direction involves extracting and presenting high-level stractions of content so users get an overview of the underlying story and message :hout having to download entire movies or clips. Certain facets of the automated proach to video indexing are therefore worth monitoring. It is unlikely, however, that 'perfected" automated indexing solution could fully supplant conventional metadata ce the former is unlikely to allow for flexible, targeted categorization of resources. hts management requirements are also unlikely to be fully met by automated ans, given the complexity of related issues. The most effective approach will likely olve, as John R. Smith proposes in "Digital video libraries and the Internet" (1999), :omated techniques for the extraction of certain content-based features nplimented by traditional bibliographic data.

:ording to Irani, Michal and P. Anandan (1998), Presents an approach for efficient ess, use, and manipulation of video data. In order to support rapid access to wmation of interest within a video item, video data can be transformed from its uential, frame-based representation to a scene-based representation to which each ne is directly related. The indexing methods employed are based on geometric and iamic information contained in the video itself.

ording Flickner, Myron et al (1995), An overview of QBIC, a content-based retrieval tern that allows queries of large image and video databases based on example

lages, user-constructed sketches and drawings, and selected colour and texture 3tterns.

:cording Gauch, Susan, Wei Li, and John Gauch. (1997), VISION (Video Indexing for ~arching Over Networks) project demonstrates the technology necessary for a ~mprehensive, online digital video library. VISIONTs approach combines the integrated plication of mature image or video processing, information retrieval, speech feature traction and word-spotting technologies for efficient creation and exploration of rary materials.

:cording to Hall, Wendy (1995), to realize the full potential of hypermedia, links need be separated from information nodes and then processed as separate entities. Hall ggests a flexible database model that integrates hypermedia, structured databases, d information retrieval.

cording Kobla, Vikrant and David Doermann (1998), Argues that while compression vides tremendous space savings; it can often introduce inefficiencies when compression is required to perform indexing and retrieval. A first consideration in veloping automatic processing techniques should be to attempt to enhance access pabilities within existing compression representations.

cording to Smith, John R. (1999), In addition to automated techniques for the traction of metadata from constituent audio, textual, and video features, additional ~tadata derived from bibliographic information allows for more structured querying, e assignment of subject categories using a classification system also improves :rieval capabilities, and projects such as VisualSEEk automatically filter images and leo from the Web into a visual content-specific taxonomy of subject classes.

cording to Stone, Harold S (1999), An overview of the state of the art of automated age retrieval. Image search is viewed as a blend of image understanding, descriptorased searching, and pixel-based searching. Future research directions include ~signing interfaces that are more effective in matching what humans seek to the visual aracteristics of the database and developing enhanced ways to derive image ~scriptors automatically.

cording to Turner, James (1994), In discussing appropriate access points for storage id retrieval of individual shots, Turner argues that the presently developing vironment of networked resources will require ever-increasing standardization of actices in order to function efficiently. This also encourages greater cooperation iong producers of content and managers of information. Much of the labour involved indexing should also be shared among those responsible for providing access to brmation.

cording to Yeo, Boon-Lock and Minerva M. Yeung (1997), Argues that information :rieval is not just search and indexing techniques but part of the general process of brmation use. The authors advocate a combination of keyword-based query and ual and audio-based query. Video visualization and browsing involve both extracting d presenting high-level abstraction of the content so users get an overview of the derlying story and message in minimal time. Through these abstractions, a user can ickly browse the content of individual video clips, navigate from one document to ther in seconds, select segments of interest, and compose video documents from ious sources, all without downloading the full clips, thus saving bandwidth and time.

#### 1.2 Metadata schemes

ie inherent properties of digital media resources allow creators to embed processing tructions in the form of metadata. In this way a description of the item is embedded hin it. This may have interesting consequences for how metadata is harvested and ~d in the future. While Dublin Core is widely regarded as the front runner in resource ;cription of networked objects, other descriptive schemes are worth considering on :count of their potential as containers for various types of metadata. MPEG-7, an nerging standard for describing multimedia content is still in the developmental stage it video indexing experts such as Jane Hunter describe its potential to become a ominent standard. SMIL, a World Wide Web Consortium (W3C) recommendation for e description of multimedia presentations, is also described. Complex digital object chitectures, such as those proposed by Lagoze and Payette (1998), suggest that a mbination of metadata standards may eventually come to represent digital objects in networked environment.

:cording to Hunter, Jane and Frank Nack. An Overview of the MPEG-7 DDL Proposals 99. [Article onlinel; accessed 29 March 2008; available from tp://archive.dstc.edu.au/RDU/staff/jane-hunter.html; Internet. Describes the ~scription Definition Language (DDL) proposals submitted in response to the MPEG-7 II for Proposals and the results of their evaluation at the MPEG-7 AHG Test and aluation Meeting in Lancaster in February 1999. MPEG-7, often referred to as the iltimedia content description interface, is an emerging metadata standard for scribing audio, still images, and video, The design of the DDL forms a core part of the rk within MPEG-7. It is designed to provide <sup>a</sup> solid foundation enabling users to ate their own description schemes and descriptors. This is an excellent overview of ~EG-7 functional requirements and a informed discussion of the emergence of XML as standard DOL syntax.

### 4.3 Data Models / Metadata interoperability

e relationship between a digital object's structure and the description of its content is portant to the development of metadata standards. The requirements for storing and :essing various types of media are largely guided by the framework under which a en object falls, Data models contribute to a such a framework by providing a itainer in which resources of various types can be treated in a relatively uniform hion. Metadata interoperability is thus facilitated. While metadata schemes are icerned primarily with the semantics of resource description, the containment :hitecture of a digital object describes the dynamics between its constituent elements. hough metadata element sets may differ depending on purpose, common data ~dels facilitate mapping from one standard to another.

cording to Lagoze, Carl and Sandra Payette. Flexible and extensible digital object ository architecture (FEDORA) 1998. [Online]; accessed 22 March, 2008; available m http://www.cs.cornell.edu/payette/papers.html; Internet.

)ORA addresses the requirements for digital objects and the repository service that wides access to them. FEDORA provides an object-oriented data model for the logical ression of the Warwick Framework, that is, the ability to package multiple Lributed metadata sets with any form of digital content. Digital objects in the )ORA context are conceptualized as having: a structural kernel, which encapsulates ~tent as discreet and opaque byte stream packages; and an interface or behaviour er that gives contextual meaning to the data in the digital object.

segregating structure from interfaces, FEDORA makes it possible for digital objects Extreme structural variation to present themselves to clients in a normalized manner. <sup>~</sup> FEDORA architecture makes a number of contributions in the areas of extensibility <sup>I</sup> interoperability for digital objects and repositories.

architecture separates the structure and raw data stored in a digital object from the hantically meaningful content types that are manipulated by clients; and it permits ation and storage of any computable rights management mechanism and the Dciation of these mechanisms with the disseminations defined for a digital object.

## $\mathbf i$  Web based application

b Based Application is an application that is accessed via web browser over a work such as the Internet or an intranet. It is also a computer software application at is coded in a browser-supported language (such as HTML, JavaScript, Java, etc.) d reliant on a common web browser to render the application executable.

~b applications are popular due to the ubiquity of a client, sometimes called a thin ent. The ability to update and maintain web applications without distributing and talling software on potentially thousands of client computers is a key reason for their pularity. Common web applications include webmail, online retail sales, online ctions, wikis, discussion boards, weblogs, massively multiplayer online role-playing nes and many other functions. Retrieved from "http://en.wikipedia.org/wiki/web)plication" on 31st august 2008

design a system that can be accessed from different locations, it calls for putting reral issues into consideration. There is a point of control (Server) and the access nt by users (Client). The server and the client need to smoothly and efficiently nmunicate so that to provide the needed information. The server can reside in one 3tion and the multiple clients can be positioned wherever. The architecture of final ducts look as shown in figure below:

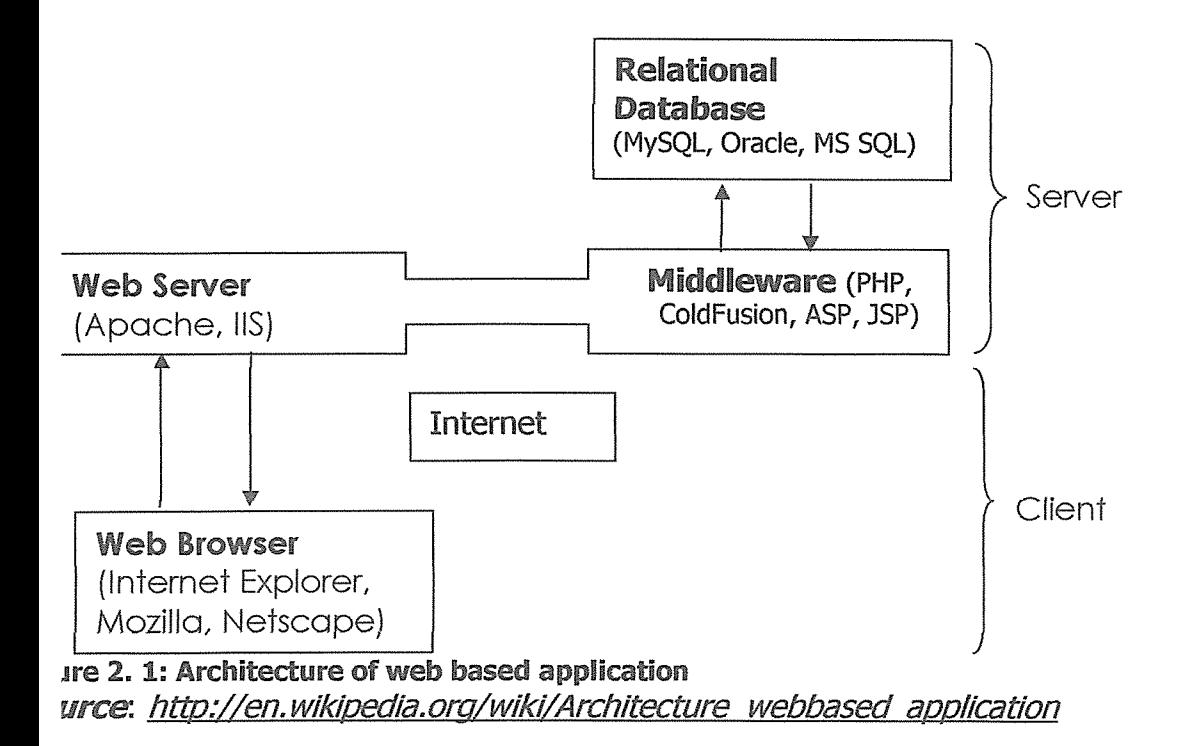

iough many variations are possible, a web application is commonly structured as a ree-tiered application. In its most common form, a web browser is the first tier resentation), an engine using some dynamic Web content technology (such as ASP, P.NET, CGI, ColdFusion, JSPfJava, PHP, embPerl, Python, or Ruby on Rails) is the ddle tier (application logic), and a database is the third tier (storage). The web wser sends requests to the middle tier, which services them by making queries and dates against the database and generates a user interface.

## 5~1 Benefits of Web basedapplication

wser applications typically require little or no disk space on the client, upgrade omatically with new features, integrate easily into other web procedures, such as lail and searching. They also provide cross-platform compatibility (i.e., Mac or ndows) because they operate within a web browser window.

ndards compliance is an issue with any non-typical office document creator, which ises problems when file sharing and collaboration becomes critical. Also, browser )lications rely on application files accessed on remote servers through the Internet. erefore, when connection is interrupted, the application is no longer usable. Google ars is a platform to ameliorate this issue and improve the usability of browser )liCations

#### i Rental system

ital shop is a business that allows a consumer to temporarily obtain a reusable good roduct for a specified period of time in exchange for payment, a process known as ting. Typically, a rental shop will conduct business with customers under conditions I terms agreed upon in a rental agreement or contract, which may be implied, licit, or written.

ypically, a customer must sign up for an account with the shop and give billing iformation like <sup>a</sup> credit card number. If items are returned late, the shop usually harges late fees, which typically accumulate day by day. Some shops now have olicies where instead of late fees, they will treat overdue items as a sale after a certain ate, and charge a price equivalent to a standard sale of that object (with appropriate eductions for the rental fee already paid and for its pre-opened condition).

he most common type of rental shop are video rental outlets, offering primarily ovies. Many such rental shops also offer music or computer games as well. Some deo rental outlets use a kiosk or vending machine to dispense and collect rentals. ther types of rental shops include car and truck rentals, construction and heavy ~uipment rentals, sporting goods and recreational rentals, television and domestic )pliance rentals, and costume rentals.

any motion pictures that do not perform well in movie theatres depend on the rental arket for success, and some movies are released direct-to-video, Until 1998, movies ere released in three phases: theater, rental, retail. There would typically be a two to ree month delay between the time a movie was available for rental, and when the ovie could be purchased by the consumer. (In reality, the video was available, but iced between \$75 and \$125). This started changing with the advent of movie release <sup>i</sup> DVD. Blockbuster video refused to use the VHS strategy for DVD, so the studios ~gan releasing DVDs at an initially lower price. During 1998, retailers would have the ID version of a film available for sale the same day the VHS version was available for nt. This later changed, with release dates for VHS and DVD coinciding. Retrieved from ttp://en.wikipedia.org/wiki/Rental\_shop" on 31<sup>st</sup> august 2008

## 7 Types of digital Video Library projects

## ~rnegie-Mellon..

ie informedia digital video library. "The Informedia (tm) Digital Video Library project II establish a large, on-line digital video library by developing intelligent, automatic echanisms to populate the library and allow for full-content and knowledge-based arch and retrieval via desktop computer and metropolitan area networks. Initially, the rary will be populated with 1000 hours of raw and edited video drawn from video 3ets of WQED/Pittsburgh, Fairfax County (VA) Public Schools, and the Open iversity (U.K.).

### lumbia University.

ersized Colour Images Digitization Project. "this project, under contract to the mmission on Preservation and Access, to identify the most acceptable preservation <sup>1</sup> access techniques available for oversize, color images associated with text. Five ips from brittle volumes have been scanned, as have single-frame color microfiche of maps (produced during an earlier Commission-sponsored project) and 4 x 5 color nsparencies. Paper printouts have been made from each digital version."

s of research have been done concerning rental systems but cannot be acquired ;ily as they cost highly and have lots of features which are irrelevant to MovieLand Lertainment, thus the researcher went ahead and designed a customized system for company for the cost they can afford.

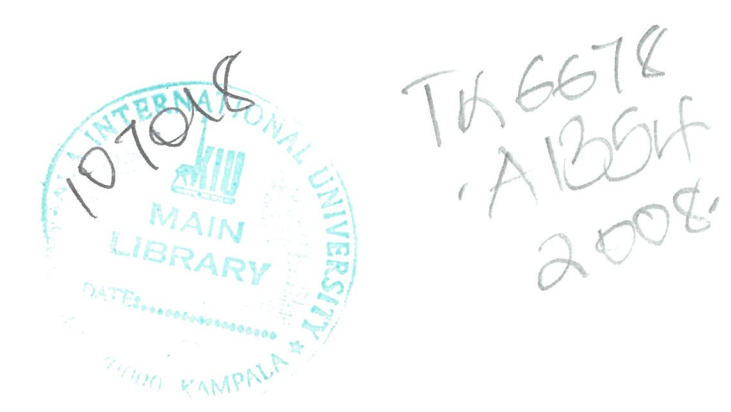

# CHAPTER THREE METHODOLOGY

## Introduction

s chapter discusses the various methods and methodology were used to collect data the research. Object-Oriented methodology was used to come up with operational D-based system.

<sup>s</sup> involved collection of data about the existing system and analyzed it with an ~ntion of understanding how to meet the current need for a new system to be ~lemented, Analysis is a problem solving technique that decomposes a system into :omponent pieces for the purpose of studying how well those component parts work I interact to accomplish their purpose (Bentley Kevin C. Dittman, 2000)

### <sup>I</sup> Area of Study and Population

investigation was carried out at Movie Land Entertainment Limited Kampala branch ited in Kampala District. In accordance with (S.Gupta 2003) a sample should be in a ition to wholly represent a population in every aspect. Thus our research was based the branch in Kampala District which mainly constitutes large number of Movies, nts and workforce. Currently the company has 20 branches in Uganda, Kampala ich be the main branch which constitute 20 employees and over 1000 movies in  $e.$ 

### Samples

research used random sampling method to obtain relevant data. A total of 10 )loyees of the MovieLand Entertainment Limited of Kampala Branch were selected to able the research to select a sample, through this method the researcher selected ployees who work with clients and the current system and the from the manager <sup>1</sup> some of clients of the company to collect data of currently system in place.

## **B** Data Collection Tools

t-finding techniques, also referred to as Data-collection techniques, were used to :her information. These techniques allowed the systems analyst to systematically ect information about the objects of study (people, objects, phenomena) and about settings in which they occur. The researcher had to be systematic in the collection data since, if data are collected haphazardly, it would be difficult to come up with uired operational software. The following data collection methods were used to help he problem investigation.

### **3.1 Interview Method**

<sup>~</sup> researcher carried out a direct conversation with manager of Video Rental of Movie d Entertainment Limited and answers were recorded. Also the researcher interviews workers of the company and the members of the company to get information of the sting system.

<sup>~</sup> interview was carried out to get the respondent's view on how the existing system ~vorking and its problems. It was the most significant and productive fact finding thod, it was used to obtain information from the manager of Movie Land :ertainment Limited

the case of Digital Video Library Information System, the structured interview thod was used. Structured interview is a method where the interviewer had a ~cific set of questions to ask the interviewee. Depending on the interviewee's ponses, the interviewer directed additional questions to obtain clarification or plification.

## tructured interview was used because of the following reasons

- 1. The interviewer obtain supplementary information.
- 2. It allowed the interviewer to ask questions that may reveal additional information useful for making a selection decision
- 3. With this approach, the interview could be modified as needed to gather important information.
- 4. Enable the interviewer to rephrase question to each individual who will be interviewed
- 5. It allowed observation of non-verbal communication and study attitudes.

## 3~2 Observation

this technique, the researcher was involved in systematically selecting, watching and :ording behavior and characteristics of people and objects at Movieland Premises, is technique was used in cases where the validity of data collected through other ethods was in question or when the complexity of certain aspects of the system evented a clear explanation by the end-users. The type of observation used was the n-participant observation: in this method, the observer watches the situation, openly concealed, but does not participate.

## xervation was used for the following reasons

It helped in checking the validity of data obtained through other methods. This increase reliability of the data/information gathered.

The researcher was able to see exactly what is being done. Complex tasks was sometimes difficult to clearly explain in words. Through observation, the researcher identified tasks that had been missed or inaccurately described by other fact-finding techniques.

Observation is relatively inexpensive compared with other fact-finding techniques. Observation allowed the researcher to do work measurements.
- It is <sup>a</sup> very useful fact-finding method when qualitative data is sought.
- It is also useful where the data users didn't give correct information.

## ~3.3 Questionnaire Method

his method was used by distributing the questionnaire to the 10 workers of Movie md entertainment limited in Kampala Branch. The questions was asked and stributed in form of paper sheets and recorded after being filled by the respondents. Ut of 10 workers who were given questionnaire, 8 workers filled the questionnaire and e information was analyzed to come up with requirement for the new system.

#### CHAPTER FOUR

### SYSTEM ANALYSIS AND DESIGN

#### ) Introduction

3tems analysis is a problem-solving technique that decomposes a system into its riponent pieces for the purpose of studying how well those component parts work :1 interact to accomplish their purpose. It is driven by the business concerns of tern owners and system users. Hence, it addresses the Data, Process and interface lding blocks from system owners' and system users' perspectives.

tern analysis was part of preliminary investigation of the previous system. A detailed iy of the previous system was done in order to find out the difficulties and problems hat system, the user requirements, the inputs to the system, the outputs generated,

tern analysis and design was done because it helped in pinpointing the problem, ed in setting system goals and helped to determine the boundary of the project by ng into consideration the limitations of the available resources.

#### Requirement Analysis

investigation was carried out to establish how the existing system functions and it its problems were. This led to a definition of a set of options from which the users ld choose their required system. In carrying out an investigation, information about current system was collected and by recording the problems and requirements :ribed by the users of the current system, a picture of the required system was i. The requirement come with functional requirement, non functional and system iirement were all identified and used to come up with the operational system.

### ~1 Functional Requirement

system should react to a particular inputs and how the system should behave in a :icular situation. The system should allow users to input information of the movie the clients. The system will maintain, validate, insert, delete and modifies records ed in database. The functional requirement of the system have five tables, of Movie il, clients details, rentals details renew movies and the revenue of the company.

#### ~2 Non-Functional Requirement

n-functional requirement is a description of features, characteristics and constraints define a satisfactory system.

-e are constraints on the services/functions offered by the system such as timing ~traints, reliability, response time, constraint on the development process, usability, and feel, security standards etc.

#### 3System Requirement

soft windows XP was chosen because it is compatible with most software and er for networked environment therefore, fewer problems are encountered during running of the system. The antivirus is also needed to detect virus in the system would affect the running of the software or slow down the system. Because it's a based application, Internet Explorer or any other browser can work effectively.

**Iware (H/W) requirements.** This describes the minimum hardware irements for the development of the new system. The following are the minimum ware requirements.

26

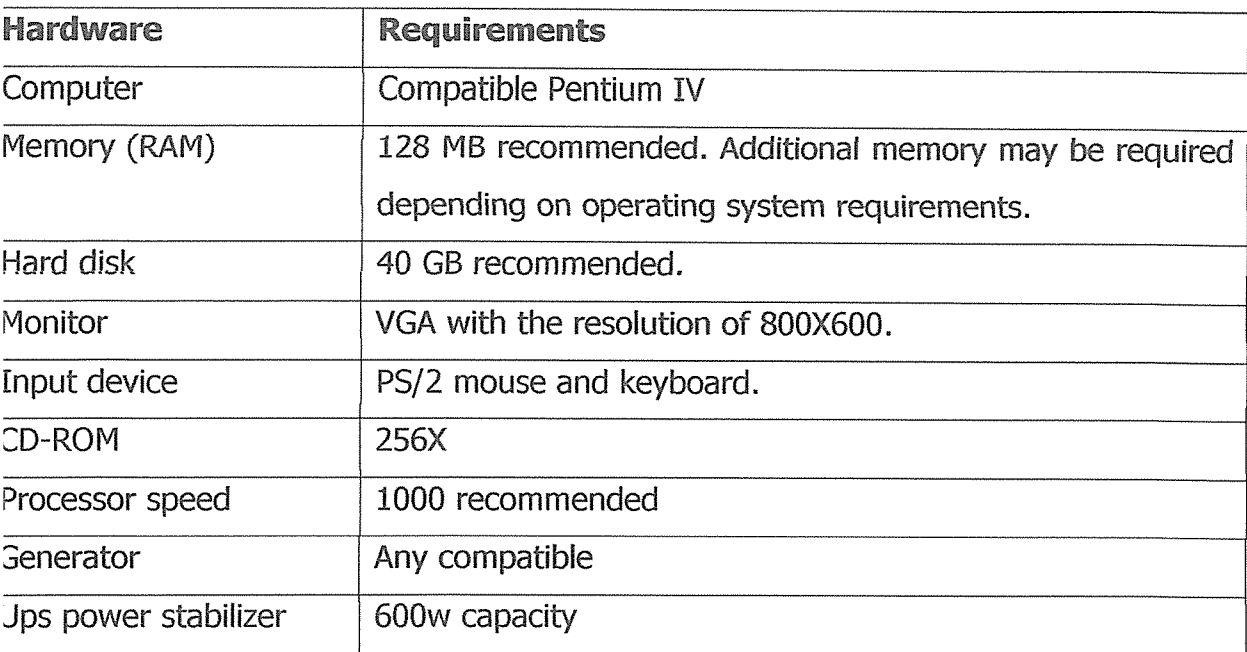

fe 4. 1: Hardware Requirement for the MovieLand Entertainment Limited

### 14. Requirements of the Proposed System

er data collection and analyzing, the researcher came up with the requirements of new system. The system, after completion was expected to:

Process and provide management with information about the Movies in store and the ones with clients hence providing them with meaningful reports for decision making.

To identify and display any outstanding video rental with amount due on each video and total amount due.

To provide Information System access to all necessary personnel (data entry, update and deletion).

To provide a full range of reports that will satisfy informational requirements which include viewing customer rental history, video rental history, titles by category, items by status, overdue videos by customers and outstanding balances by customers.

To document the Video Library information System within the Standards and Procedures Manual.

To provide training to personnel responsible for supporting the Digital Video Library information System.

Keep track of client's information about the movies they possess and currently in the stock.

Provides central information sources, which can be used to attend to problem requests, provide detailed information that can be used for decision making quickly and accurately.

Produce timely professional looking and summarized reports that can intern be used for decision making by the organization.

). Improve Employee service and satisfaction levels through faster response times and multi-channel communication.

Provide a good interface not only for the expert user but also for the novice user who knows little about the retrieval mechanism,

### 1.5 Benefits of the Proposed System

ie proposed system led to the following benefits to the Movie Land Entertainment nited:

- 1. Proper maintenance of records for future reference.
- 2. Improves employee productivity and resource allocation.
- 3. Easy report generation
- 4. Easy backups incase records are damaged
- 5. Retrieval of the exact information required to assist a user as quickly and as easily as possible.
- 6. Reduces costs by reducing the time taken to find content through integrated search
- 7. Prevent loss of important data.

### ~2 System Design

istem design involved the specification or construction of a technical, computer based ~lution for the business requirements identified in a system analysis. Whereas system iatysis emphasized on the business problem, system design focused on the technical implementation concerns of the system. It was driven by the technical concerns of e system designer. System design was looked at from three perspectives:

- 1. Logical Design
- 2. Physical Design
- 3. Database Design

### 2.1 Logical Design

gical design (logical models) depicts what a system is or what a system must do but t how the system will be implemented, They are implementation independent, that is, ey depict the system independent of any technical implementation.

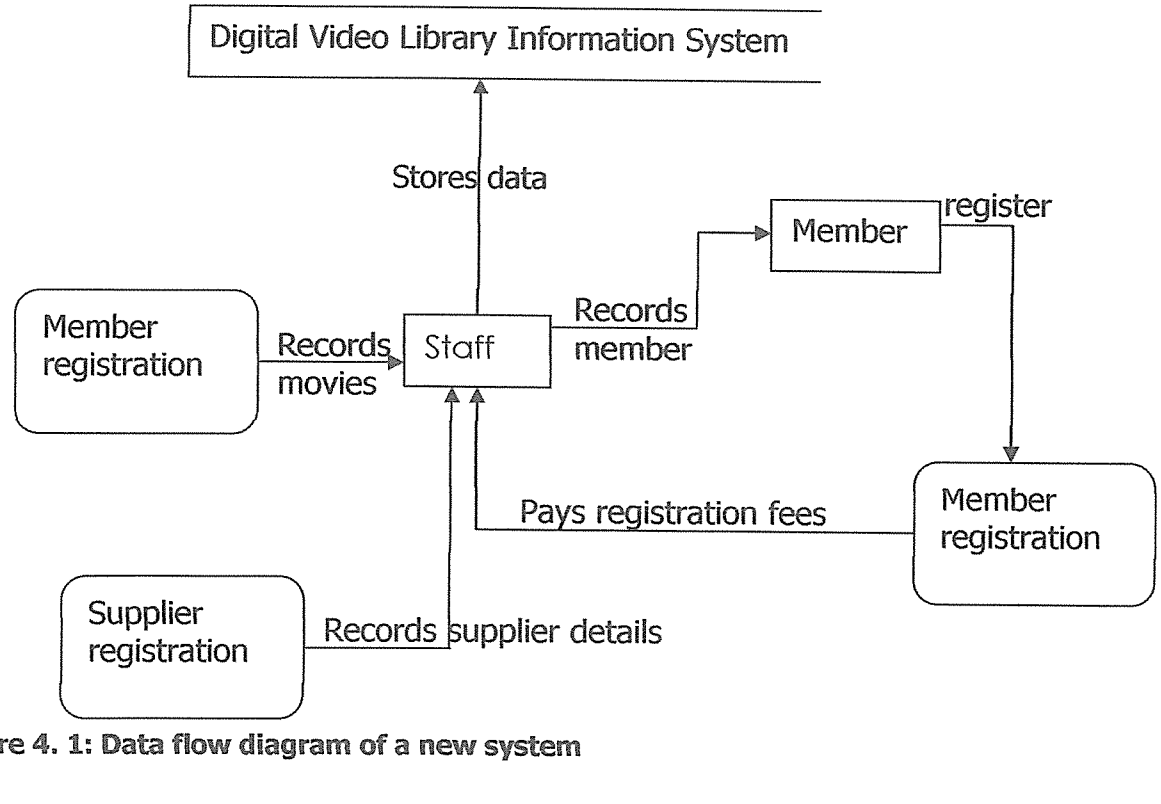

ure 4. 1: Data flow diagram of a new system

### **4.2.2 Physical Design**

### 4.2.2.1 User Interface Design

Interface models were used to depict the external inputs and outputs to and from the system and their sources and destination. Example of interface which was designed by PHP and Dreamweaver 8.0, the login interface authenticate the user by username and password to login to the system as in the figure 4.2.

#### Login Interface

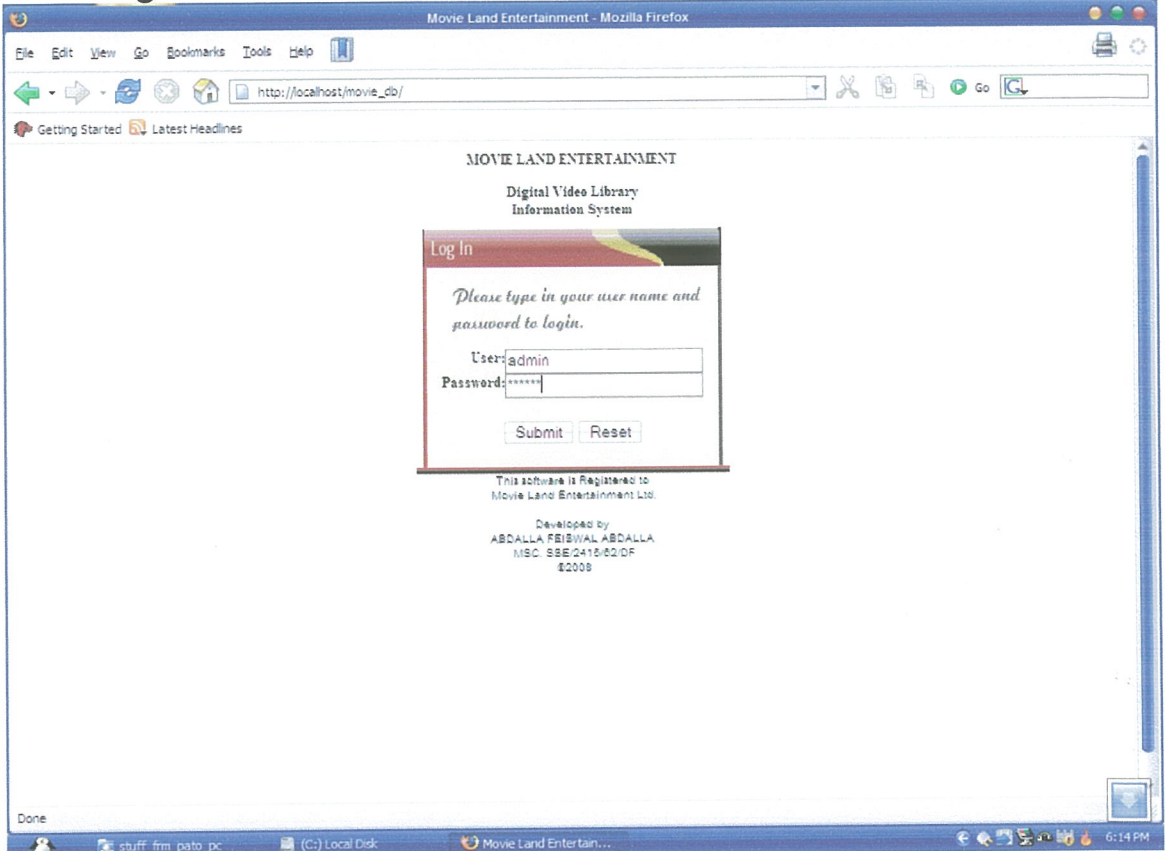

Figure 4. 2: Login Interface

This is a form for login to the system, which has two levels, one is administrator who has full privileges of the system and another one is Clerk who is limited to data entry but can't delete. Thus the system provides security of the data.

### 4.2.2.2 Input Interfaces

The study came up with Input interfaces where the user can input data into the system. Some of the input interfaces are as in figures below:

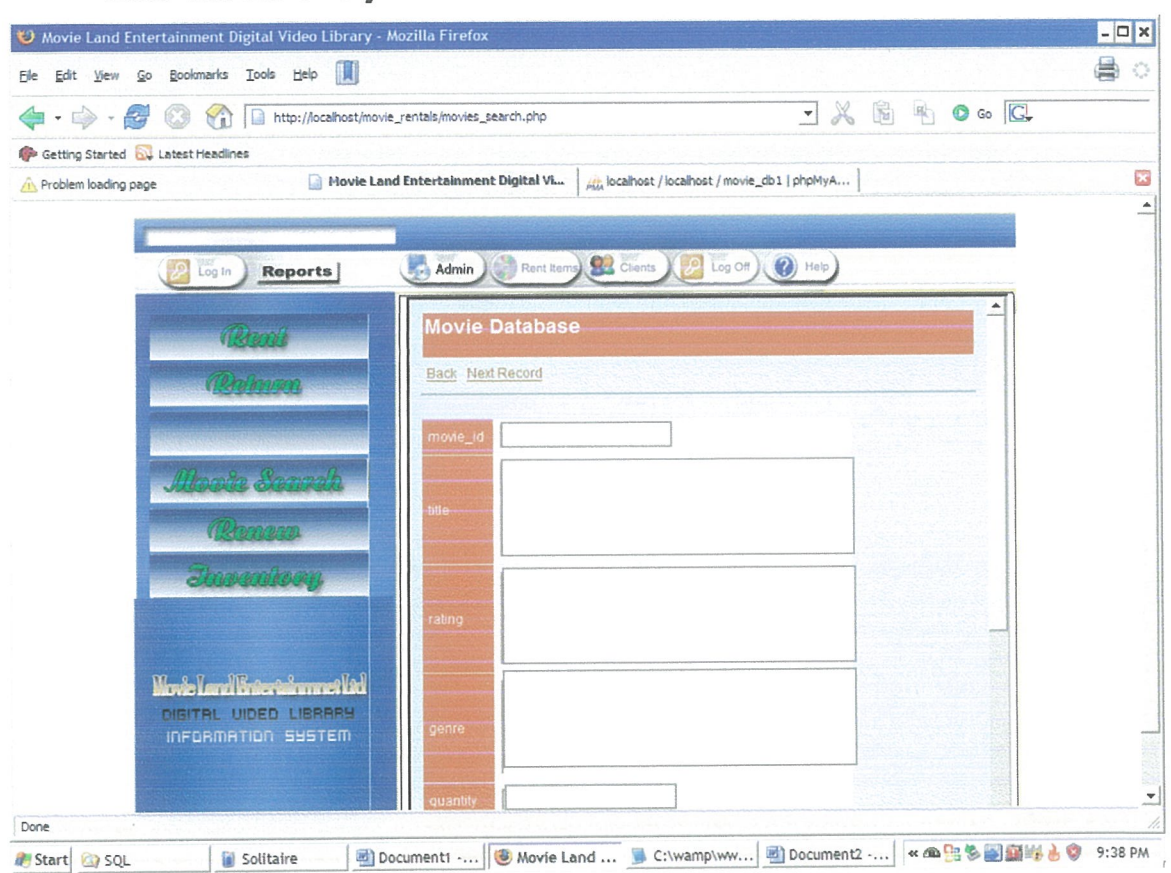

#### **New movie entry interface**  $\bullet$

Figure 4. 3: New movie entry form

This interface act as input for the new movie to the system.

 $\sim$  $\bullet$ 

### **Rent Movie Interface**

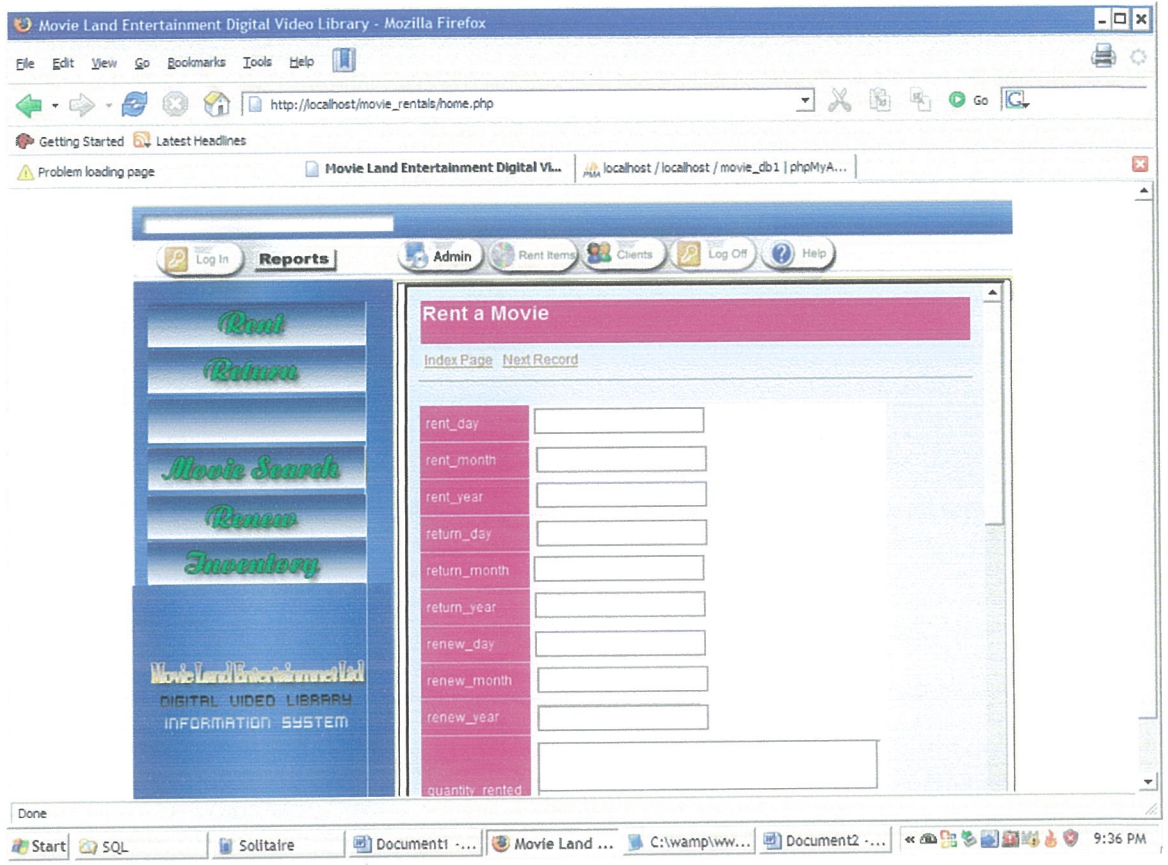

Figure 4. 4: Rent Movie interface

### • Return movie interface

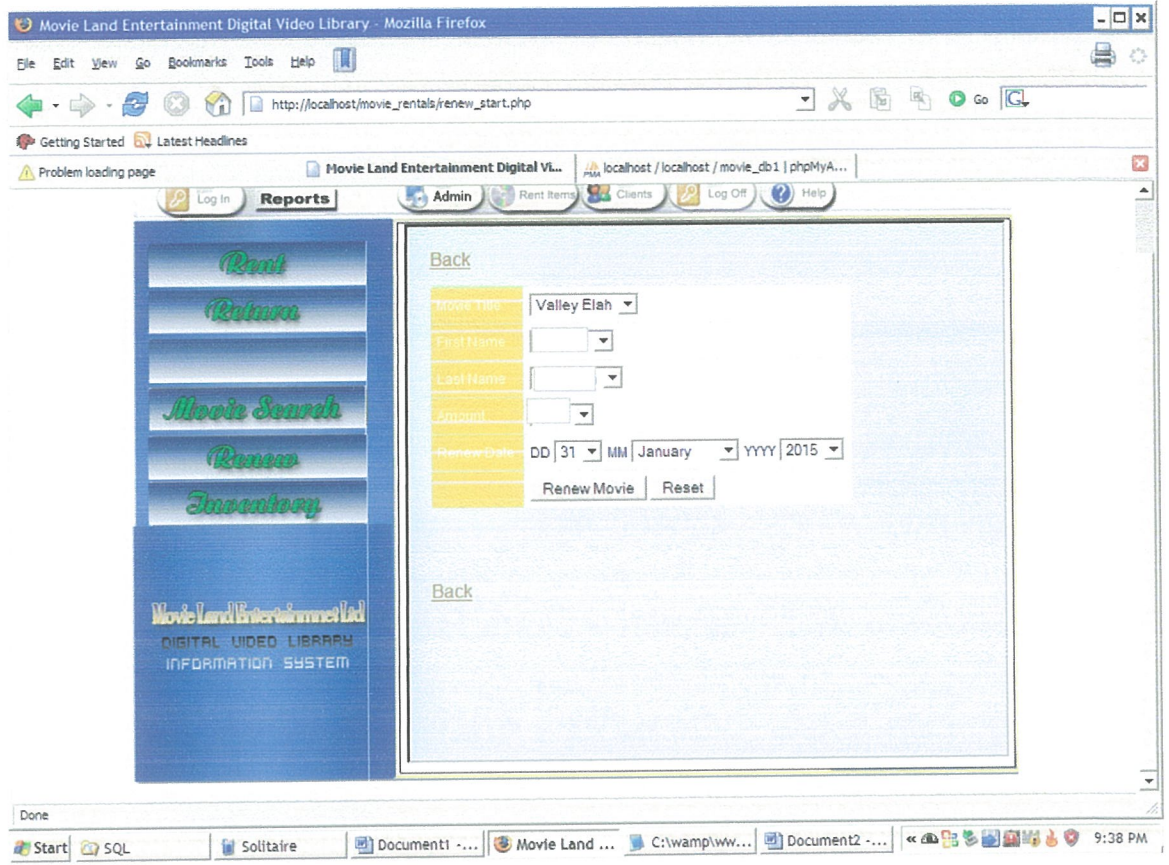

Figure 4. 5: Return Movie interface

### 4.2.2.3 Output Interface

The study came up with interface for outputting the information to the user.

#### **List of Movies interface**  $\bullet$

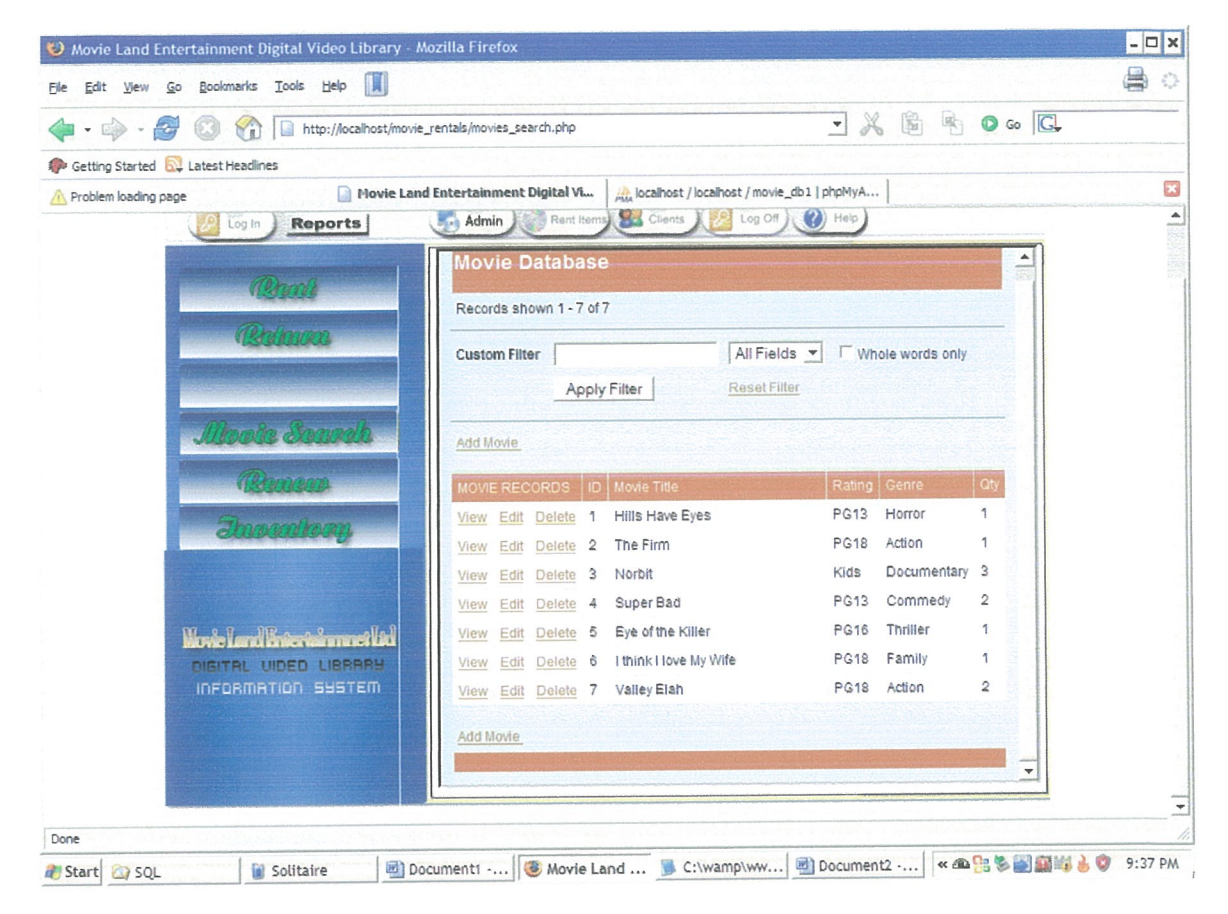

Figure 4. 6: List of Movies output interface

### 4.2.3 Database Design

Digital Video Library Information system is based on Relational Database management systems whereby the study used MySQL to design the database. This kind of database implements data in a series of two-dimensional tables that are related to one another via foreign keys. Each table consists of named columns and rows.

The name of the database that will contain the files for the Video information system is **Digital Video Library Information System (DVLIS)** 

Examples of database tables containing in DVLIS

### **System user table**

| €<br>http://localhost/phpmyadmin/                                                                                                    | <b>STATE OF BUILT</b><br>localhost / localhost / movie_db / users   phpMyAdmin 2.11.0 - Windows Internet Explorer<br>$-4$ $\times$ Google                                                                                                    | $\Omega$ + |
|----------------------------------------------------------------------------------------------------|----------------------------------------------------------------------------------------------------|------------|
| File Edit View Favorites Tools Help<br>冠                                                                                                    | Tools v av El S v an v Page v Tools v<br>de localhost / localhost / movie db / users   phpMy                                                                                                    |            |
| php? Ay Admin<br>公園図图<br>Database<br>movie_db (15)<br>movie db (15)<br>days<br><b>国</b> fees<br><b>Ell</b> fines<br>genre<br>members<br>membership_fee | Sd Server: localhost > & Database: movie_db > IIII Table: users "InnoDB free: 3072 kB"<br><b>置Browse 雷 Structure 显 Sql. ♪ Search 斗 insert 画 Export 圖 Import % Operations 雷 Empty 器 Drop</b><br>Action<br>Extra<br>Null<br>Default<br>Attributes<br>Collation<br>Field<br>Type<br>26<br>в<br>守<br>R<br>n F<br>auto_increment<br>No<br>tinyint(11)<br>user id<br>$\mathcal{C}^{\mathcal{C}}$<br>$\overline{\mathbf{r}}$<br>Б<br>No<br>latin1 swedish ci<br>varchar(30)<br>name<br>F<br>$\overline{x}$<br>в<br>No<br>varchar(30)<br>latin1 swedish ci<br>password<br>F<br>$\mathbb{F}$<br>м<br>ïÜ.<br>No<br>varchar(30)<br>latin1 swedish ci<br>level<br>匠<br>$\overline{\tau}$<br>r<br><b>I</b><br>īū<br>latin1 swedish_ci<br>No<br>varchar(50)<br>email<br>F<br>市<br>豎<br>R<br>iu.<br>No<br>latin1 swedish ci<br>varchar(2)<br>F<br>sex<br>Check All / Uncheck All With selected: 国ノ×国国罗 |            |
| <b>month</b><br>movies.<br>rating<br><b>E</b> renew<br><b>Ell</b> rentals<br>revenue<br>supplier<br><b>Bill</b> users<br>year                          | Print view < <a> Relation view ed Propose table structure <a> O<br/><math>\sqrt{60}</math><br/>field(s) @ At End of Table @ At Beginning of Table @ After user_id<br/>3-c Add 1<br/><b>Row Statistics</b><br/>Indexes: 1<br/>Space usage<br/>Value<br/><b>Statements</b><br/>Field<br/>Usage<br/>Cardinality<br/>Action<br/>Type<br/>Type<br/>Keyname<br/>Compact<br/>16,384<br/>B<br/>Format<br/>×<br/>user id<br/>Data<br/>2<br/>PRIMARY<br/>PRIMARY<br/>latin1 swedish ci<br/>B<br/><math display="inline">\circ</math><br/>Collation<br/>Index<br/>columns Go<br/>Create an index on 1<br/>8<br/><b>Next Autoindex</b><br/>16,384 B<br/>Total<br/>Sep 01, 2008 at 09:49 PM<br/>Creation</a></a>                                                                                                    |            |
|                                                                                                    | - Open new phpMyAdmin window                                                                                                    |            |
|                                                                                                    | Ca Local intranet   Protected Mode: Off                                                                                                    | ● 100% ▼   |
| <b>A</b> bable                                                                                                    | <b>W Q + 2:16 PM</b><br>$EN \leftarrow \leftarrow \leftarrow$<br>C localhost / localhost<br>Final research doc [                                                                                                    |            |

Figure 4. 7: system user table

This stores the details of the users of the system, which currently is design to have two levels, one of Administrator who has full privilege of the system and other of clerk who

does not have full privilege of the system and is restricted on some other features of the system.

Table structure for table `users` using the MySQL code.

```
CREATE TABLE 'users' (
  'user id' tinyint(11) NOT NULL auto_increment,
 `name` varchar(30) NOT NULL,
 `password` varchar(30) NOT NULL,
 'level' varchar(30) NOT NULL,
 `email` varchar(50) NOT NULL,
 'sex' varchar(2) NOT NULL,
 PRIMARY KEY ('user_id')
) ENGINE=InnoDB DEFAULT CHARSET=latin1 AUTO_INCREMENT=1;
```
This table will act as the first page to appear so that can authenticate the user of the system. This will ensure data security and integrity of the data.

### **Members table**

| http://localhost/phpmyadmin/            | $-4$ $\times$ Google                                                                                                    | $\Omega$ + |
|-----------------------------------------|----------------------------------------------------------------------------------------------------|------------|
| Edit View Favorites Tools Help<br>File: | Tools = av El El - Al - Page - C Tools -                                                                                      |            |
|                                         | (c) localhost / localhost / movie_db / members   ph                                                                           |            |
| phpMuAdmin                              | gg Server: localhost ▶ @ Database: movie_db ▶ W Table: members "InnoDB free: 3072 kB"                                         |            |
|                                         | 图 Browse B Structure CSQL CSearch Filmsert DExport Dilmport 父Operations 置Empty MDrop                                          |            |
| 公園日日                                    |                                                                                                    |            |
| Database                                | Action<br>Extra<br>Default<br>Null<br><b>Attributes</b><br>Collation<br>Type<br>Field                                         |            |
| movie_db (15)                           | 団<br>R<br>м<br>w<br>auto increment<br>No<br>tinyint(11)<br>member id                                                          |            |
|                                         | $\tau$<br>м<br>No<br>int(11)<br>join day                                                                                      |            |
| movie db (15)                           | $\overline{\pi}$<br>R<br>B<br>æ<br>No<br>int(11)<br>join month<br>F                                                           |            |
|                                         | 庸<br>Б<br>No<br>int(11)<br>join_year<br>n                                                                                     |            |
| days<br><b>B</b> fees                   | 岸<br>Б<br>No<br>int(11)<br>expire day<br>E                                                                                    |            |
| <b>El</b> fines                         | 厅<br>М<br>No<br>int(11)<br>expire_month                                                                                       |            |
| <b>国</b> genre                          | 守<br>м<br>No<br>int(11)<br>expire_year                                                                                        |            |
| members<br>membership fee               | $\overline{\mathcal{X}}$<br>Đ<br>Yes<br><b>NULL</b><br><b>BINARY</b><br>mediumblob<br>photo<br>m                              |            |
| month                                   | $\overline{\pi}$<br>ы<br><b>NULL</b><br>Yes<br>int(11)<br>membership_fee                                                      |            |
| <b>Sill</b> movies<br>a ratino          | 厅<br>脬<br><b>NULL</b><br>Yes<br>latin1_swedish_ci<br>varchar(30)<br>c fname                                                   |            |
| <b>Tenew</b>                            | 历<br>B<br><b>NULL</b><br>Yes<br>latin1_swedish_ci<br>varchar(30)<br>c Iname                                                   |            |
| rentals<br><b>E revenue</b>             | $\overline{\pi}$<br>۱Ÿ<br>$\rightarrow$<br>ю<br><b>NULL</b><br>Yes<br>latin1_swedish_ci<br>varchar(50)<br>email<br>F          |            |
| supplier                                | 厅<br>ΙŸ<br>B<br>Ιū<br><b>NULL</b><br>latin1_swedish_ci<br>Yes<br>varchar(100)<br>address                                      |            |
| <b>Ed</b> users                         | $\overline{\mathcal{A}}$<br>$\mathbb{R}$<br>R<br>$\overline{\mathbf{u}}$<br>s<br>$\times$<br>NULL<br>Yes<br>int(11)           |            |
| year                                    | tel                                                                                                    |            |
|                                         | Check All / Uncheck All With selected: 图 / X 图 回 5                                                                            |            |
|                                         | Print view < <a>Q Relation view <a>p</a>D Propose table structure</a>                                                         |            |
|                                         | $\triangledown$ Go<br>field(s) $\Phi$ At End of Table $\bigcirc$ At Beginning of Table $\bigcirc$ After member_id<br>국은 Add 1 |            |
|                                         | <b>Row Statistics</b><br>Space usage<br>Indexes: 1                                                                            |            |
|                                         | Value<br><b>Statements</b><br>Usage<br>Action<br>Field<br>Type<br>Cardinality<br>Keyname<br>Type                              |            |
|                                         | Compact<br>B<br>Format<br>16,384<br>member id<br>Data<br>×<br>PRIMARY<br>û<br>PRIMARY                                         |            |
|                                         | latin1 swedish ci<br>B<br>Collation<br>$\circ$<br>Index<br>columns Go<br>Create an index on 1                                 |            |
|                                         | 16,384 B<br><b>Next Autoindex</b><br>Total<br>$\sim$ $-$                                                                      |            |
|                                         | Local intranet   Protected Mode: Off                                                                                          | ● 100% ▼   |

Figure 4. 8: Members table

This is a table of members which shows all detalls of members, it will be able to store the members in the system with all their detalls. The system only allow rental to the members who have registered in the system and paid the membership fee, this is because to act like security when the member do not return back the movie rented.

Table structure for table 'members'

CREATE TABLE 'members' ( 'member\_id' tinyint(11) NOT NULL auto\_increment, 'photo' blob, 'membership\_fee' int(11) default NULL, 'join\_date' date default NULL, 'expire\_date' date default NULL, 'c\_fname' varchar(30) default NULL, 'c\_lname' varchar(30) default NULL, 'email' varchar(50) default NULL, 'address' varchar(100) default NULL, 'tel' int(15) default NULL, PRIMARY KEY ('member\_id') ) ENGINE=InnoDB DEFAULT CHARSET=latinl AUTO\_INCREMENT=1;

### **Movies table**

| ←<br>http://localhost/phpmyadmin/                                                                                                    |                                                                                                    |                                                                                             |                                                                               |   |                       |                    |       |                                              | $-4$ $\times$ Google                                                                                                    |                                              | $\Omega$ +                         |
|----------------------------------------------------------------------------------------------------|----------------------------------------------------------------------------------------------------|---------------------------------------------------------------------------------------------|-------------------------------------------------------------------------------|---|-----------------------|--------------------|-------|----------------------------------------------|----------------------------------------------------------------------------------------------------|----------------------------------------------|------------------------------------|
| Edit View Favorites Tools Help<br>File                                                                                                    | th, localhost / localhost / movie_db / movies   phpM                                                                                                    |                                                                                             |                                                                               |   |                       |                    |       |                                              |                                                                                                    | Tools - dv Li               Page -   Tools - |                                    |
| phphilipAdrain<br>公園回回<br>Database<br>movie_db (15)<br>movie db (15)<br>days<br><b>B</b> fees<br><b>国</b> fines<br>g cenre<br>members<br>membership fee<br>month | SB Server: localhost > @ Database: movie_db > @ Table: movies "InnoDB free: 3072 kB"<br>Structure TSQL CSearch Linsert TiExport Milmport X Operations TEmpty X Drop<br><b>Browse</b><br>Attributes<br>Collation<br>Field<br>Type<br>tinyint(11)<br>movie id<br>n<br>latin1 swedish_ci<br>varchar(100)<br>title<br>F<br>latin1 swedish_ci<br>varchar(30)<br>rating<br>n<br>latin1_swedish_ci<br>varchar(30)<br>F<br>genre<br>int(4)<br>quantity<br>F<br>varchar(100)<br>latin1 swedish ci<br>directors<br>F<br>latin1_swedish_ci<br>varchar(100)<br>actors<br>Check All / Uncheck All With selected: 图 / X 窗面 图 | Default<br>Null<br>No<br>No:<br>No<br>No<br><b>No</b><br>No<br>No                           | Extra<br>auto_increment                                                       | 徸 | $\times$              | Action<br>IY.<br>嘴 | 顶     | B<br>Б<br>Б<br>в<br>Б<br>B<br>$\mathbb{R}^2$ | $\overline{\mathbf{r}}$<br>$\overline{\tau}$<br>$\tau$<br>$\tau$<br>$\overline{\mathbf{T}}$<br>$\overline{\mathbf{r}}$<br>$\sqrt{T}$ |                                              |                                    |
| <b>movies</b><br><b>El ratino</b><br>renew<br>rentals<br>revenue<br>supplier<br><b>B</b> users<br>图 year                                                         | Print view of Relation view pu Propose table structure 1<br>field(s) @ At End of Table @ At Beginning of Table @ After movie_id v Go<br><b>Fi</b> Add 1<br>Indexes: 1<br>Field<br>Action<br>Cardinality<br>Keyname<br>Type<br>$\boldsymbol{\times}$<br>movie id<br>P<br>0<br>PRIMARY<br>PRIMARY<br>columns Go<br>Create an index on 1                                                                                                    | Space usage<br>Usage<br>Type<br>B<br>16,384<br>Data<br>B<br>۵<br>Index<br>16,384 B<br>Total | <b>Statements</b><br>Format<br>Collation<br><b>Next Autoindex</b><br>Creation |   | <b>Row Statistics</b> |                    | Value |                                              | Compact<br>latin1 swedish oi<br>1<br>Sep 01, 2008 at 09:49 PM                                                                        | - Open new phpMyAdmin window                 |                                    |
| Done                                                                                                    |                                                                                                    |                                                                                             |                                                                               |   |                       |                    |       |                                              | Ca Local intranet   Protected Mode: Off                                                                                              |                                              | ● 100% →<br><b>VI CO 0</b> 2:24 PM |

Figure 4. 9: Movie table

This is a table which stores all details of movies currently in the company. When the movies are rented out, the quantity of the movies in this list will reduce and therefore showing list of available movies in the system.

Table structure for table `movies`

```
CREATE TABLE `movies` (
  movie_id`tinyint(11) NOT NULL auto_increment,
 `title` varchar(100) NOT NULL,
 `rating` varchar(30) NOT NULL,
  genre varchar(30) NOT NULL,
 `quantity` tinyint(4) NOT NULL,
 'directors' varchar(100) NOT NULL,
 `star_actors` varchar(100) NOT NULL,
 PRIMARY KEY ('movie_id')
) ENGINE=InnoDB DEFAULT CHARSET=latin1 AUTO_INCREMENT=1;
```
### **Rental table**

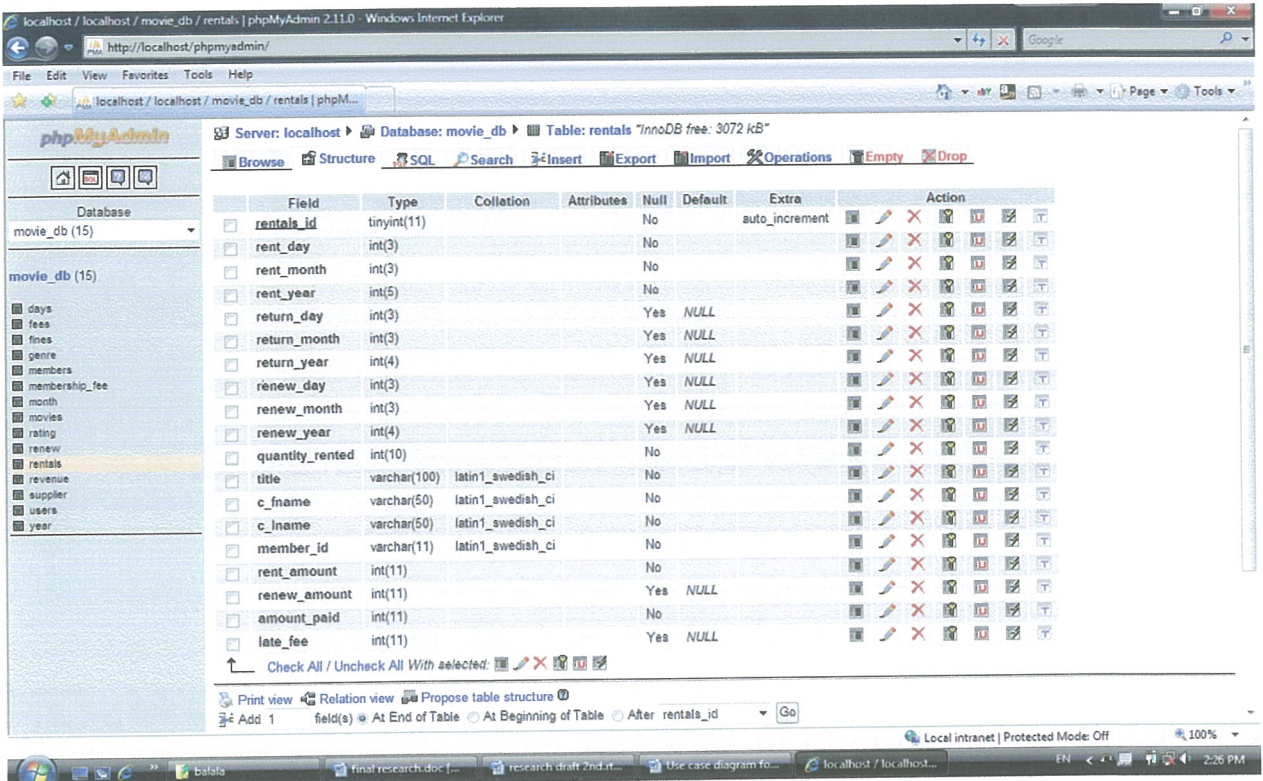

#### Figure 4. 10: Rental table

This is a table design to store the rentals, it contain the movie rented, return date amount and client details, when a client borrows movies it will be recorded in this table and its due date. This table will be also used to query the revenue earned from renting.

Table structure for table `rental`

```
CREATE TABLE `rental` (
```
- `rentals\_id` tinyint(11) NOT NULL auto\_increment,
- `member\_id` tinyint(11) NOT NULL,
- 'movie\_id' tinyint(11) NOT NULL,
- `quantity\_rented` varchar(10) NOT NULL,
- `title` varchar(100) NOT NULL,
- `c\_fname` varchar(50) NOT NULL,
- 'c\_Iname' varchar(50) NOT NULL,
- `rent\_date` date NOT NULL,

```
`return date` date NOT NULL,
 `renew_date` date NOT NULL,<br>`rent_amount` int(11) NOT NULL,
  `amount paid` int(11) NOT NULL,
 `late fee` int(11) NOT NULL,
 PRIMARY KEY ('member_id, movie_id')
\lambda
```
#### **Revenue table**

| ℯ<br>http://localhost/phpmyadmin/                                                                                                    | : localhost / localhost / movie_db / revenue   pnpiwywamin 2.11.0 - windows prichar capital                                                                                                    |                                                                                                    | $-4$ $\times$ Google<br>$\Omega$ +                                                                          |
|----------------------------------------------------------------------------------------------------|----------------------------------------------------------------------------------------------------|----------------------------------------------------------------------------------------------------|----------------------------------------------------------------------------------------------------|
| File Edit View Favorites Tools Help                                                                                                    | localhost / localhost / movie_db / revenue   php                                                                                                    |                                                                                                    | Tools v av D F T v an v in Page v Tools v                                                                   |
| phpMyAdmin<br>本国国国<br>Database<br>movie_db (15)<br>movie db (15)<br>days                                                                                                    | SB Server: localhost ▶ A Database: movie_db ▶ III Table: revenue "InnoDB free: 3072 kB"<br>同 Browse EStructure <i>SSQL PSearch Fistnert</i> <b>HExport Humport SOperations TEEmpty MOrop</b><br>Attributes<br>Null<br>Collation<br>Field<br>Type<br>No<br>tinyint(11)<br>revenue id<br>g<br>Yes<br>int(11)<br>rentals amount<br>p<br>Yes<br>int(11)<br>renew amount<br>ε<br>No<br>int(11)<br>membership fee<br>æ<br>Check All / Uncheck All With selected: 图 / X 窗 回 | Action<br>Default<br>Extra<br>牊<br>auto_increment<br>ĩυ<br><b>NULL</b><br>瑠<br>$\times$<br>帀<br><b>NULL</b><br>留<br>∝<br>m.                                                         | 厅<br>В<br>罗<br>T<br>$\sqrt{7}$<br>в<br>区<br>进                                                               |
| 图 fees<br><b>Ed</b> fines<br>g genre<br>members<br>membership fee<br>month<br>movies<br><b>B</b> rating<br>图 renew<br><b>同</b> rentals<br>revenue<br>supplier<br><b>B</b> users                                                                                                    | Print view < Relation view wa Propose table structure ®<br>field(s) @ At End of Table @ At Beginning of Table @ After revenue_id<br>异c Add 1<br>Indexes: <b><i>O</i></b><br>Field<br>Action<br>Cardinality<br>Type<br>Type<br>Keyname<br>v<br>$\times$<br>revenue_id<br>Data<br>PRIMARY<br>Ō<br>PRIMARY<br>Index<br>columns Go<br>Create an index on 1<br>Total                                                                                                    | $-$ Go<br><b>Row Statistics</b><br>Space usage<br><b>Statements</b><br>Usage<br>16,384<br>B<br>Format<br>B<br>Collation<br>$\circ$<br><b>Next Autoindex</b><br>16,384 B<br>Creation | Value<br>Compact<br>latinî swedish ci<br>$\mathbf{1}$<br>Sep 01, 2008 at 09:49 PM                           |
| year                                                                                                    |                                                                                                    |                                                                                                    | - Open new phpMyAdmin window                                                                                |
| Done.<br>$\blacksquare$ $\blacksquare$ $\blacksquare$ $\blacksquare$ $\blacksquare$ $\blacksquare$ $\blacksquare$ $\blacksquare$ $\blacksquare$ $\blacksquare$ $\blacksquare$ $\blacksquare$ $\blacksquare$ $\blacksquare$ $\blacksquare$ $\blacksquare$ $\blacksquare$ $\blacksquare$ $\blacksquare$ | <b>Chronological Material</b>                                                                                                    | The recent choice ft 2nd<br>Use case diagram                                                                                                    | ● 100% →<br>Ru Local intranet   Protected Mode: Off<br>₩ 24 235 PM<br>EN CO.<br><b>E</b> localhost / localh |

Figure 4. 11: Revenue table

This table store the revenue of the company. The revenue will be the amount earned for rental, renewal and the membership fee. This information will be kept for the future auditing of the system.

```
Table structure for table 'revenue'
```

```
CREATE TABLE `revenue` (
 'membership_fee' int(11) default NULL,
 `rentals_amount` int(11) default NULL,
 'late_fee' int(11) default NULL,
 `renew_amount` int(11) default NULL,
\mathcal{E}
```
**Allen Carl Delaware** 

### **Supplier table**

|                                                                                                    | localhost / localhost / movie_db / supplier   phpMyAdmin 2.11.0 - Windows Internet Explorer                                                                                                    |                                                                                                    |                                                                                                    | $-10$ X                                                                           |
|----------------------------------------------------------------------------------------------------|----------------------------------------------------------------------------------------------------|----------------------------------------------------------------------------------------------------|----------------------------------------------------------------------------------------------------|-----------------------------------------------------------------------------------|
| http://localhost/phpmyadmin/<br>€                                                                                        |                                                                                                    |                                                                                                    | $-4$ $\times$ Google                                                                                                    | $\rho$ +                                                                          |
| File Edit View Favorites Tools Help<br>$5.7 -$                                                                           | db, localhost / localhost / movie_db / supplier   php                                                                                                    |                                                                                                    |                                                                                                    | $\frac{1}{2}$ v av $\Box$ $\Box$ v $\implies$ $\frac{1}{2}$ Page v $\Box$ Tools v |
| phphauAdmin<br>公園口口<br>Database<br>movie_db (15)<br>movie db (15)<br>days<br><sup>1</sup> ees<br><b>国</b> fines<br>genre | SB Server: localhost > @ Database: movie_db > @ Table: supplier "InnoDB free: 3072 kB"<br>国 Browse 国 Structure 显 SQL L Search Nielnsert 国 Export 国 Import 父 Operations 国 Empty 図 Drop<br>Collation<br><b>Attributes</b><br>Field<br>Type<br>tinyint(11)<br>supplier_id<br>n<br>latin1_swedish_ci<br>varchar(255)<br>F<br>name<br>varchar(255)<br>latin1 swedish ci<br>address<br>FF<br>Check All / Uncheck All With selected: 圖 / X 圖 圓 影<br>Print view & Relation view pu Propose table structure @<br>국 Add 1 | Default<br>Extra<br>Null<br>auto_increment<br>No<br>No<br>指<br>No                                                                                                    | <b>Action</b><br><b>NUMBER</b><br>R<br>$\overline{x}$<br>B<br>$\overline{\mathbf{u}}$<br>x<br>汗<br>脮<br>B<br>$\overline{\mathcal{T}}$<br>R<br>$\overline{\mathbf{u}}$ |                                                                                   |
| members<br>membership fee<br>month<br>movies.<br><b>Saling</b><br><b>III</b> renew<br><b>Tentals</b><br>revenue          | Indexes: 1<br>Field<br>Cardinality<br>Action<br>Type<br>Keyname<br>aupplier_id<br>v<br>$\times$<br>PRIMARY<br>û<br>PRIMARY<br>columns Go<br>Create an index on 1                                                                                                    | Space usage<br><b>Statements</b><br>Type<br>Usage<br>16,384 B<br>Format<br>Data<br>Collation<br>Index<br>0 <sub>B</sub><br>16,384 B<br><b>Next Autoindex</b><br>Total<br>Creation | <b>Row Statistics</b><br>Value<br>Compact<br>latinî swedish ci<br>$\mathbf{1}$<br>Sep 01, 2008 at 09:49 PM                                                            |                                                                                   |
| supplier<br><b>图 users</b><br>year                                                                                       |                                                                                                    |                                                                                                    |                                                                                                    | - Open new phpMyAdmin window                                                      |
| Done                                                                                                    |                                                                                                    |                                                                                                    | Ri Local intranet   Protected Mode: Off                                                                                                    | ● 100% →                                                                          |
| $\sum$ $\int$ $\frac{3}{2}$ balala                                                                                       |                                                                                                    | The final research doc  The research draft 2nd The Use case diagram  The research draft 2nd                                                                                       | $\bigcirc$ localhost / localh EN $\leftarrow$ $\bigcirc$ $\bullet$ $\mathbb{R}$                                                                                       | <b>特定 0 2:36 PM</b>                                                               |

Figure 4. 12: Suppliers table

This is a table which store details of the suppliers of the movies in the company. This table acts as address contact of the supplier.

Table structure for table `supplier`

```
CREATE TABLE `supplier` (<br>
`supplier_id` tinyint(11) NOT NULL auto_increment,<br>
`name` varchar(50) NOT NULL,
  'address' varchar(50) NOT NULL,
 PRIMARY KEY ('supplier_id')
) ENGINE=InnoDB DEFAULT CHARSET=latin1 AUTO_INCREMENT=1;
```
# ther supporting tables for the system are

# st of days of the month

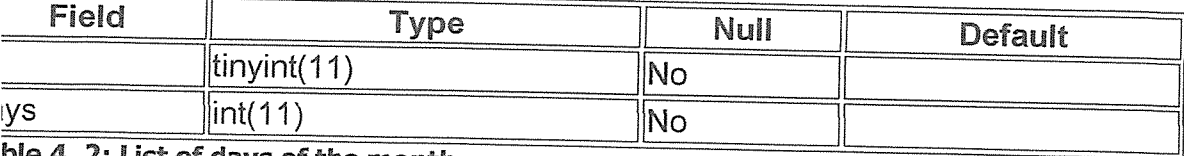

ble 4. 2: List of days of the month

is table stores the days of the month. Ie. From  $1^{st}$  to 31.

## it of the month of the year

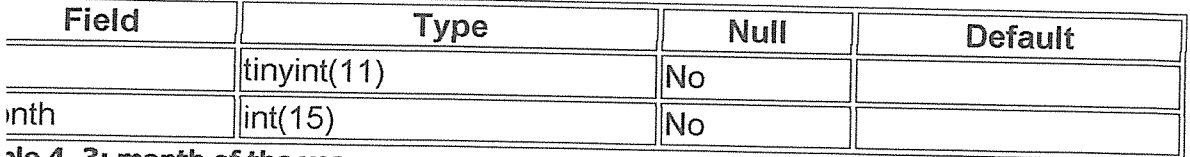

be 4.3: month of the year

s table is used to store all the month of the year that is from January to December that the user of the system does not type manually.

#### t of years

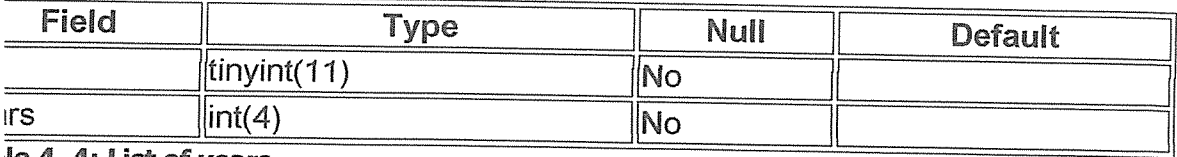

#### le 4.4: List of years

#### : of fees

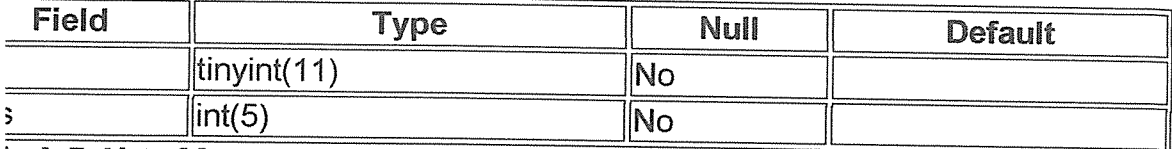

le 4.5: List of fees

table is used to store the fees chargeable to members of the company

#### of fines

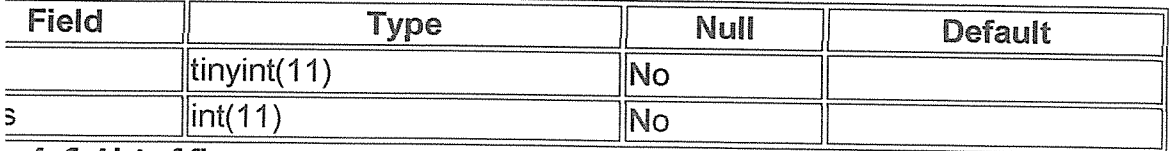

e 4. 6: List of fines

table stores list of amount should be charged to clients.

tof genre

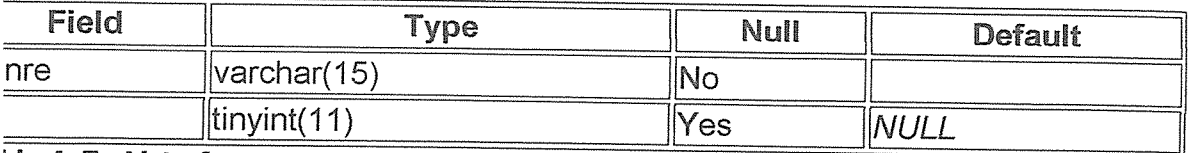

### ble 4.7: List of genre

is table stores the genre of the movies so that to have a drop down menu for genre.

## t of rating

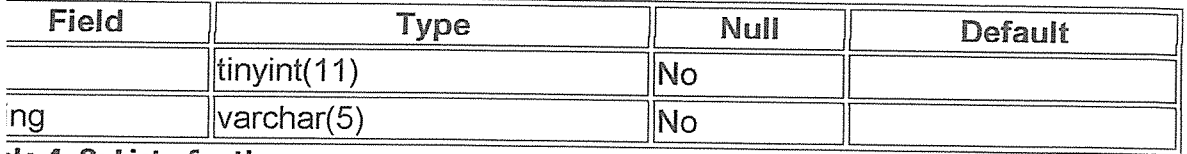

#### Me 4. 8: List of rating

s table stores the list of rating of the movies.

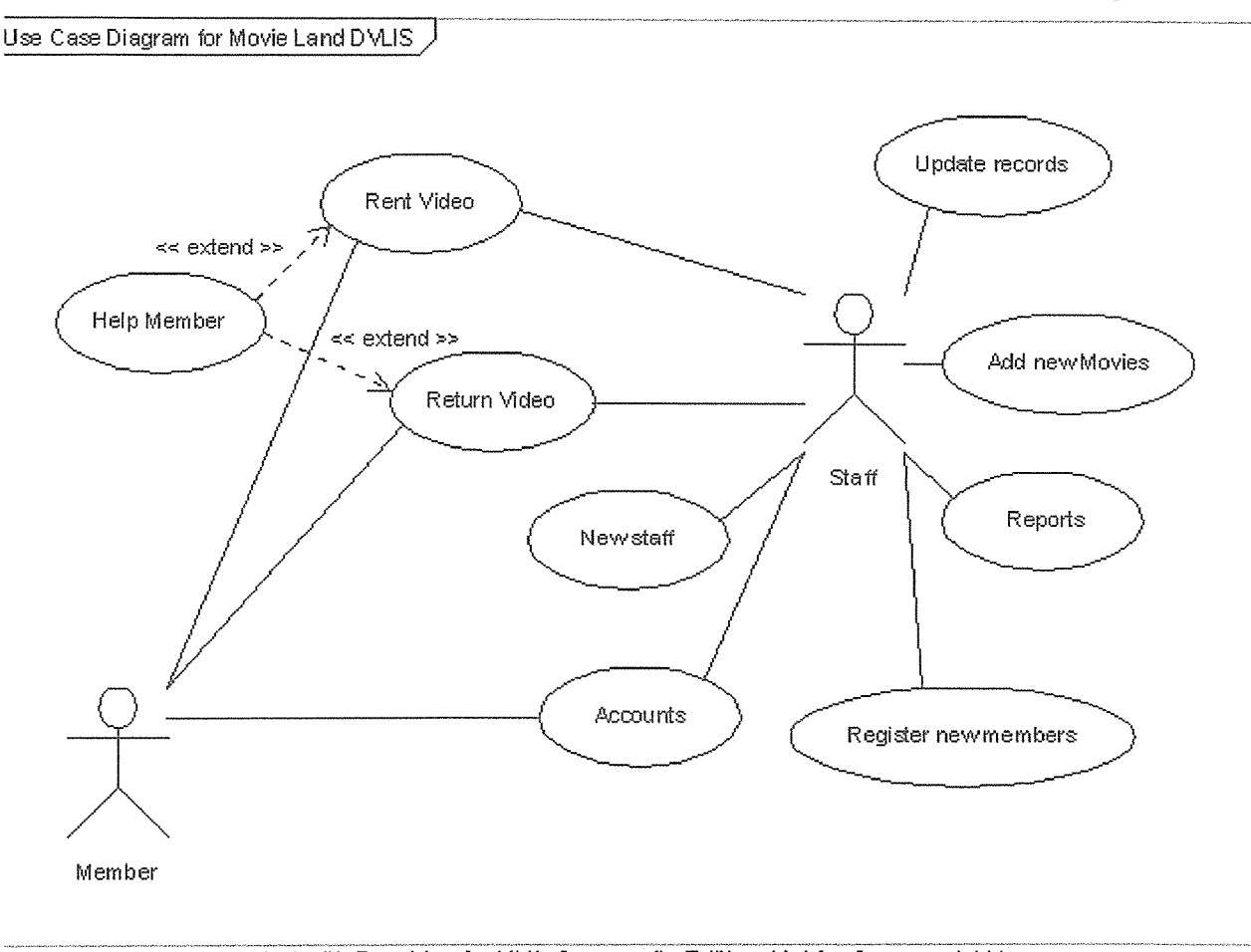

### se case diagram for Digital Video Library Information System (DVLIS)

Created with Poseidon for UML Community Edition. Not for Commercial Use.

#### jure 4. 13: Use Case diagram for Digital Video Library Information System(DVLIS)

ctors

lember

taff

Use Case Rent Video Return Video

Reports

Add new movies

**Accounts** 

Register new members

Add new staff

Update records

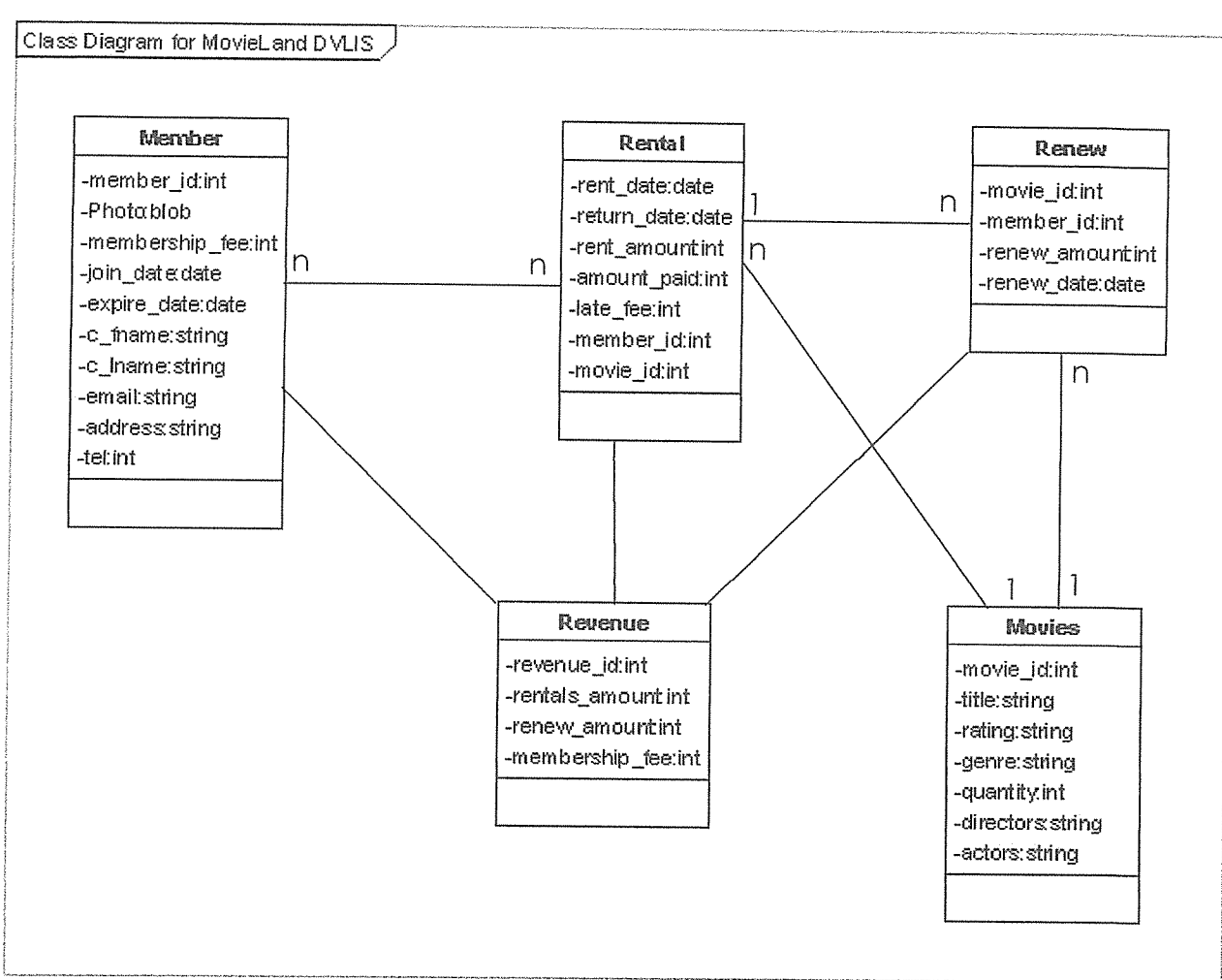

## lass diagram of a Digital Video Library System

Created with Poseidon for UML Community Edition. Not for Commercial Use.

### jure 4. 14: Class diagram of a Digital Video Library Information System

le class diagram above shows the different entity with the attributes and the lationship between the classes. Member class is used to capture the details of the embers in the system. The Movie class stores details of the current movies in the mpany. Rental class act as a middle class between the member and the Movie class. ie rental items can be renewed and its details will be stored in the Renew class which ntains the details of the item renewed. Revenue class stores details concerning ancial records obtained from rentals and membership fees.

# Sequence diagram showing new member registration in Digital Library Information System

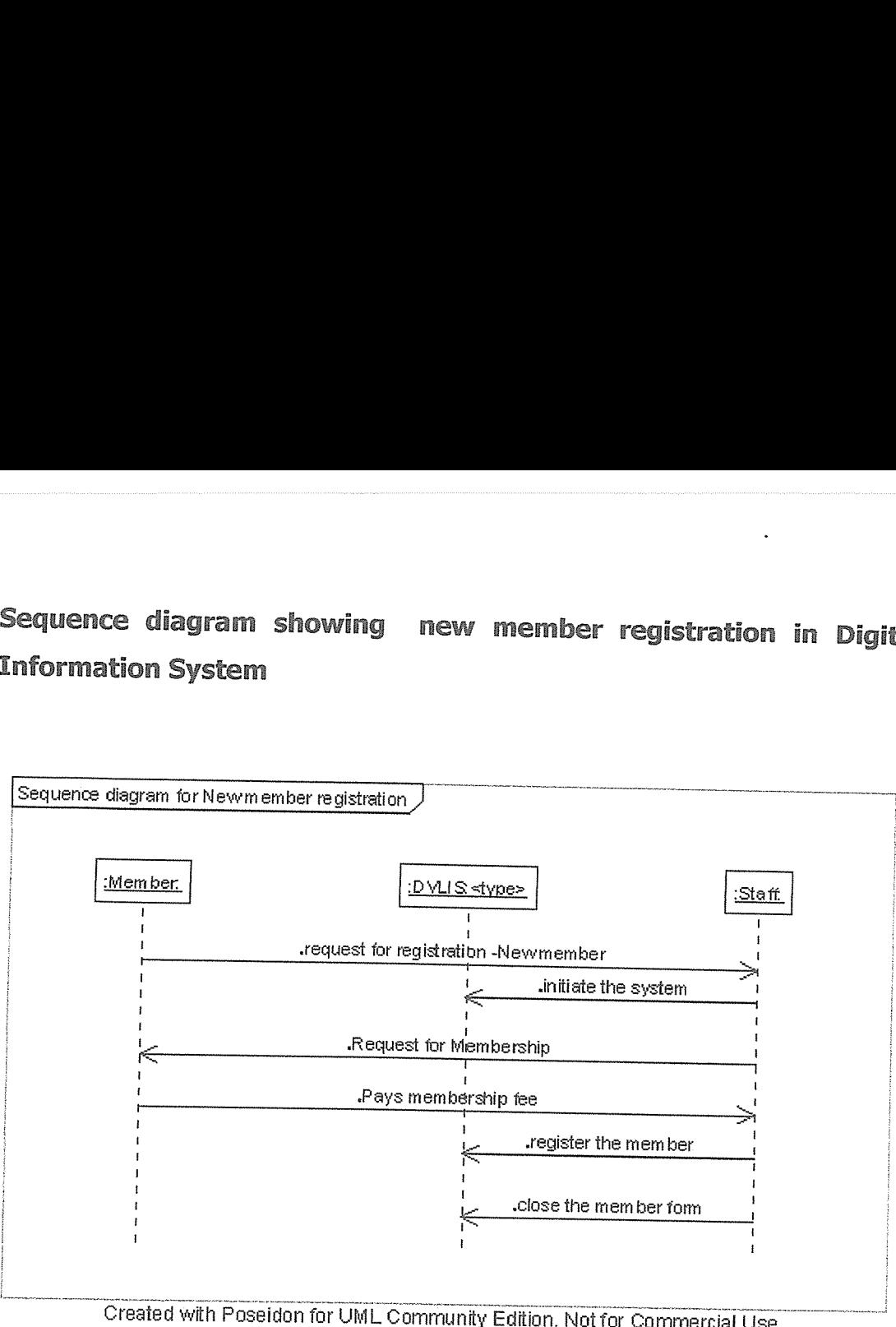

Created with Poseidon for UML Community Edition. Not for Commercial Use.

# igure 4. 15: sequence diagram for registering new members

he sequence diagram above shows the flow of process for registration. When new 'embers come to the company they will request for registration, whereby the will pay embership fee and they can be able to rent a movie in the company.

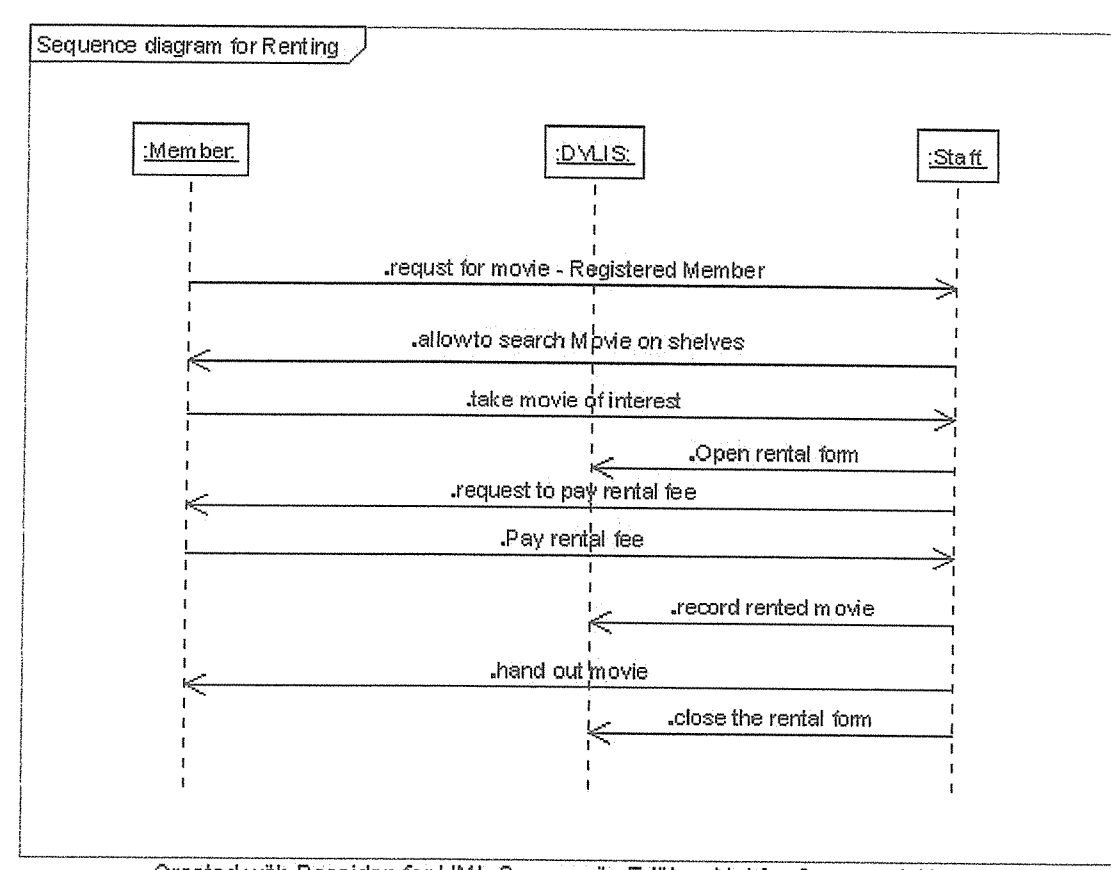

### Sequence diagram showing renting process

Created with Poseidon for UML Community Edition. Not for Commercial Use.

### Figure 4. 16: Sequence diagram for renting Movies

The above diagrams shows the interaction between the member, System and the staff for a registered member to rent a movie. The diagram illustrates the processes till the member got the movie.

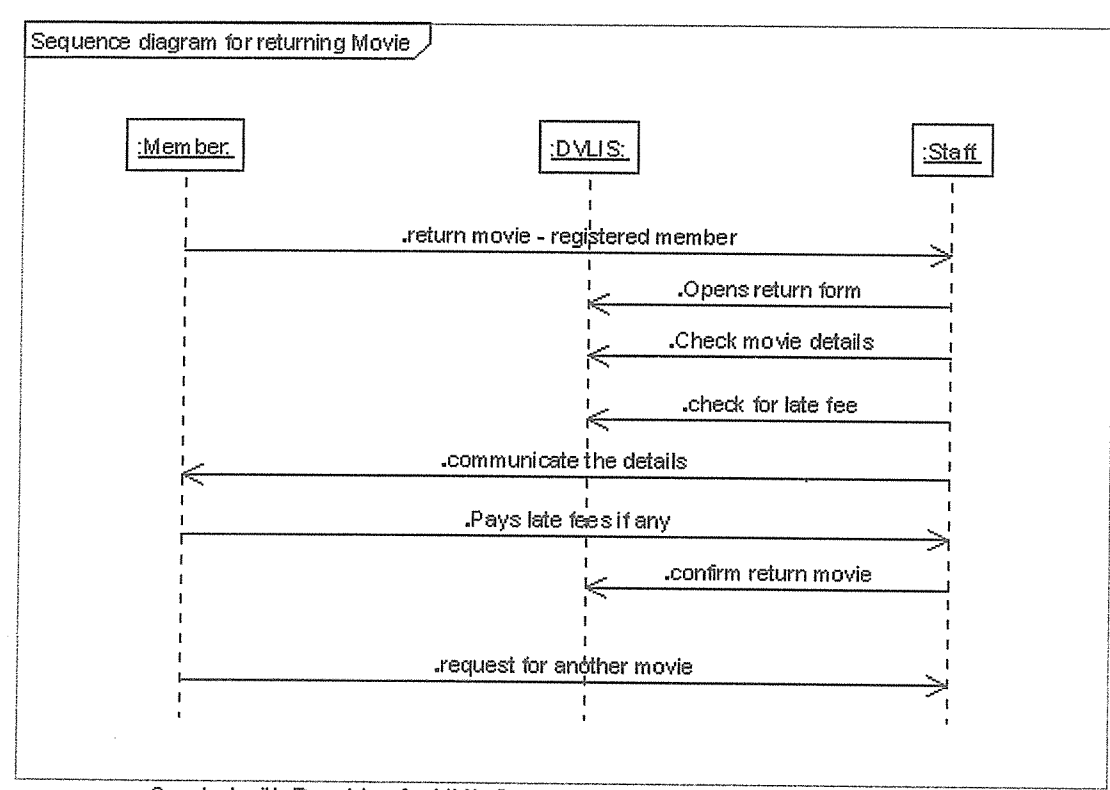

### Sequence diagram for returning a movie

Created with Poseidon for UML Community Edition. Not for Commercial Use.

### Figure 4. 17: Sequence diagram for returning a movie

rhe sequence diagram above shows the process for a registered member to return the rented movie. It illustrate the interaction between the staff and the system and between the member and the staff.

### CHAPTER FIVE

### IMPLEMENTATION AND EVALUATION

#### 5.0 Introduction

This chapter discussed the implementation of the new system its sample test data and the presentation of the software.

### 5.1 Program Implementation

### 5.1.1 Program Language

The research used the MySqI to design the database and the PHP and Dreamweaver 8.0 to design the interfaces of the form.

### 5~L2 Class features and workabilIty

The system contain seven major tables with other supporting tables are shown in figure 4.3, The entity and attributes of the system are as below.

1. Member table which will be able to store the details of the clients in the system. The :able have following information; member\_id, photo, membership\_fee, join\_date, :\_fname, c\_lastname, email, address and telephone for the client. The information of :lient stored into the system can later be altered and edited and new member can be 3dded into the system and can be deleted by the administrator only.

2. Movies table which have all the details of the movies currently in the system. It ncludes the attributes movie\_id, title, rating, genre, quantity, directors of the movie and actors in the movie. This table will store all the movies in the company and they :an be altered by editing, deleting and new movie can be entered into the system.

3. Rental table, this table is capable of holding all the details of the movies and members who rented the movies, the attributes include; member\_id, Movie\_id, rent\_date, return\_date, renew\_date, rent\_amount, amount\_paid and late\_fee.

<sup>1</sup>. Revenue table which will deal on the amount the company will have earned the company will have earn on the company will have earn on the company will have earn on the company will have earned the company will have ear ental business. The table have the following properties properties;  $r_{\text{max}}$ enew\_amount and the membership\_fee. This table will be used to get the report on he financial benefit of the business.

Supplier table which acts as <sup>a</sup> contact address to the client of the business. It will be ble to store all the details of the supplier and can be contacted when the company eds to restock. It has the attributes, supplier\_id, name and address.

User table which contains information on all the users of the system, in this case the er are of two levels, one with administrative privilege and other with no full privilege the system. This table have the following attributes; user\_id, name, password, level, hail and sex.

50

# 5.1.3 Program flowchart

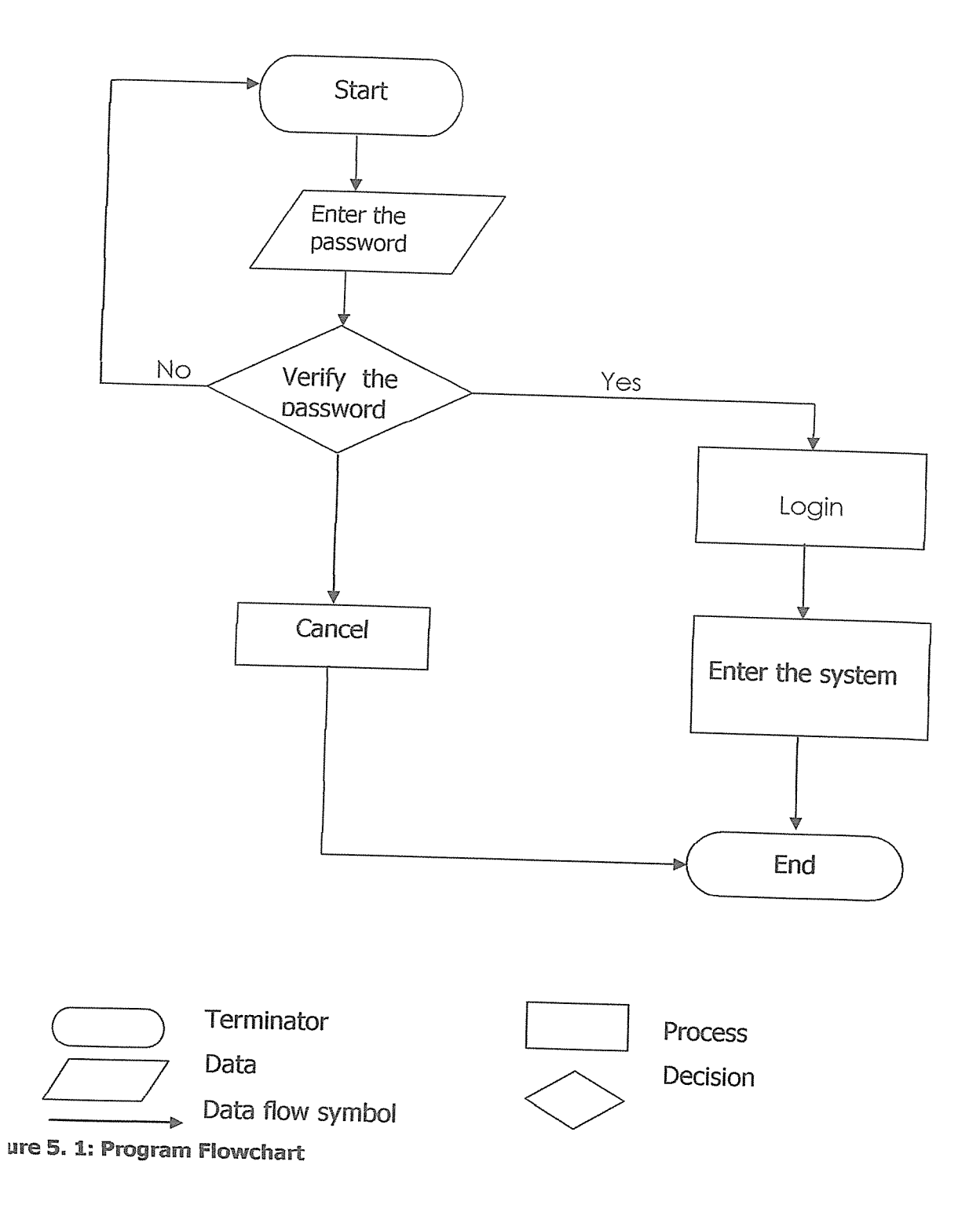

# £L4 Program Testing

resting was done to determine whether the program produces the desired results and whether it satisfies the user's requirements.

ystem testing was done in two stages as explained below..

Unit testing. This is the first stage of testing that was done by using written test dan shown in table 5.1 and prepared test data. All the forms that are on the system iere tested against the test plan and the conditions. The database was also tested and II the validation rules were checked to see their effectiveness and efficiency.

System testing. In system testing all parts of the system were linked together and ie organizational data were used to test the system in order to prove if all parts work gether. Both incorrect and realistic data was used to ensure that all the system -ograms are error free and to guarantee that the end users can successfully interact ith the system.

#### 1.4.1 Test Plan

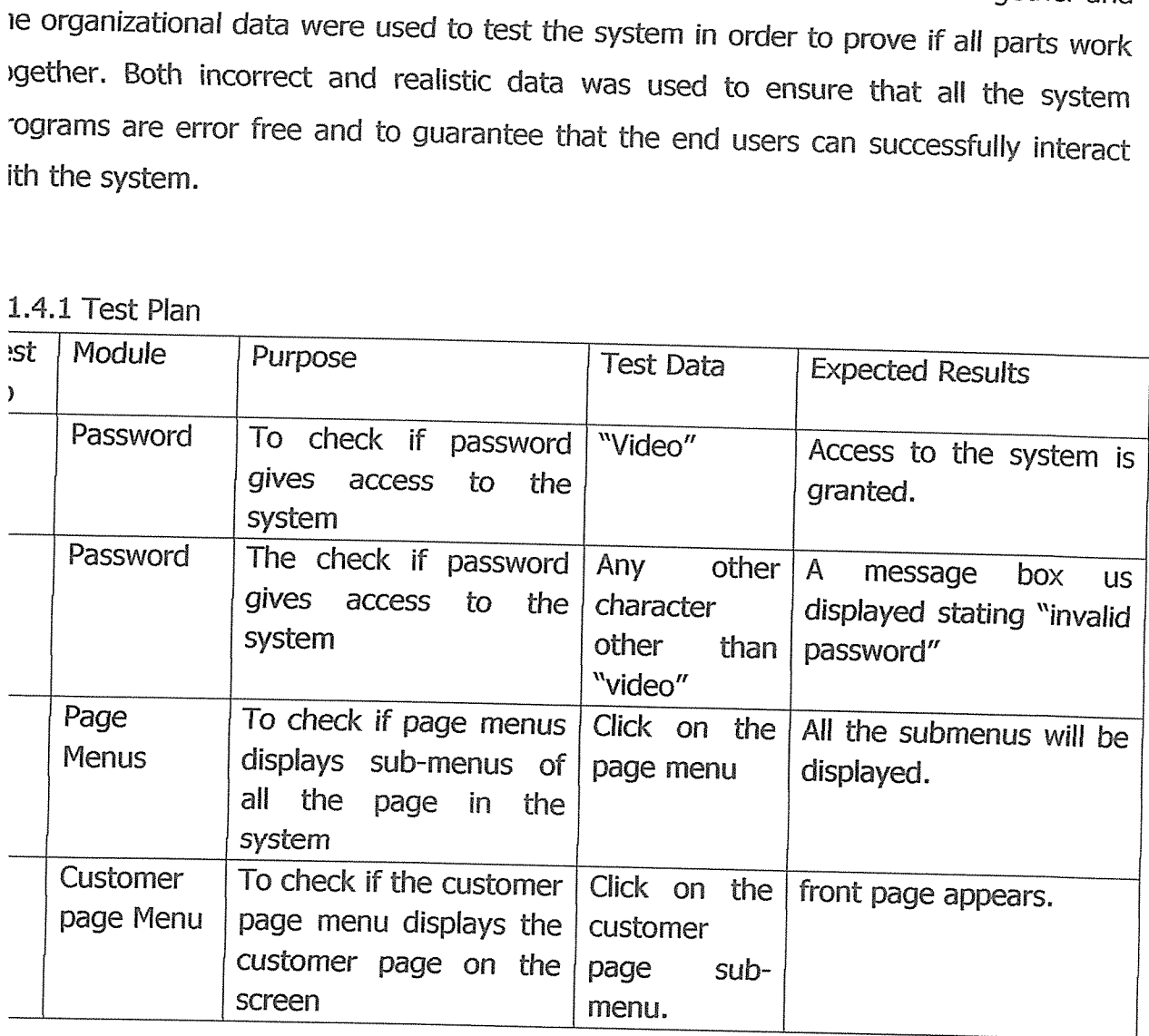

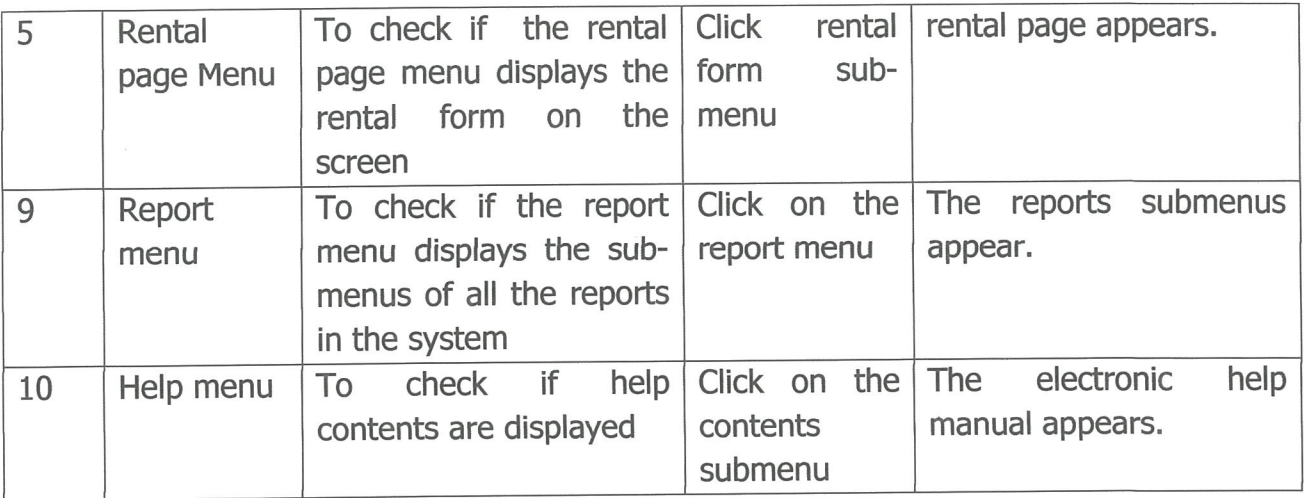

Table 5. 1: Systems Test Plan

## 5.1.5 Sample test Data

# Report interface page

| 價<br>Edit View Go Bookmarks Tools Help<br>File:                                 |                                     |                                                | a<br>€      |
|---------------------------------------------------------------------------------|-------------------------------------|------------------------------------------------|-------------|
| http://localhost/movie_rentals/admin.php<br>Y.<br>e est<br>Œ3)<br><b>- 国参 -</b> |                                     | X B B O G G<br>圖                               |             |
| Getting Started <b>by</b> Latest Headlines                                      |                                     |                                                |             |
| Problem loading page                                                            | Movie Land Entertainment Digital Vi | All localhost / localhost / movie_db1   phpMyA | 23          |
|                                                                                 |                                     |                                                | $\triangle$ |
| <b>Reports</b>                                                                  | Admin                               | Rent Items 83 Chents<br>D Log Off (C) Help     |             |
| Log In                                                                          |                                     |                                                |             |
| <b>Cleant</b>                                                                   | <b>Reports</b>                      |                                                |             |
|                                                                                 |                                     |                                                |             |
| Rhiburgo                                                                        | Users                               |                                                |             |
|                                                                                 |                                     |                                                |             |
| Marche Sannab                                                                   | <b>Clients/Members</b>              |                                                |             |
|                                                                                 | Reports                             | <b>Current Rentals</b>                         |             |
| <i>Clergmann</i>                                                                |                                     | inventory<br><b>Outstanding Clients</b>        |             |
| <i><b><i><u><b>Thosenhorn</b></u></i></b></i>                                   |                                     |                                                |             |
|                                                                                 |                                     |                                                |             |
|                                                                                 |                                     |                                                |             |
| <b>Movie Land Writer to Language Link</b>                                       |                                     |                                                |             |
| DIGITAL UIDED LIBRARY                                                           |                                     |                                                |             |
| INFORMATION SYSTEM                                                              |                                     |                                                |             |
|                                                                                 |                                     |                                                | 회           |
|                                                                                 |                                     |                                                |             |

Figure 5. 2: Report interface page

This page shows the reports which can be query from the system, it include current rentals, inventory of the company revenue gotten from the rental charges, membership fee and late charges. The administrator has full privileges to view the clients, delete print out reports and add or delete users of the system.

|                                                                        |                                                                                                    |              |                     |            |                          |                  |                     | $ \Box$ $\times$ |
|------------------------------------------------------------------------|----------------------------------------------------------------------------------------------------|--------------|---------------------|------------|--------------------------|------------------|---------------------|------------------|
| Ш<br>Help<br>Go Bookmarks Tools<br>Edit View<br>File                   |                                                                                                    |              |                     |            |                          |                  |                     | 6                |
| B<br>$\mathcal{C}_{\mathbf{r}}$<br>$\cdot \Rightarrow \cdot$<br>$\Box$ |                                                                                                    |              |                     |            | $\overline{\phantom{a}}$ | 义旨电              | $\circ$ G           |                  |
| Getting Started <b>by</b> Latest Headlines                             |                                                                                                    |              |                     |            |                          |                  |                     |                  |
| Problem loading page                                                   |                                                                                                    |              |                     |            |                          |                  |                     |                  |
|                                                                        |                                                                                                    |              |                     |            |                          |                  |                     |                  |
|                                                                        |                                                                                                    |              |                     |            |                          |                  |                     |                  |
|                                                                        |                                                                                                    |              |                     |            |                          |                  |                     |                  |
|                                                                        |                                                                                                    |              |                     |            |                          |                  |                     |                  |
|                                                                        |                                                                                                    |              |                     |            |                          |                  |                     |                  |
| Rhiman                                                                 |                                                                                                    |              |                     |            |                          |                  |                     |                  |
|                                                                        |                                                                                                    |              |                     | All Fields |                          | Whole words only |                     |                  |
|                                                                        |                                                                                                    |              |                     |            |                          |                  |                     |                  |
| Moode Senreb                                                           |                                                                                                    |              |                     |            |                          |                  |                     |                  |
|                                                                        | Add Client                                                                                                    |              |                     |            |                          |                  |                     |                  |
|                                                                        |                                                                                                    | Join.        | <b>Expire</b>       | First      | Last                     | <b>Email</b>     | Address             |                  |
| <i><b>Thomas Hocer</b></i>                                             |                                                                                                    |              |                     |            |                          | an@yahoo.com     | Kansanga            |                  |
|                                                                        |                                                                                                    |              |                     |            |                          |                  | Uganda              |                  |
|                                                                        | Edit<br>View                                                                                                    |              |                     | Amu        | Nalle                    | an@yahoo.com     | Kansanga<br>Kampala |                  |
| Wovie Land Knienkinnene Uad                                            | Movie Land Entertainment Digital Video Library - Mozilla Firefox<br>http://localhost/movie_rentals/clients_start.php<br>Movie Land Entertainment Digital Vi<br>At localhost / localhost / movie_db1   phpMyA<br>$\bigcirc$ Help<br>Clients<br>Log Off<br>Rent Items<br>Admin<br>Log In<br><b>Reports</b><br><b>Members/Client</b><br><i><b>Clean</b></i><br>Records shown 1 - 3 of 3<br>$\mathbf{v}$<br><b>Custom Filter</b><br>Reset Filter<br>Apply Filter<br>Bonan<br>Fee<br><b>TD</b><br>Name<br>Date<br>Name<br>Date<br>Nalle<br>0/0/0 0/0/0<br>Amu<br>4<br>Edit Delete<br>View<br>0/0/0 0/0/0<br>Delete 5<br>Nalle<br>Edit Delete 6 0/0/0 0/0/0<br>Amu<br>View<br>DISITAL UIDEO LIBRARY<br>INFORMATION SYSTEM<br><b>Add Client</b> | an@yahoo.com | Kansanga<br>Kampala |            |                          |                  |                     |                  |
|                                                                        |                                                                                                    |              |                     |            |                          |                  |                     |                  |
|                                                                        |                                                                                                    |              |                     |            |                          |                  |                     |                  |
|                                                                        |                                                                                                    |              |                     |            |                          |                  |                     |                  |
|                                                                        |                                                                                                    |              |                     |            |                          |                  |                     |                  |

Figure 5. 3: Members report

This is a report showing all the records of the members registered in the system. The system is able to show the clients/members detail.

## **Rentals report**

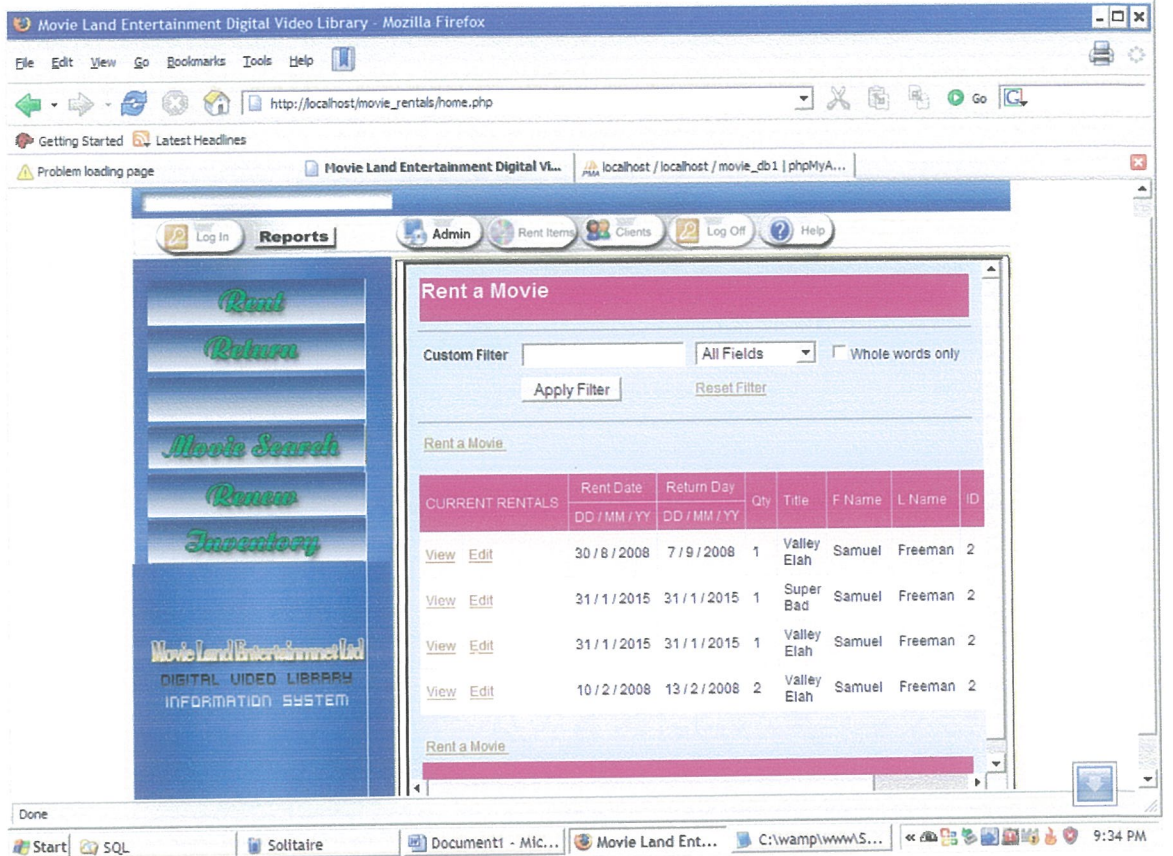

### Figure 5. 4: Rentals report

This report shows the list of movies rented out to the client. The report shows the details of the members, rented date, return date and the details of movie borrowed.

### $-1.2$  System Implementation

~fter testing phase, a Digital Video Library Information system was ready to be nplemented. Implementation involves conversion from the old system to the new ystem. Since the system were still in its early stage, parallel implementation was nplemented it involves running both the old system and the new system multaneously for a certain period time but later direct conversion is to be nplemented.

#### ~2~1 System flowchart

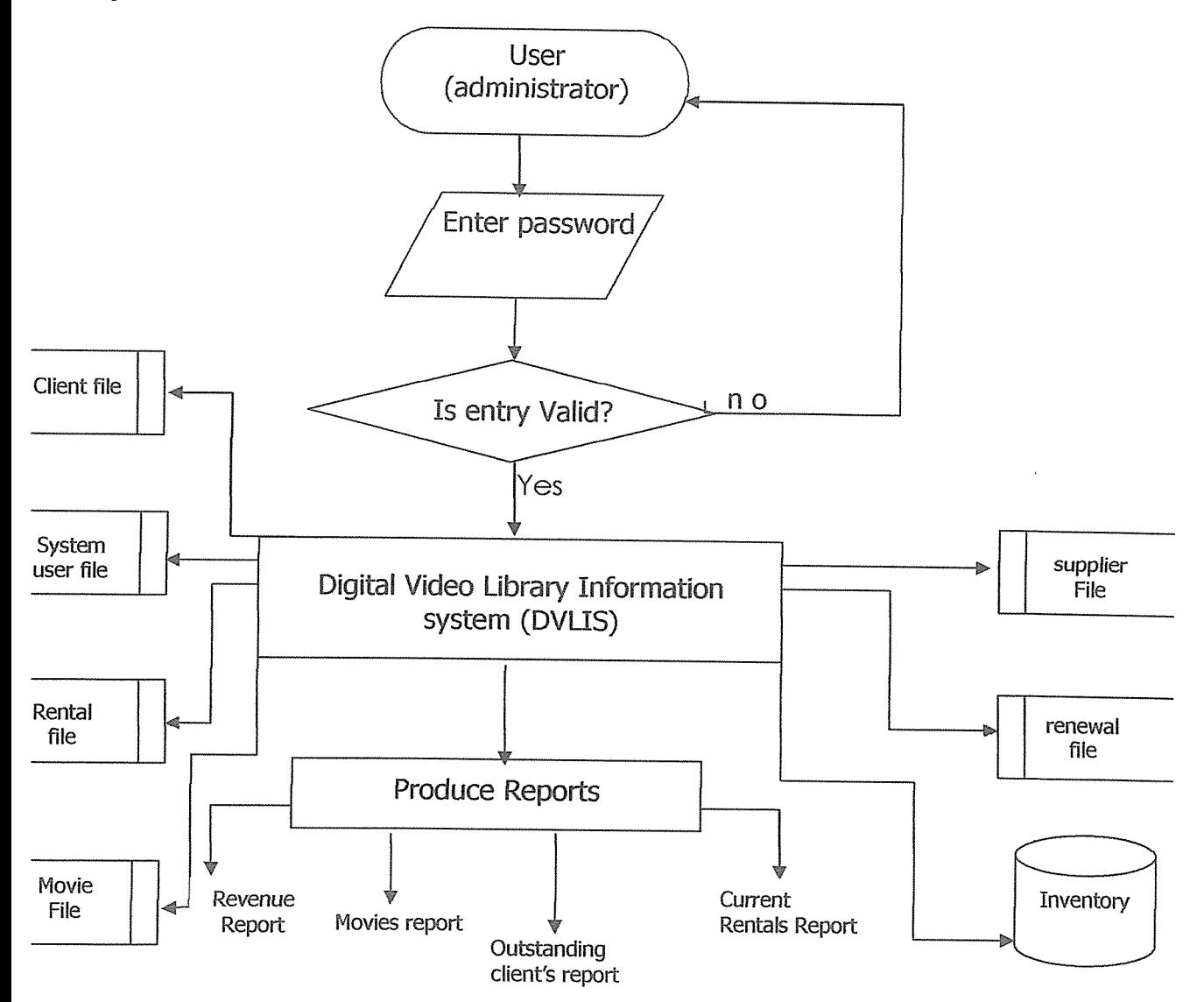

ure 5. 5: System flowchart

# 5.2.3 Converting to the new system.

The old system was converted to new system by use of parallel method. It involves the ~1iowing.

Hardware conversion. A new computer was installed and other hardware devices iere installed such as printers, scanners.

Software conversion. The new system programs was installed and configured on ie computer system. It was tested by the researcher to make sure the program works rell on the new system.

File and data conversion. Old file that were in large file cabinets were converted to tables in database files. Data from files was entered into database tables without ss of accuracy. For example paper contents from manila folders from accounts was put into the system with scanner.

ierefore the old system and new system were operated side by side until the new stem showed reliability then the old system will be abandoned. The parallel plementation is as shown below:

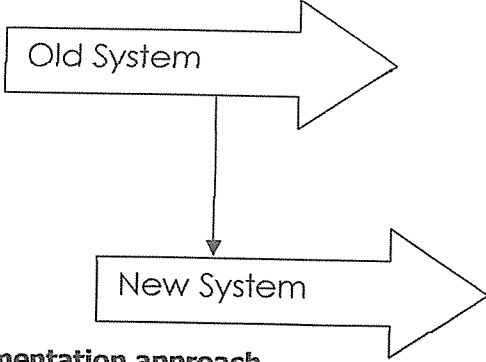

ure 5. 6: The implementation approach

#### 2.4 User training

<sup>~</sup> personnel to work on the new system were selected and trained. These are the ~rs of the system. One-on-one side-by-side teacher-student training method was d by the researcher to train the user. And instruction manuals were provided.

raining involved teaching and guiding the users on how to operate and manage the ystem programs plus interfaces.

### :3 System manual

his gives full information on the forms and features of the new system and how the sers of the system can interact with the system to get the required information.

### : 3.1 User Interfaces

Jser interfaces of the system are available to act as methods and devices to :commodate interaction between the machines and human being (users). It consists • buttons, menus, icons that allows users to carry out a given task through by clicking <sup>i</sup> them,

he user interfaces or forms that were designed for this system have simple buttons d menu whereby the users are supposed to click on them in order for an action to be ecuted.

#### ~n4orm

re the researcher designed a log-in form, where the user is to enter the correct User me and password in order to be allowed to use the system.

users will be assigned a username and a password from the system administrator as ) wn below in the design log-in-form.

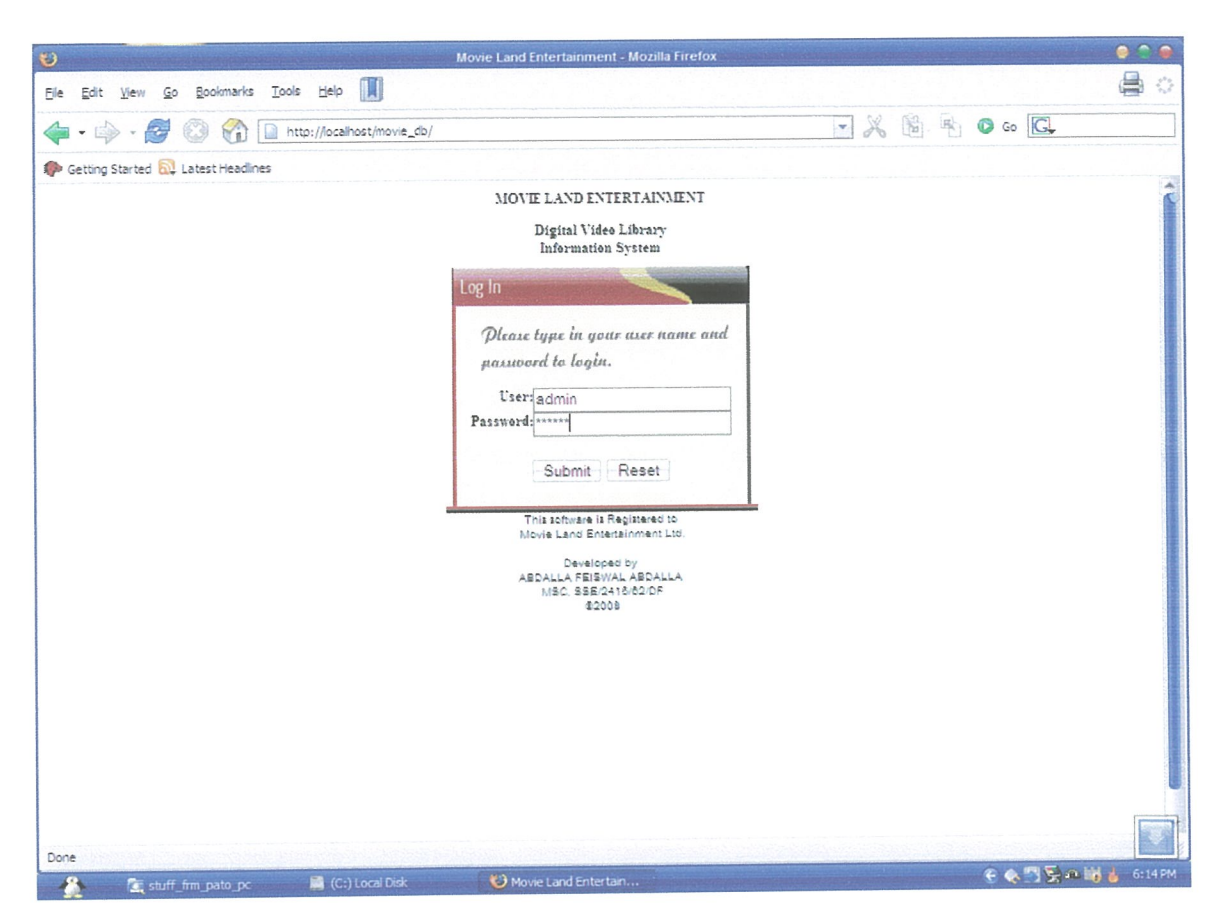

Figure 5. 7: Login page

This is the first page to display when the system starts, this page authenticate the user of the system. There are two levels in which someone can login into the system, one is by the by Administrator privilege and the other is of clerk who doesn't have full privilege. Administrator has the full privilege e.g to view the revenue of the company, deleting records and edit data already existing in the system.
## Membership/client registration page

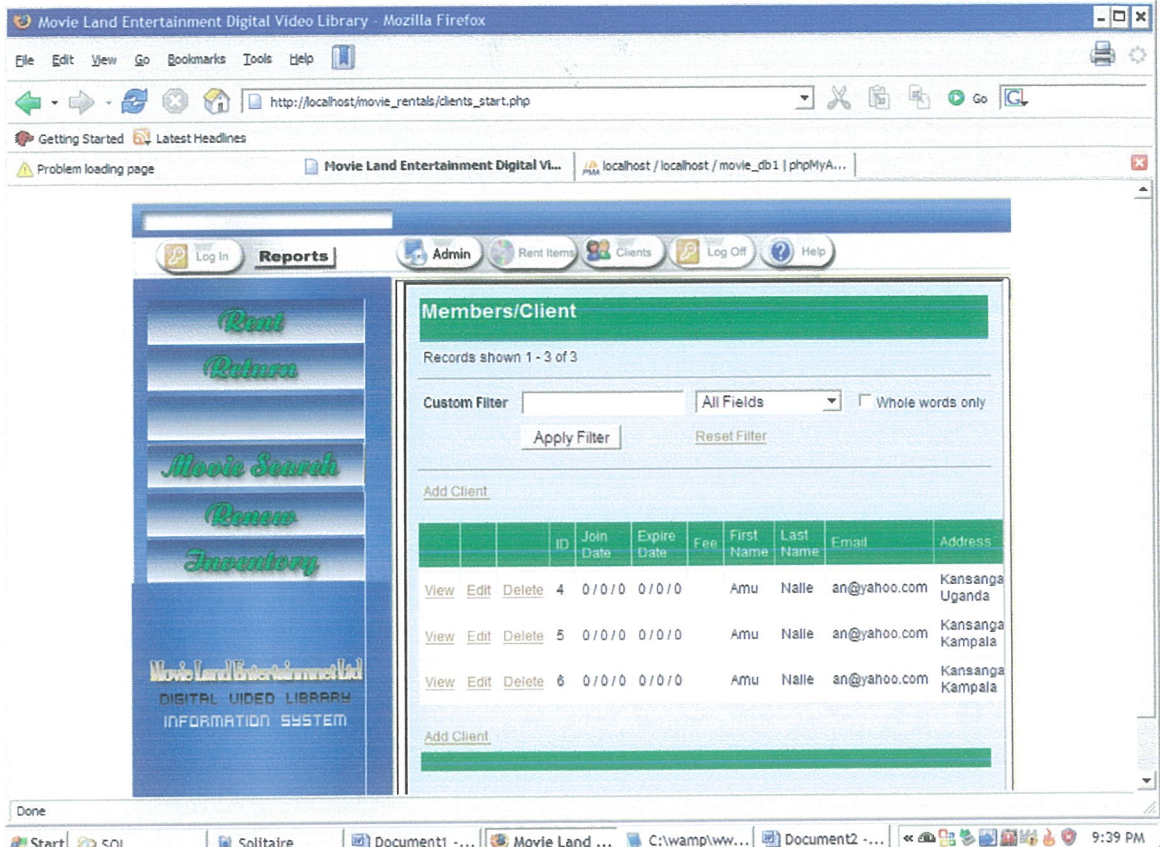

Figure 5. 8: Membership registration form

This is a page which shows the details of the client in the system. Administrator is the person will full privilege to delete the data in this table, the data can be viewed, new member can be added and edited in case there is any problem or change. The system only recognizes clients who have been registered in the system and thus they can be able to rent a movie in the company.

## **List of Movies in the system**

| $\cdot$ $\rightarrow$ $\cdot$ $\cdot$            | http://localhost/movie_rentals/movies_search.php | $\neg$ X & & O C                              |  |
|--------------------------------------------------|--------------------------------------------------|-----------------------------------------------|--|
| YD                                               |                                                  |                                               |  |
| Getting Started by Latest Headlines              | Movie Land Entertainment Digital Vi              | At localhost / localhost / movie_db1   phpMyA |  |
| Problem loading page<br><b>Reports</b><br>Log In | Rent Items Clients<br>Admin                      | $P$ Log Off $(P)$ Help                        |  |
|                                                  |                                                  |                                               |  |
|                                                  | <b>Movie Database</b>                            |                                               |  |
| (Brad)                                           | Records shown 1 - 7 of 7                         |                                               |  |
| Chilmon                                          |                                                  |                                               |  |
|                                                  | <b>Custom Filter</b>                             | All Fields v<br>Whole words only              |  |
|                                                  | Apply Filter                                     | Reset Filter                                  |  |
| Moon Sowel                                       | Add Movie                                        |                                               |  |
| <i>Reconcern</i>                                 | MOVIE RECORDS   ID   Movie Title                 | Rating Genre<br>$+$ Qty                       |  |
| <b>Ibonadhon</b>                                 | View Edit Delete 1 Hills Have Eyes               | 1<br>PG13 Horror                              |  |
|                                                  | View Edit Delete 2 The Firm                      | <b>PG18</b><br>Action<br>1                    |  |
|                                                  | View Edit Delete 3 Norbit                        | Documentary 3<br>Kids                         |  |
|                                                  | Super Bad<br>View Edit Delete 4                  | PG13<br>Commedy<br>2                          |  |
| Wowe Land Entertainment Link                     | View Edit Delete 5 Eye of the Killer             | <b>PG16</b><br>Thriller<br>1                  |  |
| DIGITAL UIDED LIBRARY                            | View Edit Delete 6 I think I love My Wife        | PG18 Family<br>1                              |  |
| <b>INFORMATION SUSTEM</b>                        | View Edit Delete 7 Valley Elah                   | PG18 Action<br>2                              |  |
|                                                  | Add Movie                                        |                                               |  |
|                                                  |                                                  | $\blacktriangledown$                          |  |
|                                                  |                                                  |                                               |  |

Figure 5. 9: List of movies page

This page which shows the movies currently in the system, the movies can be viewed detailed by clicking on the view, they can be edited or deleted. New movies can also be added by clicking on the Add movie link in the page. This table shows the quantity of movies available in the system, when a movie is rented, the quantity reduced from the movie available in the system. Therefore this table is linked to the table of rentals.

## **New Movie Entry page**

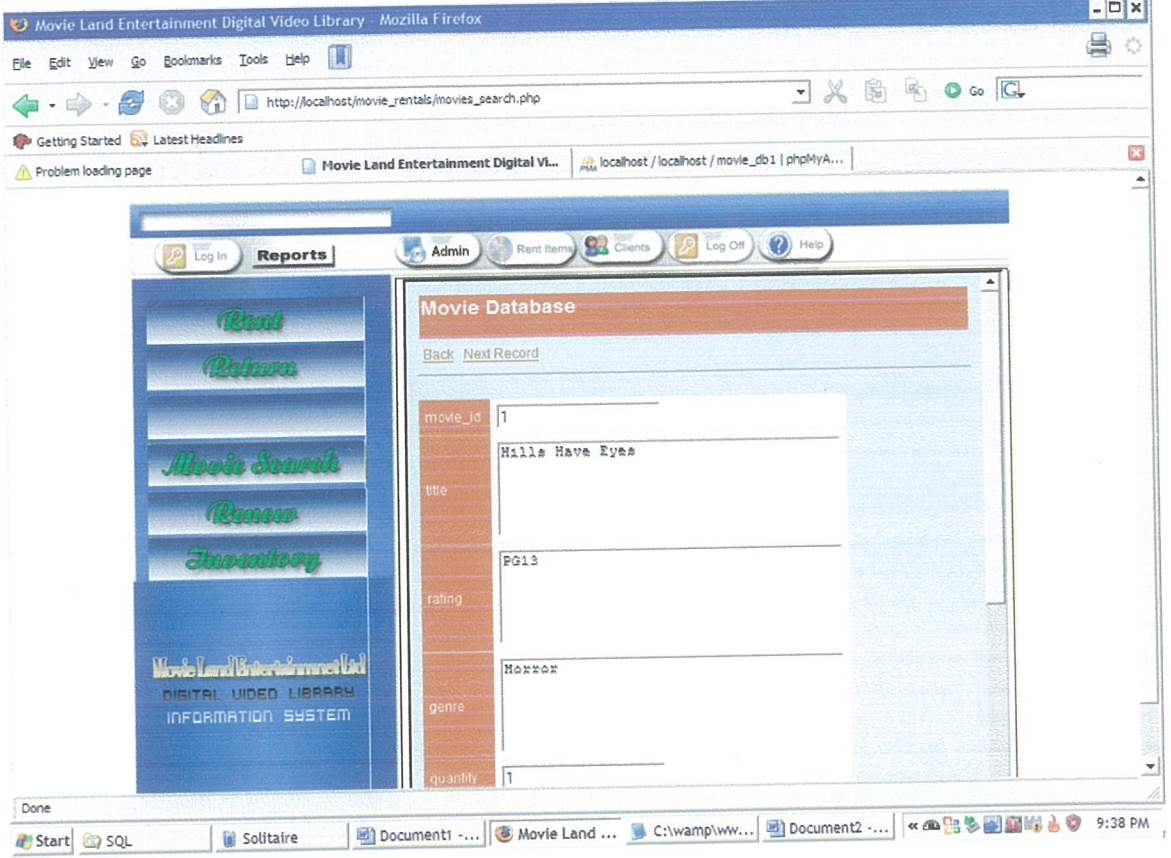

Figure 5. 10: New movie entry form

The figure shows a page to enter new movie detail into the database, this privilege is only available to the Administrator of the system; the new movie can be recorded and stored in the system.

## **Rent movie page**

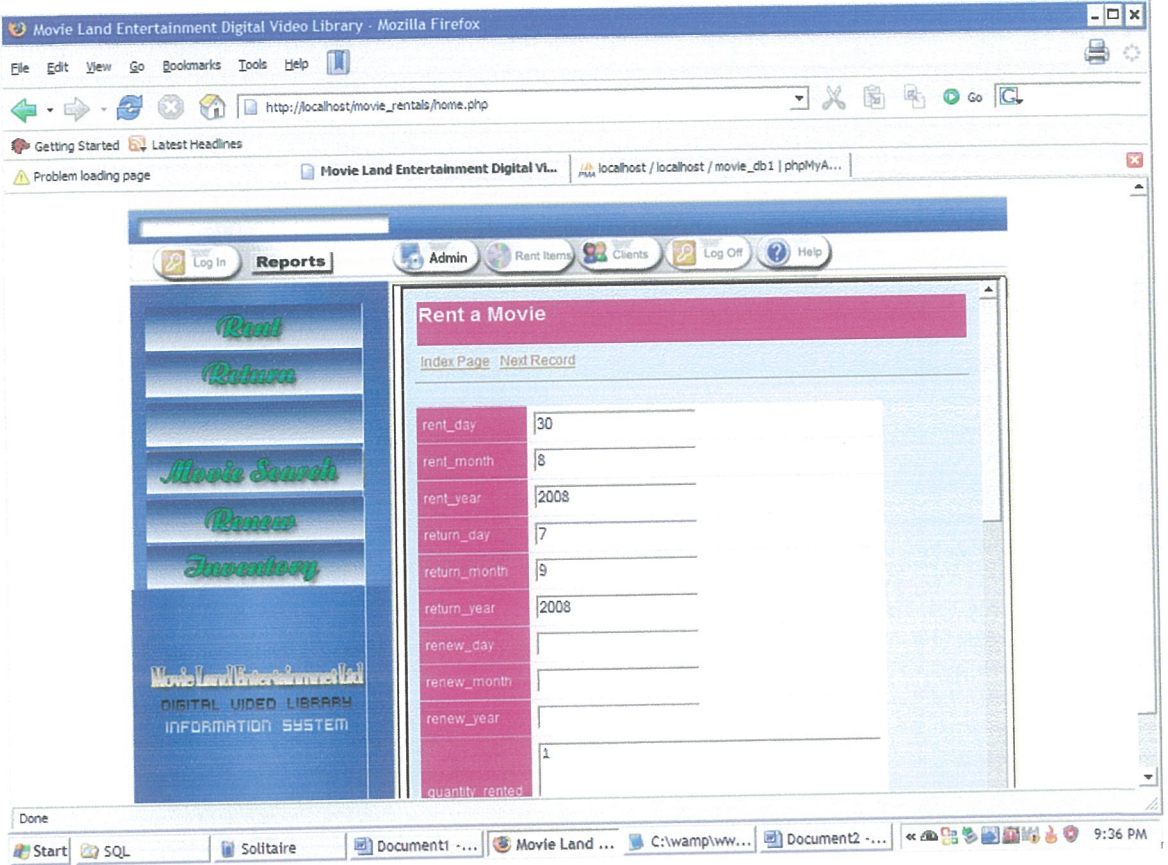

Figure 5. 11: Rent movie to clients form

This is a form for renting movies to clients. The clerk or administrator need to fill the form in order to rent the movie, a client select the movies which are available in the system, the clerk or administrator fill the form which will include the member\_id and movie\_id. This form will update the rental table and the movie table which will reduce its quantity by the number of quantity rented.

## **Return movie page**

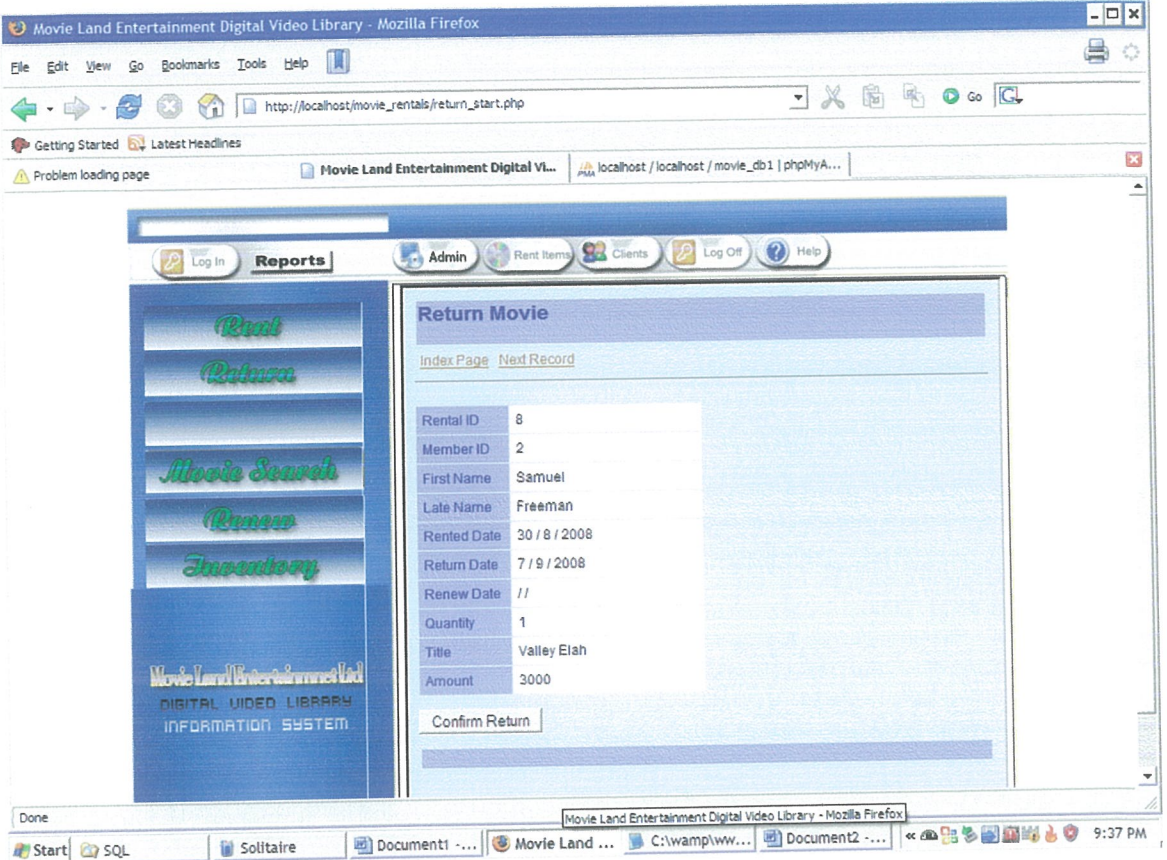

Figure 5. 12: A return page of movie.

The page for a client returning movie to the company. The clerk or administrator will open the rental page which contain all the movies rented out. He will check the member\_id and open the link to return the movie page, clicks on the confirm button of return movie which will update the movie table and clear the customer rentals.

## Search detail page

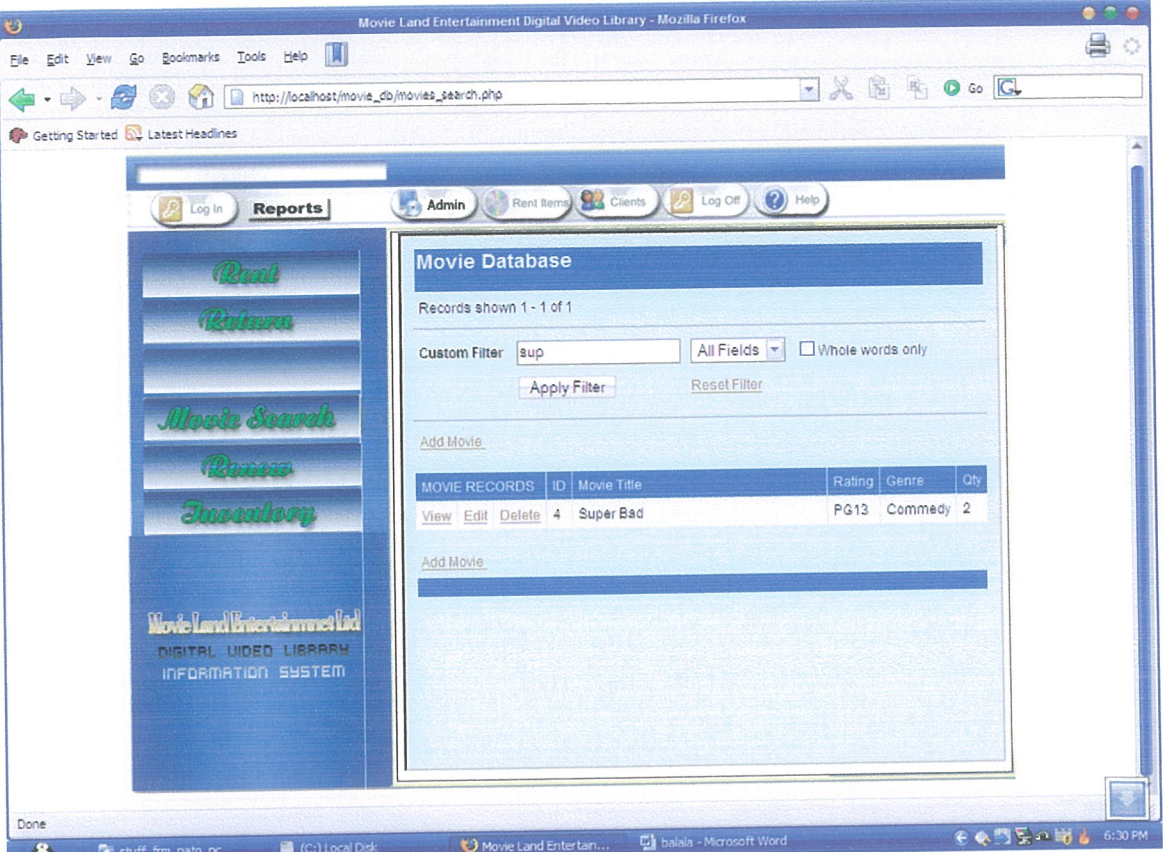

Figure 5. 13: Search page for movies in company

The page shows example of a search wizards which make it possible for quickly filter the details you need. This is a technique which quickly takes user to the record of interest. This is done by writing the field which you want to search. The fields include either by all fields in the table, by movie title, rating, genre or by ID. This feature will enable save time and quickly get the required information from the system.

## **Renew page**

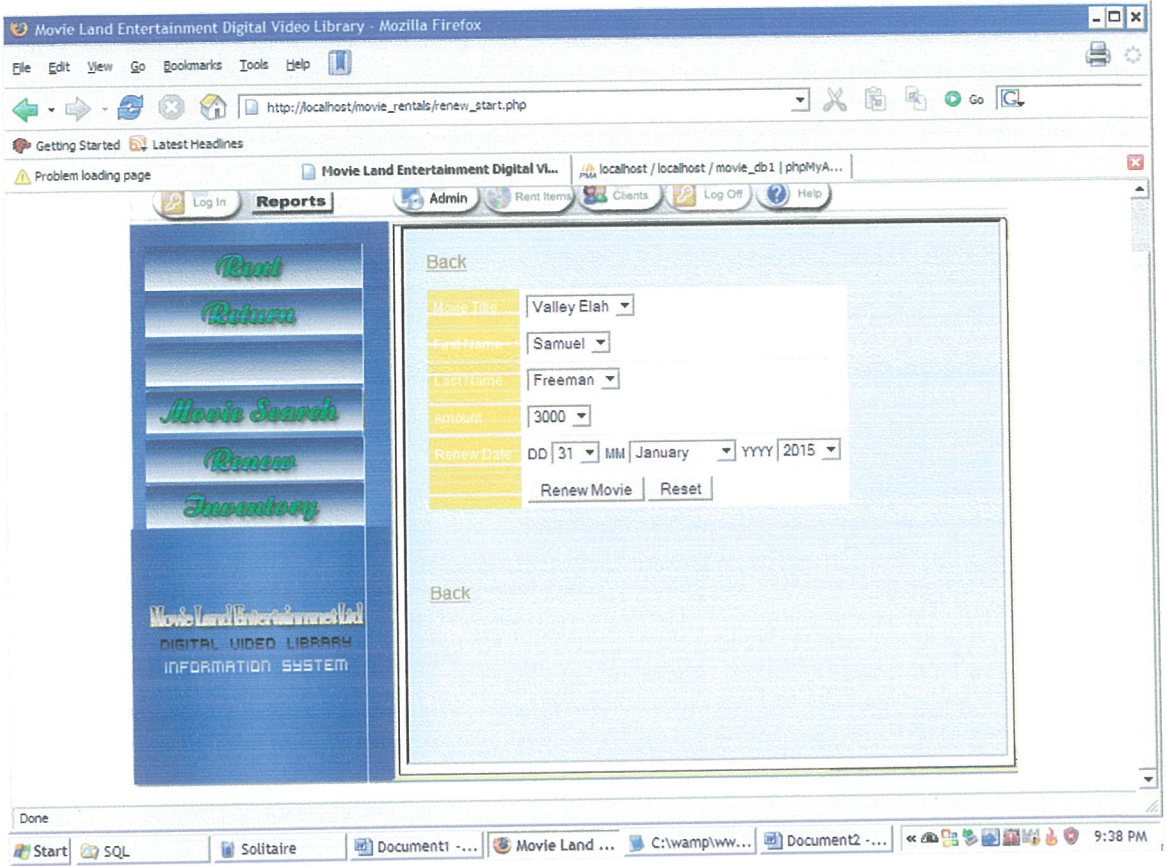

Figure 5. 14: Renew page

This is a renew form which is used by user to extend the period of movie rented. This is an added feature to clients so that to avoid late charges.

## **Administrator page**

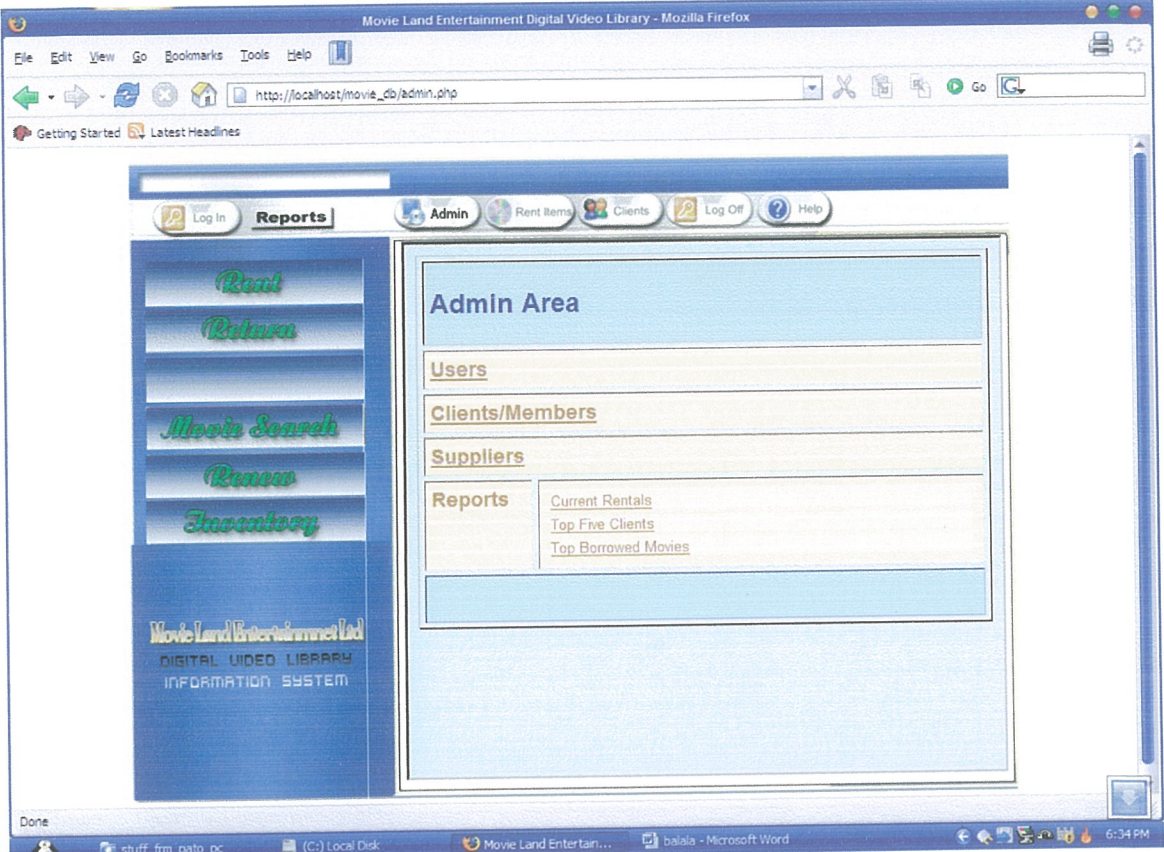

Figure 5. 15: Administrator page

This is a page for a user who has administrative right, which means full privileges of the system. The Administrator will be able to view reports, users, clients and suppliers details in the system. This page is only available to the administrator thus the clerk does not have the right to this services.

## List of users of the system

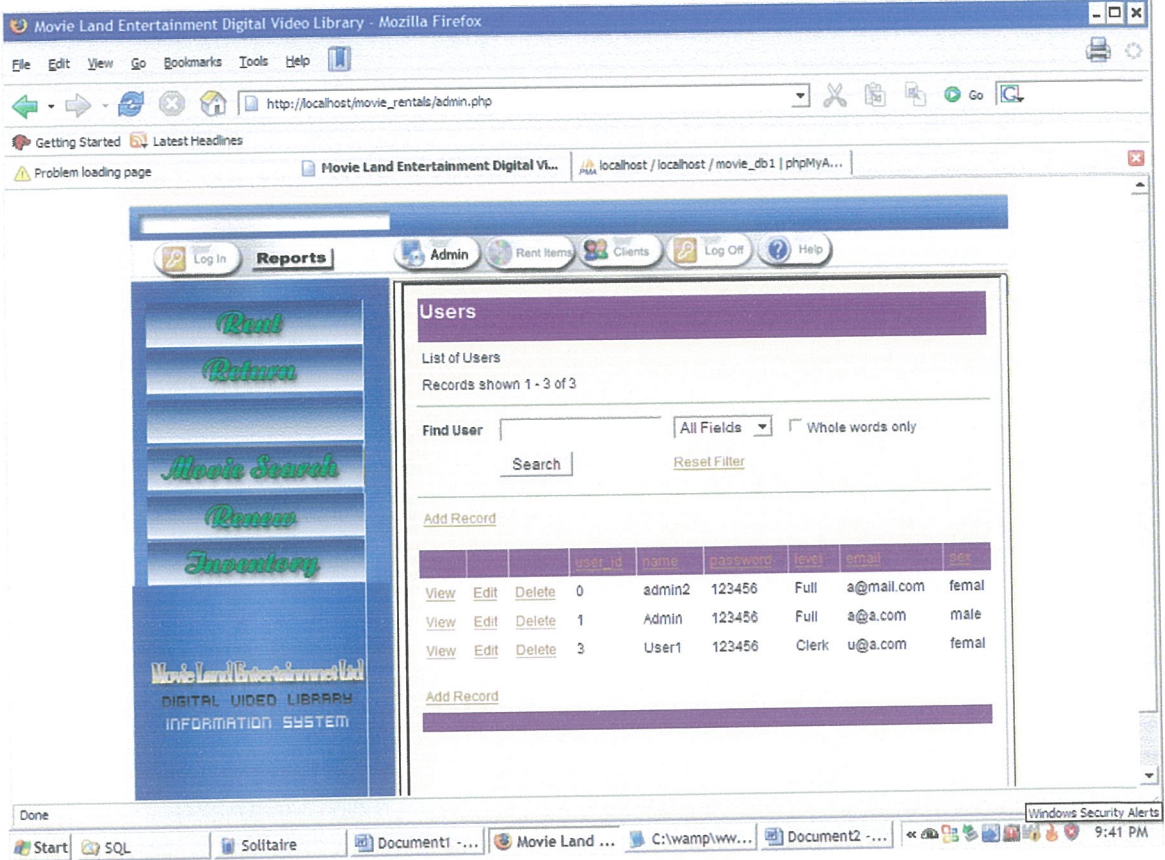

Figure 5. 16: List of users of the system

This page shows list of all users of the system with their full details and passwords and the level of privilege. It is the administrator who has the right and privilege to see the details of the users of the system. A new user can be added by the administrator of the system. The page has a search engine which can be used to quickly go to the user of interest. Administrator can be able to delete users, add users or view details of the users in the system.

## **Clerk user page**

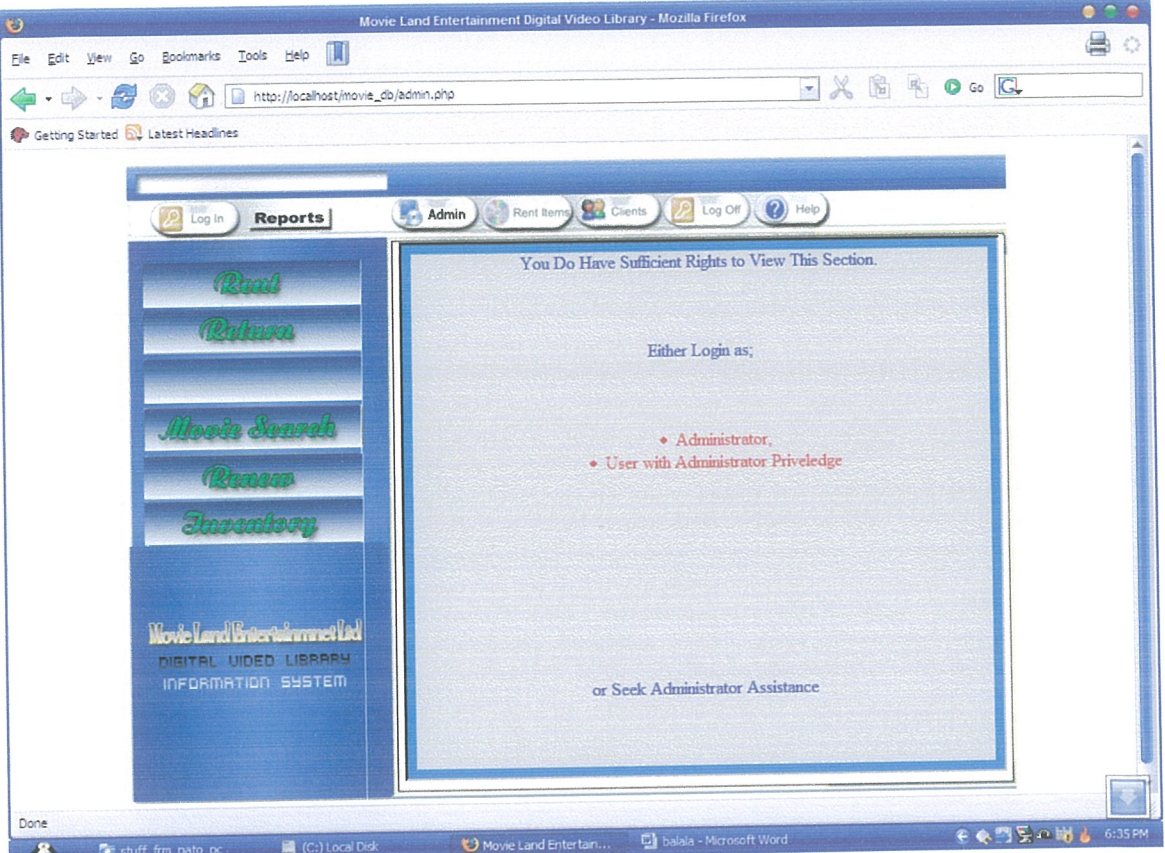

Figure 5. 17: Clerk user page

This page shows restriction and denial of service users without full privileges of the system. A clerk does not have full privilege of the system and it restricted on some other features of the system like accessing administrative area and deleting records in the system.

## 5.4 System Evaluation

The system was evaluated by testing its output and comparing with user requirements. The Digital Video Library Information System was implemented successfully and the system satisfies the user requirement. The researcher

## ~4.1 Validation

)ata validation is an attempt to build into the computer program the power to detect whether entries made are correct. The incorrect data items are detected and reported. he validation checks used in this project include:

## **Range Check**

rhe fields are checked to ensure that they contain the correct number of characters.

## ~ormat check

his check ensures that fields are entered using the correct data types, that is, a non ~umeric field should not have numeric data and vice versa.

## 4~2 Systems Security

A) Software

- Use of passwords to allow only authorized users to gain access to the systems documents.
- Install anti-virus software that will help detect and clear viruses.
- Take regular backups in case of data loss.
- <sup>o</sup> Diskettes should be checked for viruses before being used.
- B) Hardware
- Lock all computer room doors to restrict any physical access.
- Employ watch guards if need be to restrict any physical access.
- Keep all hardware away from fire and water.

#### CHAPTER SIX

# DISCUSSION, CONCLUSION AND RECOMMENDATIONS

#### 5.0 Discussion

The study found out that different types of digital video information systems were not ;atisfying the requirement of the MovieLand Entertainment Limited. Therefore the study vas conducted so that to satisfy the requirement of organization. The different types video information system were very complex and expensive for the Movieland ~ntertain ment Limited,

~n investigation was carried out to establish how the existing system functions and (hat its problems were. This led to a definition of a set of options from which the users ould choose their required system. In carrying out an investigation, information about ie current system was collected and by recording the problems and requirements escribed by the users of the current system, a picture of the required system was uild. To help in investigation, the following fact finding techniques were used: tructured interview was used because used because of the following reasons:

- 1. It allowed the interviewer to ask questions that may reveal additional information useful for making a selection decision
- 2. With this approach, the interview could be modified as needed to gather important information.

## bservation was used for the following reasons

- 1. It helped in checking the validity of data obtained through other methods. This increased reliability of the data/information gathered.
- 2. The system analyst was able to see exactly what was being done. Complex tasks were sometimes difficult to clearly explain in words. Through observation, the

analyst could identify tasks that had been missed or inaccurately described by other fact-finding techniques.

In designing the system the study defines the architecture, components, modules, interfaces, and data for a system to satisfy specified requirements. One could see it as the application of systems theory to product development. The system design was done n three phases. Database design is the process of producing a detailed data model of a database. This logical data model contains all the needed logical and physical design :hoices and physical storage parameters needed to generate a design in a Data )efinition Language, which can then be used to create a database.

ogical Design the designers are focused with the operations of the system basing on iow the system will work, without taking too much notice of the choice of technical ~rchitecture.

n physical design, all the design decisions were made that are dependent on the ~hysical system architecture, The study specified the technologies to be used to nplement the system in terms of Data, Process, Interface and how these components iteract and communicate across a network.

#### d Condusion

he design and implementation of the new system at MovieLand Entertainment Limited as a very interesting venture although there was unavailability of enough resources it, it was successful as it allows users to store large amount of data and manipulate eir data with a minimum of ease compared to the old system. Thus the project jectives were achieved through whereby the new system is to keep all the records of ovies in the company, clients details, rentals and revenue of the company very fectively.

ie application will save the Movieland entertainment Limited a lot of manpower and gh operational costs, stationery and time.

#### 5~2 Recommendations

Fhe researcher recommends that the application be developed further to include more ielp files this is because the researcher didn't tackle more of help files which can assist he new users of the system.

be researcher also recommends for further user training, with the introduction of the ew system, staff members from the branch are to be trained with a lot of precaution oncerned with operation of the system. User training also includes explanation of 'ode of operation of the new system through system documentation and instruction ianuais

ie researcher also recommends the further development of the system to include iessage or mail based record modification where the system users can communicate a local area to minimize on the cost of communication by telephone.

ie researcher recommends that purchase subsystem be developed to enable irchasing,

ie researcher recommends the system be implemented to other branches of Movie nd Entertainment Limited.

#### 3 Further Research Area

iplementation of the online Digital video Library system whereby clients can interact th the system and select and download the video of their choice to their own remote rnputer via internet. The system should be able for members to register online, and le to view the contents of the movies available in the system and transfer them to eir computer and watch them, this will reduce on time for clients to go to the physical ce for borrowing movies. The system should also be connected to a high bandwidth ver for fast access by clients.

#### **REFERENCES**

Frunei, D. J., B. T. Cross, et al. (1993). What if there were desktop access to the omputer science literature? 21st Annual ACM Comp. Sci. Conf., Indianapolis, IN, ACM ress.

urks, C., M. Cassidy, et al. (1991). GenBank. Nucleic Acid Res.

usiness Week, Fox and Sony article, July 5, 1993, pg 98.

isiness Week, Video marketing article, September 6, 1993, pg 78.

J. Date, (2001). *Introduction to database Systems* 4<sup>th</sup>. Addition Wesley Longman ingapore) pte.Ltd.Delhi, India

)-ROM Professional, Video marketing article, vol 6 n 6, November 1993, p 102.

mputer World, ECnet article, vol 27 n 49, December 6, 1993, p 35.

ckner, Myron et al. "Query by image and video content: the QBIC system." IEEE mputer; 28, no. 9 (1995): 23-32

k, E. A., D. Hix, et al. (1993). Users, User Interfaces, and Objects: Envision, a Digital vary. JASIS 44(8): 474-479.

<, E., Advances in Digital Multimedia Systems, IEEE Computer, Vol. 24, No. 10, :ober 1991.

rett, J. R. and P. A. Lyons (1993). Toward an Electronic Copyright Management tem. JASIS 44(8): 468-473.

74

Gauch, Susan, Wei Li, and John Gauch. "The VISION digital library." Information Processing and Management 33, no. 4 (1997): 413-426.

Hall, Wendy. "The role of hypermedia in multimedia information systems." ACM Computing Survey 27, no. 4 (1995): 599-601.

laralick and Shapiro, Computer and Robot Vision, Addison Wesley, 1992.

lenry C., Lucas, Jr. 2000. Information Technology for Management. New York Inivesity: McGraw-Hill companies, Inc. Seventh Edition.

loffman, M. M., L. O'Gorman, et al. (1993). The RightPages Service. JASIS 44(8): 446-52.

http://en.wikipedia.org/wiki/web|-application" Retrieved on 31<sup>st</sup> august 2008 http://en.wikipedia.org/wiki/Rental shop" Retrieved on 31<sup>st</sup> august 2008

unter, Jane and Frank Nack. An Overview of the MPEG-7 DDL Proposals 1999. [Article  $line;$ accessed 29 March 2008; available from tp://archive.dstc.edu.au/RDU/staff/jane-hunter.html

ani, Michal and P. Anandan. "Video indexing based on mosaic representations." oceedings of the IEEE 86, no. 5 (1998): 905-921.

mes A. O'brien (2003), introduction to information systems "Essential for E-business *itries"*. George wet man, New York, USA.

mes, D.A. and Young, S.J., Wordspotting, Proc. ICASSP, 1994, Adelaide.

fay, Stone and Smith. On kernel support for real-time multimedia applications, Proc. 3rd IEEE Workshop on Workstation Operating Systems, April 1992.

Kahle, B., H. Morris, et al. (1993). Interfaces for Distributed Systems of Information Servers. JASIS 44(8): 453-467.

Lagoze, Carl and Sandra Payette. Flexible and extensible digital object repository architecture (FEDORA) 1998. [Online]; accessed 22 March, 2008; available from http://www2.cs.cornell.edu/payette/papers/ECDL98/FEDORA.html; Internet.

esk, M. (1991). The CORE Electronic Chemistry Library. Proc. 14th Ann. Inter'l \CMSIGIR Conf. on R&D in Information Retrieval, Chicago, IL, ACM Press.

licolaou, C., An architecture for real-time multimedia communication systems, IEEE ournal on Selected Areas in Communications, Vol. 8, No. 3, April 1990.

'issinou, N., K. Makki, et al. (1993). Towards the Design and Development of a New Irchitecture for Geographic Information Systems. CIKM-93, Washington, DC, ACM ress.

angan, P.V., and Vin, H.M., Efficient storage techniques for digital continuous *rultimedia*, IEEE Trans. on Knowledge and Data Engineering: Special Issue on ultimedia Information Systems, August 1993.

awlins, G. J. E. (1993). Publishing over the Next Decade. JASIS 44(8): 474-479.

alton, G. (1986). Another Look at Automatic Text-Retrieval Systems. Communications the ACM 29(7), 648-656.

nith, John R. "Digital video libraries and the Internet." IEEE Communications agazine 37,; no.1 (1999): 92-97.

one, Harold S. "Image libraries and the Internet." IEEE Communications Magazine 37,  $1 < (1999)$ : 99-106.

Takebayashi, Y., H. Tsuboi, H. Kanazawa, (1991). A robust speech recognition system using word-spotting with noise immunity learning, Proceedings of ICASSP 91, Toronto, 1992, 905-908.

Turner, James. "Indexing film and video images for storage and retrieval." Information Services & Use 14, no. 3 (1994): 225-236.

(eo, Boon-Lock and Minerva M. Yeung. "Retrieving and visualizing video." Communications of the ACM 40, no. 12 (1997): 43-52.

## APPENDICES

## **\ppendix I: Interview Guide**

#### **Juestion 1**

that is the current procedure used to recorded the Clients Movie Rental? What details are aken at that time?

#### luestion 2

ow Long does it take for a client to be served? How long does it take to get all the formation from the current system?

#### uestion3

hat can you say about the current problem follow-up process of Movies from Client?

#### uestion4

proximately how long does it take to come up with urgently needed information from yr files?

#### uestion 5

w do you feel about the current system? Do you find any problems in using the current stem? If yes, name then.

#### restion 6

hat do you think about development and implementation of a computerized system?

#### restion7

hat improvements would you like in the new system?

## ~jective

nclude the interview: thank the interviewee

# Appendix II: Sample Questionnaire for Knowledge Acquisition

## Dear respondent,

I Abdalla Feiswal Abdalla pursuing a Master of Science in Software System Engineering at Kampala International University, carrying out a research on Digital Video Library Enformation System at MovieLand Entertainment Limited in Kampala. This research is Jart and partial fulfillment for my Award of Master of Science in Software System Engineering and will help improve on information management of both clients and nanagement.

Fhe questionnaire is designed to investigate how Information management is done in his system. The information sought is for the academic research only and will be reated with confidentiality.

#### **NSTRUCTIONS**

Educational level

lease Put a TICK on the opinion box of your answer and fill out the spaces where ecessary.

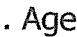

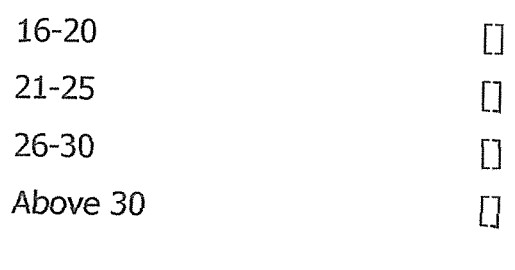

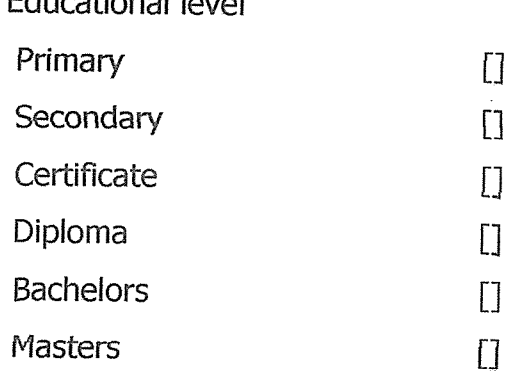

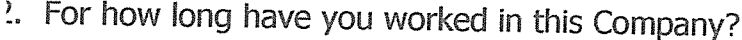

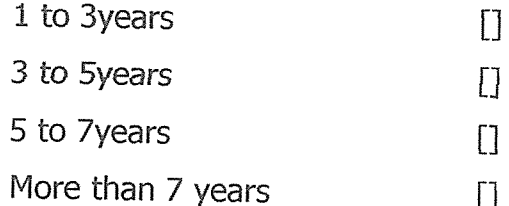

Approximately how many customers do you receive in a day?

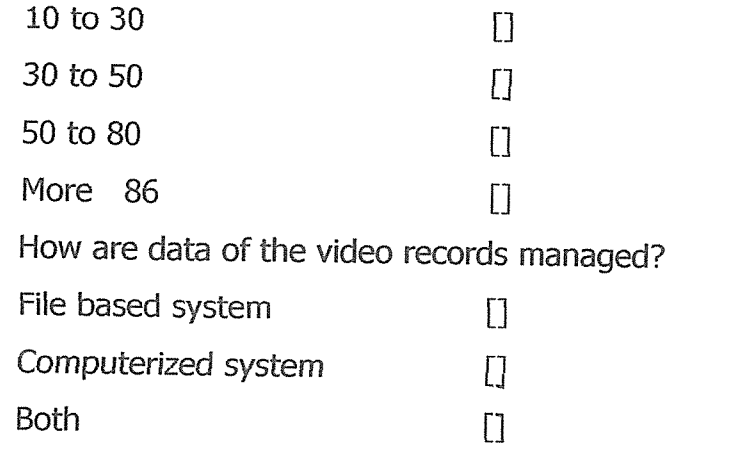

Which kind of tools do you use in keeping of these records?

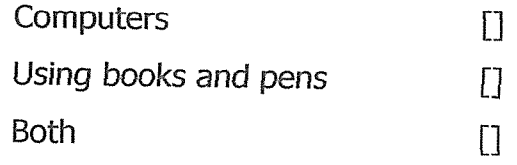

Are there any advantages you find in using your current system?

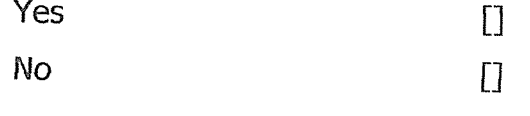

Do you face any problems with your current system?

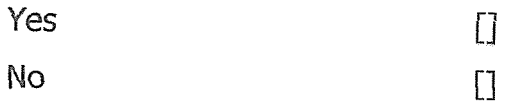

80

). Are you willing to change from your current system to a better one?  $Y$ es  $\qquad \qquad \Box$ No contract the contract of  $\Box$ 0. Would you welcome the introduction of computerized system to the MovieLand ntertainment Limited? If <sup>a</sup> manual system is used Yes [1]  $N$ o i $\qquad \qquad \Box$ 1. What kinds of problems are faced with current system? !. How are these problems being rectified? • What kinds of reports are generated? • How often are these reports generated? 

Thank you for your time and contribution towards my research.

**Appendix III: Introduction letter** 

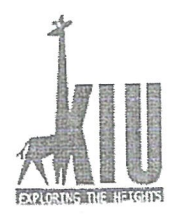

**KAMPALA** INTERNATIONAL UNIVERSITY P.O.BOX 20000 KAMPALA- UGANDA. TEL:-041-266813

## OFFICE OF THE DIRECTOR **SCHOOL OF POSTGRADUATE STUDIES AND RESEARCH**

3rd September, 2008

Dear Sir/Madam,

# **RE: INTRODUCTION FOR MR. ABDALLA FEISWAL ABDALLA**

The above named is our registered student in the School of Post Graduate Studies and Research, pursuing a Master of Science in Computer Software Engineering, With registration number Msc SSE/2415/62/DF.

He wishes to carry out a research on "Digital Video Library Information System. Case study Movie Land Entertainment Limited Kampala, Uganda"

Any assistance accorded to her regarding research will be highly appreciated.

RNATH Yours faithfully  $RnA$ Prof. Owolabi O. Samuel Director SPGS&R 20000, KAM

82

## Appendix IV: Sample code

## MySQL Code for the Database design

-- Database: 'movie\_db'

— Table structure for table 'rentals'

```
REATE TABLE 'rentals' (
 rentals_id`tinyint(11) NOT NULL auto_increment,
 'quantity_rented' varchar(255) NOT NULL,
 'title' varchar(100) NOT NULL,
 'c_fname' varchar(30) NOT NULL,
 'c_lname' varchar(30) NOT NULL,
 member_id' varchar(11) NOT NULL,
 'rent_date' date NOT NULL,
 'return_date' date NOT NULL,
 'renew_date' date NOT NULL,
 'renew_due date' date NOT NULL,
 'rent_amount' int(11) NOT NULL,
 renew_amount' int(11) NOT NULL,
'amount_paid' int(11) NOT NULL,
'late_fee' int(11) NOT NULL,
PRIMARY KEY ('rentals_id')
ENGINE=InnoDB DEFAULT CHARSET=latin1 AUTO_INCREMENT=1;
```
Table structure for table 'members

~EATE TABLE 'members' ( member\_id' tinyint(11) NOT NULL auto\_increment, photo' blob, membership\_fee' int(11) default NULL, join\_date' date default NULL, expire\_date' date default NULL, c\_fname' varchar(30) default NULL, c\_Iname` varchar(30) default NULL. email' varchar(50) default NULL, address' varchar(100) default NULL, tel' int(11) default NULL, RIMARY KEY ('member\_id') NGINE=InnoDB DEFAULT CHARSET=latin1 AUTO\_INCREMENT=1; -- Table structure for table 'renew' CREATE TABLE 'renew' ( 'renew\_id' tinyint(11) NOT NULL auto\_increment, 'title' varchar(100) default NULL, C\_fname` varchar(30) default NULL `c\_lname` varchar(30) default NULL 'amount' int(11) default NULL, renew\_date' date default NULL, PRIMARY KEY ('renew\_id') ENGINE=InnoDB DEFAULT CHARSET=latin1 AUTO\_INCREMENT=1;

- Table structure for table 'revenue'

REATE TABLE 'revenue' ( 'revenue\_id' tinyint(11) NOT NULL auto\_increment, 'rentals\_amount' varchar(100) default NULL, 'renew amount' varchar(100) default NULL, PRIMARY KEY ('revenue\_id') ENGINE=InnoDB DEFAULT CHARSET=latin1 AUTO\_INCREMENT=1;

Table structure for table 'users'

~EATE TABLE 'users' ( user\_id' tinyint(11) NOT NULL auto\_increment, name' varchar(30) NOT NULL, password' varchar(30) NOT NULL, level' varchar(30) NOT NULL, email' varchar(100) NOT NULL, sex' varchar(2) NOT NULL, RIMARY KEY ('user\_id') NGINE=InnoDB DEFAULT CHARSET=latin1 AUTO\_INCREMENT=1;

rable structure for table 'genre'

EATE TABLE 'genre' ( d' tinyint(11) NOT NULL auto\_increment, jenre' varchar(15) NOT NULL, ~IMARY KEY ('Id') ~iGINE=InnoDB DEFAULT CHARSET=latjnl AUTO INCREMENT=1; - Table structure for table 'membership\_fee'

2REATE TABLE 'membership\_fee' ( 'id' tinyint(11) NOT NULL auto\_increment, 'fee' tinyint(4) NOT NULL, PRIMARY KEY ('id') ENGINE=InnoDB DEFAULT CHARSET=latin1 AUTO\_INCREMENT=1;

• Table structure for table 'user\_lever

REATE TABLE 'user\_lever' ( 'id' tinyint(11) NOT NULL auto\_increment, 'level' varchar(1O) NOT NULL, PRIMARY KEY ('id') ENGINE=InnoDB DEFAULT CHARSET=latinl AUTO\_INCREMENT=1;

Table structure for table 'rating'

~EATE TABLE 'rating' ( 'id' tinyint(11) NOT NULL auto\_increment, `rating` varchar(5) NOT NULL, ~RIMARY KEY ('id') ENGINE=InnoDB DEFAULT CHARSET=latin1 AUTO\_INCREMENT=1;

Table structure for table 'supplier'

~EATE TABLE 'supplier' ( supplier\_id' tinyint(11) NOT NULL auto\_increment, name' varchar(255) NOT NULL, address' varchar(255) NOT NULL, ~RIMARY KEY ('supplier\_id') ENGINE=InnoDB DEFAULT CHARSET=latinl AUTO\_INCREMENT=1;

Table structure for table 'movies'

~EATE TABLE 'movies' ( movie\_id' tinyint(11) NOT NULL auto\_increment, title' varchar(255) NOT NULL, rating' varchar(255) NOT NULL, genre' varchar(255) NOT NULL,

```
quantity tinyint(4) NOT NULL,
 'directors' varchar(100) NOT NULL,
 `actors` varchar(100) NOT NULL,
 PRIMARY KEY ('movie id')
) ENGINE=InnoDB DEFAULT CHARSET=latin1 AUTO_INCREMENT=1;
```
#### **PHP and Dreamweaver Sample Code**

<sup>2</sup>HP Code for connection to Database

```
<?php
# FileName="Connection_php_mysql.htm"
# Type="MYSOL"
# HTTP="true"
;hostname_movieDB = "localhost";
;database_movieDB = "movie_db";
username_movieDB = "movie_db";
ipassword_movieDB = "123456";
movieDB = mysql_pconnect($hostname_movieDB, $username_movieDB,
password_movieDB) or trigger_error(mysql_error(),E_USER_ERROR);
\geq
```

```
ample code for Dreamweaver
lovie code
```
 $?$ php  $(!isset(\$_SESSION))$  { session\_start();

```
MM_ authorized Users = "";
MM_donotCheckaccess = "true":
```
\*\*\* Restrict Access To Page: Grant or deny access to this page inction isAuthorized(\$strUsers, \$strGroups, \$UserName, \$UserGroup) { '/ For security, start by assuming the visitor is NOT authorized. \$isValid = False;

'/ When a visitor has logged into this site, the Session variable MM\_Username set jual to their username.

/ Therefore, we know that a user is NOT logged in if that Session variable is blank. f (!empty(\$UserName)) {

// Besides being logged in, you may restrict access to only certain users based on an established when they login.

```
// Parse the strings into arrays.
   \frac{1}{2} $arrUsers = Explode(",", $strUsers);
   $arrGroups = Explode(",", $strGroups);
  if (in_array($UserName, $arrUsers)) {
    $isValid = true:
  \mathcal{E}// Or, you may restrict access to only certain users based on their username.
  if (in_array($UserGroup, $arrGroups)) {
    $isValid = true;
  if (($strUsers == \rm{m}) && true) {
   $isValid = true;
  \rightarrow\left\{ \right.return $isValid;
:MM_restrictGoTo = "messages/error_login.php";
: (!((isset($_SESSION['MM_Username'])) && (isAuthorized("",$MM_authorizedUsers,
_SESSION['MM_Username'], $_SESSION['MM_UserGroup'])))) {
$MM_gsChar = "?"$MM_referrer = $_SERVER['PHP_SELF'];
if (strpos($MM_restrictGoTo, "?")) $MM_qsChar = "&";
if (isset($QUERY_STRING) && strlen($QUERY_STRING) > 0)
$MM_referrer .= "?" . $QUERY_STRING;
$MM_restrictGoTo = $MM_restrictGoTo. $MM_qsChar . "accesscheck=".
rlencode($MM_referrer);
header("Location: ". $MM_restrictGoTo);
exit:
?php session_start();
f (isset($_GET["order"])) $order = @$_GET["order"];
f (isset($_GET["type"])) $ordtype = @$_GET["type"];
f (isset($_POST["filter_field"])) $filterfield = @$_POST["filter_field"];
bwholeonly = false:
f (isset($_POST["wholeonly"])) $wholeonly = @$_POST["wholeonly"];
f (!isset($order) && isset($_SESSION["order"])) $order = $_SESSION["order"];
f (!isset($ordtype) && isset($_SESSION["type"])) $ordtype = $_SESSION["type"];
: (!isset($filter) && isset($_SESSION["filter"])) $filter = $_SESSION["filter"];
```

```
if (!isset($filterfield) && isset($_SESSION["filter_field"])) $filterfield =
$_SESSION ["filter_field"];
?<link href="css_movies.css" rel="stylesheet" type="text/css">
<table class="bd" width="100%"> <tr> <td class="hr"> <h2>Movie Database
</h2></td></tr></table>
<?php
 \text{Sconn} = \text{connect}();
 $shows = 20;$pagerange = 10;$a = @$GET['a'']$recid = @ $ _GET["recid"];
$page = @$<sub>_GET</sub>["page"];
if (!isset($page)) $page = 1;$sql = @$POST["sql"];
switch ($sql) {
 case "insert":
   sql_insert();
   break;
 case "update":
   sql_update();
  break;
 case "delete":
  sql_delete();
  break;
\left\{ \right.;witch ($a) {
case "add":
  ad rec();
  break;
case "view":
  viewrec($recid);
  break;
case "edit":
  editrec($recid);
  break;
case "del":
 deleterec($recid);
```

```
break;
```

```
default:
    select();
    break;
 \rightarrowif (isset($order)) $_SESSION["order"] = $order;
if (isset($ordtype)) $_SESSION["type"] = $ordtype;
if (isset($filter)) $_SESSION["filter"] = $filter;
if (isset($filterfield)) $_SESSION["filter_field"] = $filterfield;
if (isset($wholeonly)) \overline{\$_SESSION["wholeonly"] = $wholeonly;
mysql_close($conn);
\geqtable class="bd" width="100%"><tr><td class="hr">&nbsp;</td>
/tr></table>
?php function select()
\{global $a;
global $showrecs;
global $page;
alobal sfilter:
jlobal $filterfield;
;vlobal $wholeonly
jlobal $order;
ilobal $ordtype;
f(4a == "reset") {
$filter = "";$filterfield = "";$wholeonly = \mathbf{m}:
$order = "":$ordtype = ""checkstr = \mathbf{m};
($wholeonly) $checkstr = " checked";
($ordtype == "asc") { $ordtypestr = "desc"; } else { $ordtypestr = "asc"; }
res = sq\_select();
:ount = sql_getrecordcount();
($count % $showrecs != 0) {
\frac{1}{2} pagecount = intval($count / $showrecs) + 1;
```

```
}
else {
  $pagecount = interval($count / $showrecs);\mathcal{E}$startrec = $showrecs * ($page - 1);if ($startrec < $count) {mysql_data_seek($res, $startrec);}
$reccount = min($showrecs * $page, $count);
\geqtable class="bd" border="0" cellspacing="1" cellpadding="4">
tr><td>Records shown <?php echo $startrec + I ?> - <?php echo $reccount?> of
?php echo \frac{1}{2}count ?> </td> </tr>
/table>
hr size="l" noshade>
form action="movies_start.php" method="post">
table class="bd" border="0" cellspacing="1" cellpadding="4">
trtd> <b> Custom Filter</b>&nbsp; </td>
:d><input type="text" name="fllter" value="<?php echo $filter ?>"></td>
:d> <select name="filter_field">
)ption value= >All Fields</option>
)ption value=" < ?php echo "title" ?> ">Title</option>
)ption value= "<?php echo "rating" ?>"> Rating</option>
ption value= <?php echo "genre" ?> ">Genre</option>
)ption value=" < ?php echo "directors" ?>">Directors</option>
ption value=" < ?php echo "actors" ?> ">Actors</option>
select> </td>
d> <input type="checkbox" name="wholeonly"< ?php echo $checkstr ?> >Whole
wds only</td>
td > \lt/tr >
r >d>   \lt/td>:1> <input type="submit" na me="action" value="Apply Filter"> </td>
d> <a href="movies_start.php?a=reset"> Reset Filter</a> </td>
rr:able>
brm>
r size="1" noshade>
php showpagenav($page, $pagecount); ?>
r >~ble class="tbl" border="0" cellspacing=" 1" cellpadding="5"width ="100%">
\mathbf{I}I colspan="3" class="hr">MOVIE RECORDS </td>
I class="hr">ID</td>
l class="hr">Movie Title </td>
```

```
<td class="hr">Rating</td>
<td class="hr">Genre</td>
<td class="hr">Oty</td>
\langle t<?php
 for (*) = $startrec; % < $reccount; (*)++)
 \left\{ \right.$row = mysql_fetch_assoc($res);
   $style = "dr":
  if ($i % 2 != 0) {
    $style = "sr";\left. \right.\geq<tr>td width=7%" nowrap class="<?php echo $style ?>"><a
-iref= movies start.php?a=view&recid = <?php echo $1 ?> ">View</a> </td>
td width="6%" nowrap class="<?php echo $style ?>"><a
wef="movies_start.php?a=edit&recid=<?php echo $i ?>">Edit</a></td>
~ztd width="1O%'~ nowrap class="<?php echo $style ?>"><a
iref=" movies_start.php?a =del&recid = <?php echo $1 ?>">Delete</a> </td>
<td width="5%" nowrap class="<?php echo $style ?>"><?php echo
itmIspecialchars($row["movie_id"]) ?></td>
td width="54%" class="<?php echo $style ?>"><?php echo
Itmlspecialchars($row["title"]) ?> </td>
~td width="6%" nowrap class="<?php echo $style ?>"><?php echo tmIspedaIchars($row[Hr~~jflgT~]) ?> </td>
:td width="7%" nowrap class="<?php echo $style ?>"><?php echo
tmlspecialchars($row["genre"]) ?> </td>
:td width="5%" nowrap class="<?php echo $style ?>"><?php echo
tmlspecialchars($row["quantity"]) ?> </td>
:/tr>
'?php
\left\{ \right\}mysql_free_result($res);
\geq/table>
br>
?php showpagenav($page, $pagecount);?>
?php }?>
?php function showrow($row, $recid)
ſ
table class="tbl" border="0" cellspacing="1" cellpadding="5"width="50%">
```

```
<tr><td width="14%" nowrap class="hr">Movie ID </td>
<td width="86%" class="dr"><?php echo htmlspecialchars($row["movie_id"])
?> </td>
</tr>
<tr><td nowrap class="hr">Movie Title </td>
<td class="dr"><?php echo htmlspecialchars($row["title"]) ?></td>
\langle/tr><tr>
 <td nowrap class="hr">Rating</td>
<td class="dr"><?php echo htmlspecialchars($row["rating"]) ?></td>
</tr>
<tr><td nowrap class="hr">Genre</td>
<td class="dr"> <?php echo htmlspecialchars($row["genre"]) ?> </td>
</tr><tr><td nowrap class="hr">Quantity</td>
ztd class="dr"> <?php echo htmlspeciaIchars($row["quantjp,,~~]) ?> </td>
\frac{1}{2} /tr>
:tr>
<td nowrap class="hr">Directors</td>
:td class="dr"> <?php echo htmlspecialchars($row["directors"]) ?> </td>
:/tr>
tr>
<td nowrap class="hr">Actors</td>
td class="dr"> <? php echo htmlspecialchars($row["actors"]) ?> </ td>
/tr>
/table>
?php }?>
?php function showroweditor($row, $iseditmode)
global $conn;
table class="tbl" border="0" cellspacing="1" cellpadding="5"width="50%">
rr:d class="hr"><?php echo htmlspecialchars("movie_id")."&nbsp;" ?></td>
:d class="dr"> <input type="text" name="movie id" value="<?php echo
Treplace("", '"', trim($row["movie_id"])) ?>"></td>
tr>
r >d class="hr"><?php echo htmlspecialchars("title")."&nbsp;" ?></td>
```

```
<td class="dr"><textarea cols="35" rows="4" name="title" maxlength="255"><?php
echo str_replace("", '"', trim($row["title"])) ?> </textarea> </td>
\langle/tr\rangle<tr><td class="hr"><?php echo htmlspecialchars("rating")."&nbsp;" ?></td>
<td class="dr"><textarea cols="35" rows="4" name="rating"
maxlength = "255"> <?php echo str_replace("", '&quot;', trim($row["rating"]))
?> </textarea> </td>
\langletr>
<tr><td class="hr"> <?php echo htmlspecialchars("genre"). " &nbsp;" ?> </td>
~td class= "dr"> <textarea cols="35" rows= "4" name="genre"
naxlength="255"><?php echo str_replace("", '&quot;', trim($row["genre"]))
'></textarea></td>
\frac{1}{2} /tr>
tr~td class="hr"> <?php echo htmlspecialchars("quantjty") " " ?> </td>
:td class="dr"> <input type="text" name="quantity" value="<?php echo
tr_replace("", '"', trim($row["quantity"])) ?>"></td>
/tr>
tr>
td class="hr"><?php echo htmlspecialchars("directors")."&nbsp;" ?></td>
td class="dr"> <textarea cols="35" rows="4" na me="directors"
iaxlength="255"><?php echo str_replace("", '&quot;', trim($row["directors"]))
> </textarea> </td>
/trtrtd class="hr"> <?php echo htmlspecialchars("actors")."&nbsp;" ?> </td>
td class="dr"><textarea cols="35" rows="4" name="actors"
axlength="255"><?php echo str_replace("", '&quot;', trim($row["actors"]))
~</textarea> </td>
'tr>
'table>
'php }?>
'php function showpagenav($page, $pagecount)
able class="bd" border="O" cellspacing=" 1" cellpadding="4">
r >d nowrap> <a href="enter_movie.php">Add Movie </a>&nbsp;</td>
php if ($page > 1) { ? >
```

```
~ nowrap><a href="movies_start~php?page<?php echo $page - 1
"><&It;  Prev</a >  </td>
```

```
?php }?>
(?php
 global $pagerange;
if ($pagecount > 1) {
if ($pagecount % $pagerange != 0) {
  $rangecount = intval($pagecount / $pagerange) + 1;
\mathcal{E}else {
  $rangecount = interval($pagecount / $pagerand);}
for (\$i = 1; \$i < $rangecount + 1; \$i++) {
 $startpage = ((\n$i - 1) * $pagerange) + 1;$count = min($i * $pagerange, $pagecount);
 if (((\text{space} >= $ \text{startpage}) \text{ 8} \& (\text{space} <= $ \text{#} \text{space range}) )) {
   for (*) = $startpage; $j < $count + 1; $j++) {
    if ($j == $page) {
td nowrap><b><?php echo $j ?></b></td>
?php } else \{ ? \ge:d nowrap><a href="movies_start.php?page=<?php echo $j ?>"><?php echo $j
·</a></td>
'php } } } else {?>
cl nowrap> <a href= "movies_start.php?page= <?php echo $startpage ?> ~> <?php
ho \frac{1}{10} startpage ."..." . $count ?> </a> </td>
^{\prime}php \} \} ?>
'php if ($page < $pagecount) \{ ? \geq 1 \}d nowrap> <a href="movies start php?page=<?php echo $page + 1
 Now ap > callsp, \all litel = THOVIES_STATT.<br>> Next & phone & at a & at a & a & a base with the
">Next >></a>&nbsp;</td><br>php } ?>
trLable>
php \} ?>
hp function showrecnav($a, $recid, $count)
thle class= "bd" border="0" cellspacing= "1" cellpadding= "4">
```

```
\geqI nowrap> <a href="movies_start.php"> Back</a> </td>
)hp if (\frac{2}{3}recid > 0) { ?>
```

```
<td nowrap><a href="movies_start.php?a=<?php echo $a ?>&recid=<?php echo
\frac{1}{2} ?>">Prior Record</a></td>
\langle?php } if ($recid \langle $count - 1) { ?>
<td nowrap><a href="movies_start.php?a=<?php echo $a ?>&recid=<?php echo
\frac{1}{2} recid + 1 ?>">Next Record</a></td>
?php }?>
</tr>/table>
~hr size="1" noshade>
~?php }?>
:?php function addrec()
\geqtable class="bd" border="0" cellspacing="1" cellpadding="4">
trtd><a href="movies_start.php">Back</a></td>
/tr/table>
hr size="1" noshade>
form enctype="multipart/form-data" action="movies_start.php" method="post">
p> <input type="hidden" name="sql" value="insert"> </p>
?php
ow = array('movie id'' == "'title" \Rightarrow "".
'rating" \Rightarrow ""
'genre" \Rightarrow "".
quantity" \Rightarrow ""
directors" => ""\arccos^{n} \Rightarrow "";
owroweditor($row, false);
> <input type="submit" name="action" value="Insert">
pForm>
php }?>
php function viewrec($recid)
res = sq select();
count = sq\_getrecordcount();
ysql_data_seek($res, $recid);
ow = mysql_fetch_assoc($res);
```
```
showrecnav("view", $recid, $count);
?><br>
<?php showrow($row, $recid)?>
<br/>chr><hr size="1" noshade>
<table class="bd" border="0" cellspacing="1" cellpadding="4">
<tr><td><a href="enter_movie.php">Add Movie </a></td>
<td> <a href="movies_start. php?a =edit&recid= <?php echo $recid ?> ">Edit Movie
</a></td>~ztd> <a href="movies start.php?a ~del&recid = <?php echo $recid ?>"> Delete Movie
</a></td></tr></table>
?php
mysql_free_result($res);
. ?>~?php function editrec($recid)
\frac{1}{2} select();
$count = sq|getrecordcount();
mysql_data_seek($res, $recid);
$row = mysql_fetch_assoc($res);
showrecnav("edit", $recid, $count);
\geqbr>
form enctype="multipart/form-data" action="movies_start.php" method="post">
input type="hidden" name="sql" value="update">
input type="hidden" name="xmovie_id" value="<?php echo $row["movie_id"] ?>">
?php showroweditor($row, true); ?>
p> <input type="submit" name="action" value="Insert">
/p/form>
?php
mysql_free_result($res);
?>
?php function deleterec($recid)
\frac{1}{2}fres = sql_select();
\frac{1}{2}count = sql_getrecordcount();
nysql_data_seek($res, $recid);
;row = mysql_fetch_assoc($res);
howrecnav("del", $recid, $count);
rorm action="movies_start.php" method="post">
```

```
<input type="hidden" name="sql" value="delete">
<input type="hidden" name="xmovie_id" value="<?php echo $row["movie_id"] ?>">
<?php showrow($row, $recid)?>
<p> <input type="submit" name= "action" value="Confirm"> </p>
</form>
<?php
 mysqLfree_result($res);
\} ?>
?php function connect()
- $conn = mysql_connect("Iocalhost", "movie_db", "123455");
mysql_select_db("movie_db");
return $conn;
unction sqlvalue($val, $quote)
if ($quote)
  $tmp = sqistr($val):else
 $tmp = $val;if (\text{stm} == \text{""})$tmp = "NULL";
elseif ($quote)
 $tmp = "".$tmp."";
return $tmp;
inction sqlstr($val)
eturn str_replace("", """, $val);
nction sql_select()
~lobal $conn;
~Iobal $order;
jiobal $ordtype;
jiobal $filter;
jiobal $filterfield;
jlobal $wholeonly;
;filterstr = sqlstr($filter);
(!$wholeonly && isset($wholeonly) && $filterstr! =") $filterstr = "%" .$filterstr ."%";
```

```
$sql = "SELECT `movie_id`, `title`, `rating`, `genre`, `quantity`, `directors`,
 actors' FROM 'movies'";
 if (isset($filterstr) && $filterstr!=" && isset($filterfield) && $filterfield!=") {
  $sql .= " where " .sqlstr($filterfield) ." like "" .$filterstr ."";
} elseif (isset($filterstr) && $filterstr!=") {
  $sql .= " where ('movie_id' like "" .$filterstr ."') or ('title' like "" .$filterstr ."') or
rating`like " .$filterstr ."') or (`genre`like " .$filterstr ."') or (`quantity`like "<br>$filterstr ."') or (`directors`like " .$filterstr ."') or (`actors`like "' .$filterstr ."')";
\}if (isset($order) && $order!=") $sql .= " order by `" .sqlstr($order) ."`";
if (isset($ordtype) && $ordtype!=") $sql .= " " .sqlstr($ordtype);
\frac{1}{2} sres = mysql_query($sql, $conn) or die(mysql_error());
return $res:
inction sql_getrecordcount()
alobal $conn;
alobal sorder:
jlobal $ordtype:
jlobal $filter;
Jlobal $filterfield;
jlobal $wholeonly;
ifilterstr = sqlstr($filter);
: (!$wholeonly && isset($wholeonly) && $filterstr!=") $filterstr = "%" .$filterstr ."%";
sql = "SELECT COUNT(*) FROM `movies`";
(isset($filterstr) && $filterstr!=" && isset($filterfield) && $filterfield!=") {
$sql .= " where " .sqlstr($filterfield) ." like " .$filterstr ."";
elseif (isset($filterstr) && $filterstr!=") {
$sql .= " where (`movie_id` like "" .$filterstr ."') or (`title` like "" .$filterstr ."') or
ating`like " .$filterstr .") or (`genre`like " .$filterstr .") or (`quantity`like "<br>" like " .$filterstr .") or (`directors`like " .$filterstr .") or (`quantity`like "<br>" literstr .") or (`directors`like " .$filterstr .") o
res = mysql_query($sql, $conn) or die(mysql_error());
\text{row} = \text{mysgl\_fetch\_assoc}(\text{*res});
:set($row);
turn current($row);
ction sql_insert()
obal $conn;
bal $ POST;
```

```
$sql = "insert into 'movies' ('movie_id', 'title', 'rating', 'genre', 'quantity',
 'directors', 'actors') values (" .sqlvalue(@$_POST{"movie_id"j, false).","
.sqlvalue(@$_POST["title"], true).", " .sqlvalue(@$_POST["rating"], true).",
.sqlvalue(@$_POST["genre"], true).", " .sqlvalue(@$_POST["quantity"], false).", "
.sqlvalue(@$_POST["directors"], true)."," .sqlvalue(@$_POST["actors"J, true)."y';
 mysql_query($sql, $conn) or die(mysql_error());
ļ
function sql_update()
{
 global $conn;
 global $_POST;
 $sql = "update 'movies' set 'movie_id' =" .sqlvalue(©$_POST["movie_id"], false).",
'title' =" .sqlvalue(@$_POST["title"], true).", 'rating' =" .sqlvalue(@$_POST["rating"],
true).", 'genre' =" .sqlvalue(@$_POST["genre"], true).", 'quantity' ="
.sqlvalue(@$_POST{"quantity"], false).", 'directors' =" .sqlvalue(@$_POST{"directors"],
true).", 'actors' =" .sqlvalue(@$_POST["actors"], true) ." where"
.primarykeycondition();
 mysql_query($sql, $conn) or die(mysql_error());
λ
function sql_delete()
₹
 global $conn;
 $sql = "delete from 'movies' where" .primarykeycondition~;
 mysql_query($sql, $conn) or die(mysql_error());
}
function primarykeycondition()
₹
 global $_POST;
 $pk = "":
 $pk := "(' movie_id'if (@$ POST["xmovie_id"] == "") {
                                                                   TH 6678
  $pk := "IS NULL";}else{
 $pk := " = " .sqlvalue(@$_POST["xmovie_id"], false);\};
 $pk := "]'return $pk;
                                                                           2ere
\downarrow?b.
                                                                                     99
                                                         0
                                                              .<br>0.122 ma le
```